# **YASKAWA**

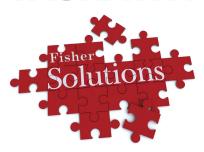

# Low Harmonics Regenerative Matrix Converter U1000

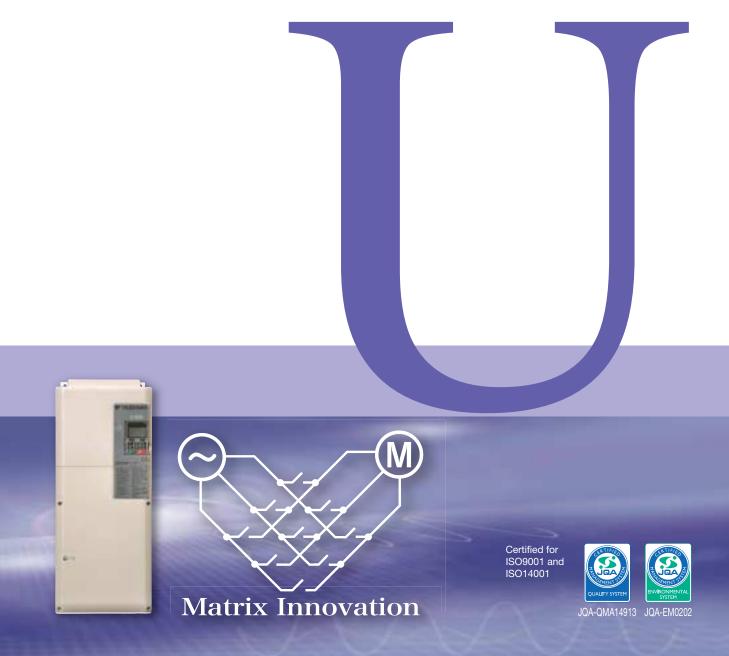

# Much More Than an AC Drive! Next-generation Motor Drives

### Do You Have Problems with AC Drives?

Yaskawa's development of the world's first application of matrix converter technology in 2006 made it possible to solve AC drive problems. Further evolution of this technology has resulted in the U1000.

This sophisticated series of motor drives available only from Yaskawa eliminates the problems of standard AC drives. The U1000 tops the performance of general-purpose AC drives to further improve the performance of your facilities.

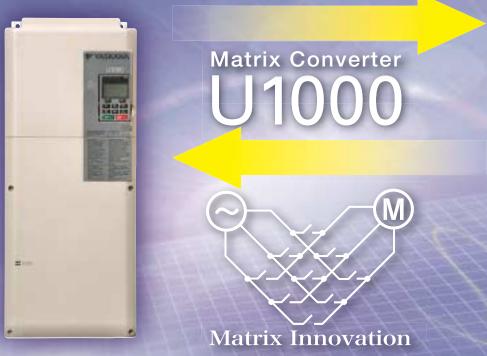

### [What Is a Matrix Converter?]

A matrix converter is AC/AC converter which consists of 9 bi-directional switches that are arranged in a matrix. It converts a three-phase AC power supply directly into the required voltage and frequency.

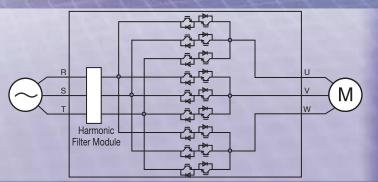

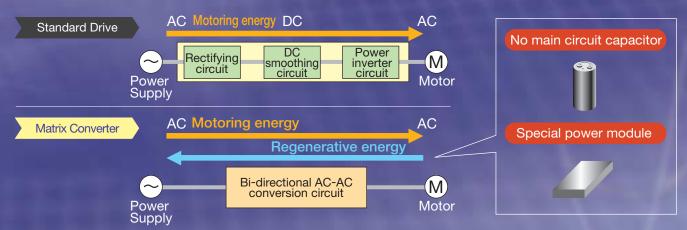

Reuse the Previously Wasted Energy

with a New Way to Save

to Save Energy

High-efficiency Motors

AC Drives Power Regeneration

**Low Harmonics** 

The Pursuit of Power Quality!

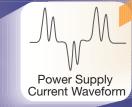

Power Supply Current Waveform

Compact

**All-in-One Unit!** 

Power regeneration to save energy

Low harmonics Motor Drive

C UL US

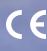

### CONTENTS

Features

4
Product Lineup

12
Model Selection

Parameter List

Basic Instructions

Standard Specifications

Standard Connection Diagram

Dimensions

28

13

14

20

22

24

Drive Watts Loss Data

31

Fully-Enclosed Design

32

Peripheral Devices and Options

36

**Application Notes** 

**3**9

Global Service Network

44

# Power Regeneration to Save Energy!

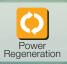

When a motor rotates, it consumes energy. When a motor is rotated, it generates energy. You can save energy by using regenerative energy instead of wasting it.

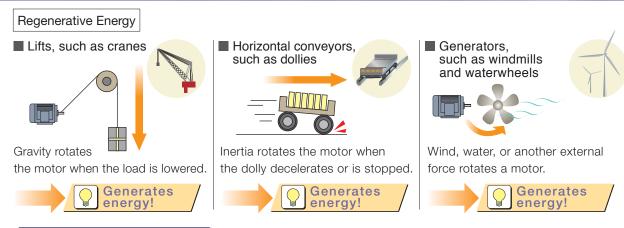

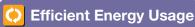

Braking resistor results in discarding energy as heat, but you can return this regenerative energy to the power supply to save energy.

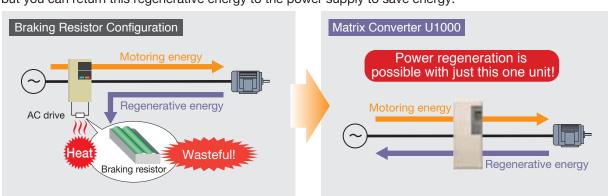

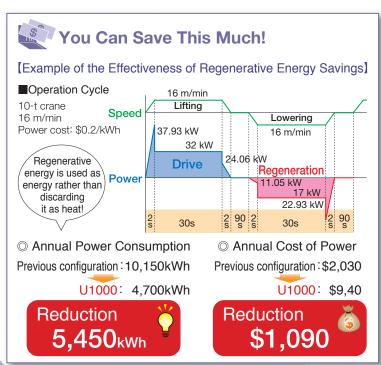

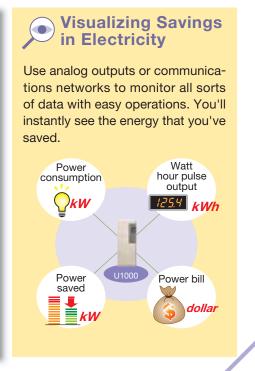

### Low Harmonics!

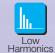

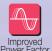

Without peripheral devices, the input current waveform becomes sinusoidal, similar to that of a commercial power supply, so the harmonic pollution of the power supply is minimized for the protection of surrounding machinery.

The available power system capacity can be increased, and the regulations on harmonics easily met.

### Harmonics

When an AC drive converts power, the input current is distorted, which results in harmonics.

These harmonics can interfere with other electric devices, such as by causing overheating or damage to power supply facilities and malfunction and noise in precision devices.

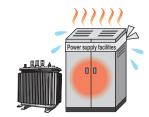

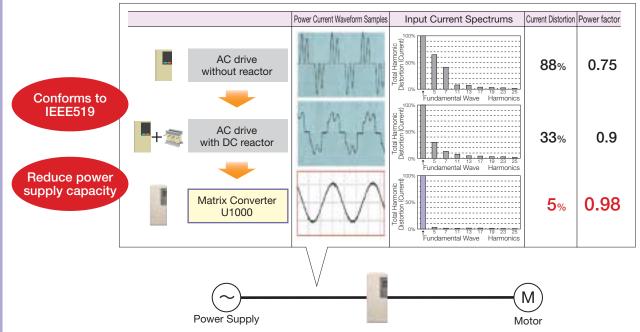

### Reduce Power Supply Capacity

The power factor is high, so you can use a lower power supply capacity.

You can also downsize wires and generator capacity, and may qualify for price benefits from your power company.

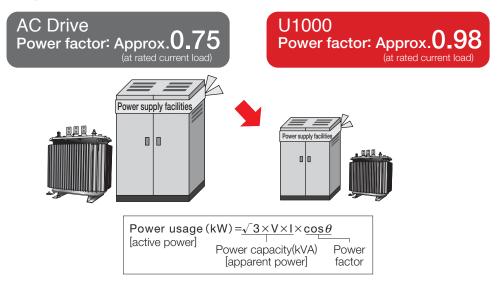

# Compact All-in-One Unit!

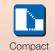

Harmonic countermeasures that were previously required to connect a converter, such as input AC reactors, harmonic filter reactors, and capacitors, are not necessary, which helps you save wiring, space, and energy costs.

### Previous configuration

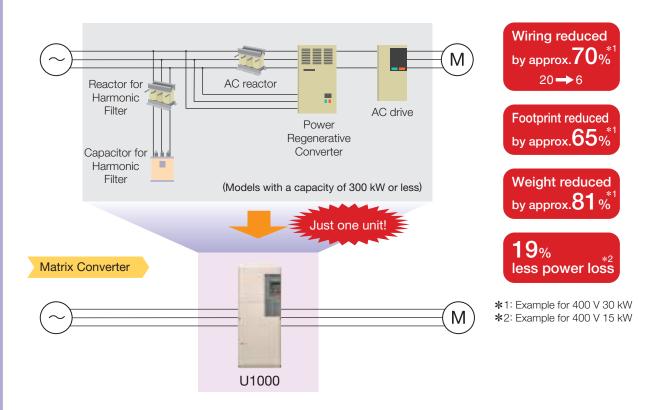

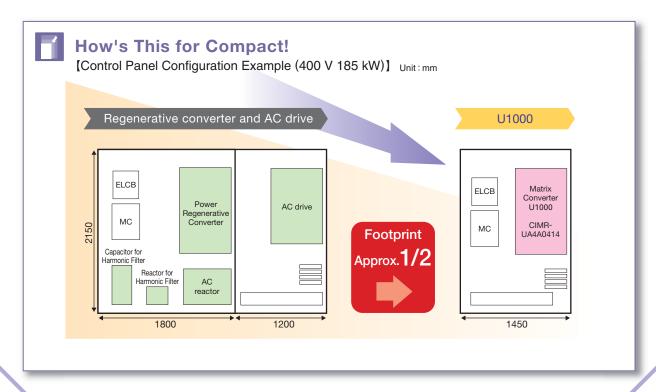

### Even Better Than Previous Matrix Converters!

### **Drives Synchronous Motors**

All types of motors can be controlled, including induction motors and IPM/SPM synchronous motors, without using sensors.

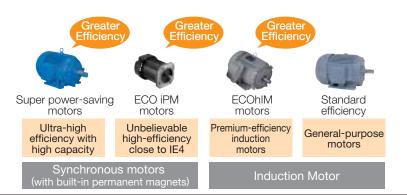

### Wide Product Lineup

We've increased the number of 200-V-class models from 4 to 10 and the number of 400-V-class models from 7 to 23.

### Compliance with SIL3 Safety Standard

SIL3 compliance eliminates the need for magnetic contactors (MCs).

Refer to page 8 for details.

### **Improved Power Factor**

The high power factor allows you to reduce the power supply capacity. Refer to page 5 for details.

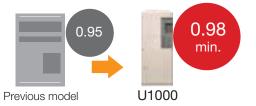

### **High-speed Operation!**

Output frequencies are supported up to 400 Hz.

### **Solve Noise Problems!**

Models are available with built-in EMC noise filters to reduce noise generated by AC drives.\*

\*: Be sure to use a stand-alone EMC filter for models CIMR-U::::64:::0477 to 4::::0930.

### **Commercial Power Switching**

Switching to and from commercial power is possible without phase detectors, contactors, and other such peripheral devices.

Note: V/f control without a PG must be used.

No contactors required

Save energy

No phase detector required

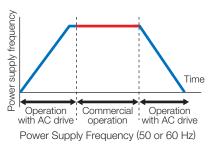

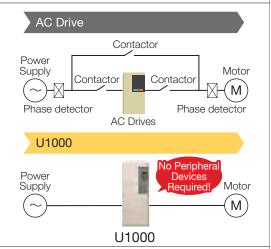

### Maintenance Even during Power Interruptions!

A built-in 24-V power supply unit lets you check parameters even when the main circuit power supply is OFF.

### Precise Operation!

A speed response of 250 Hz\* enables rapid following of AC drive frequency references.

\*: Closed-loop vector control, Closed-loop vector control for PM

### **Cutting-Edge Torque Characteristics**

Powerful torque at 0 Hz, without a motor encoder\* Once out of reach for AC drives, Yaskawa now offers advanced control features without a motor encoder. Achieve even more powerful starting torque at zero speed with an IPM motor.

\* No speed sensors or pole sensors required.

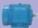

### Synchronous Motor

· Advanced Open Loop Vector Control for PM 200% rated torque at 0 r/min\*1, speed range of 1: 100\*2

Note: Valid when high frequency injection is enabled (n8-57=1).

- Closed Loop Vector Control for PM 200% rated torque at 0 r/min\*1, speed range of 1: 1500
- \*1: Achieving this torque output requires a larger capacity models.
- \*2: Contact your Yaskawa or nearest agent when using PM motors except SSR1 series or SST4 series motors manufactured by Yaskawa Motor Co., Ltd.

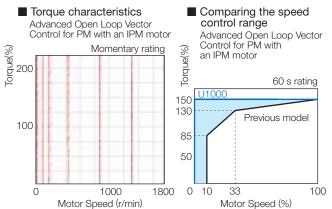

High-performance current vector control achieves powerful starting torque with an induction motor.

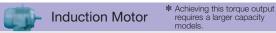

- Open Loop Vector Control
   200% rated torque at 0.3 Hz\*, speed range of 1:200
- Closed Loop Vector Control
   200% rated torque at 0 r/min\*, speed range of 1:1500

### **Environmental Features**

### **Protective Design**

A variety of protective designs are available to reinforce the drive against moisture, dust, oil mist, vibration, corrosive sulfur gas, conductive particles, and other harsh environments.

### **RoHS**

All standard products are fully compliant with the EU's RoHS directive.

compliant

Models with built-in EMC filters are available.

Note: Be sure to use a stand-alone EMC filter for models

CIMR-U:::4:::0477 to 4:::0930.

Models with built-in 24-V power supply units are available.

### Safety

### **Safety Regulations**

- The products comply with ISO/EN13849-1 Cat.3 Ple and IEC/EN61508 SIL3 (two safety inputs and one EDM output).
- An External Device Monitor (EDM) function has also been added to monitor the safety status of the drive.
- Compliance with SIL3 decreases the malfunction rates and creates a safety system.
- When compliant with EN81, the number of required magnetic contactors, which has conventionally been two, can be reduced using the safety function.

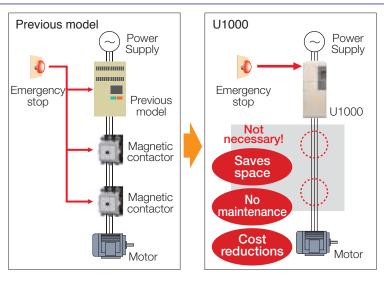

Special models are available for specific applications, such as cranes or elevators.

### **Customize Your Drive**

O DriveWorksEZ visual programming tool with all models

Simply drag and drop icons to completely customize your drive.

Create special sequences and detection functions, then load them onto the drive.

### ■ Program a customized sequence

Example: Positioning control without a motor encoder

### ■ Create customized detection features

Example: Machine weakening analysis using torque fluctuation detection

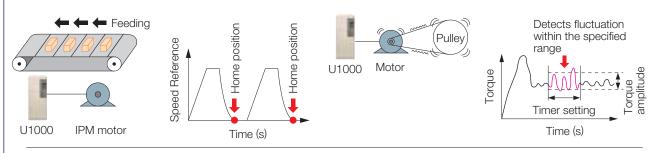

O USB for connecting to a PC

Note: Drives are also equipped with an RJ-45 comm. port that takes the existing WV103 cable used in Yaskawa's previous models. Simply remove the operator keypad for to the RJ-45 connector.

■ USB port lets the drive connect to a PC

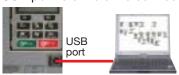

### **Easy Maintenance**

### Removable Terminal Board with a Parameter Backup Function

The terminal block's ability to save parameter setting data makes it a breeze to get the application back online in the event of a failure requiring drive replacement.

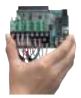

| Parameter                       |        |         |  |  |  |
|---------------------------------|--------|---------|--|--|--|
| Name                            | Number | Setting |  |  |  |
| ND/HD Selection                 | C6-01  | 1       |  |  |  |
| Control Mode Selection 1        | A1-02  | 0       |  |  |  |
| Frequency Reference Selection 1 | b1-01  | 1       |  |  |  |
| Run Command Selection 1         | b1-02  | 1       |  |  |  |
|                                 |        |         |  |  |  |

No Main Circuit Capacitor Means No Maintenance

### **Parameter Copy Function**

- All standard models are equipped with a Parameter Copy function using the keypad that allows parameter settings to be easily copied from the drive or uploaded for quick setup.
- A USB Copy Unit is also available as an even faster, more convenient way to back up settings and instantly program the drive.

### **Engineering Tool DriveWizard Plus**

- Manage the unique settings for all your drives right on your PC.
- An indispensable tool for drive setup and maintenance. Edit parameters, access all monitors, create customized operation sequences, and observe drive performance with the oscilloscope function.

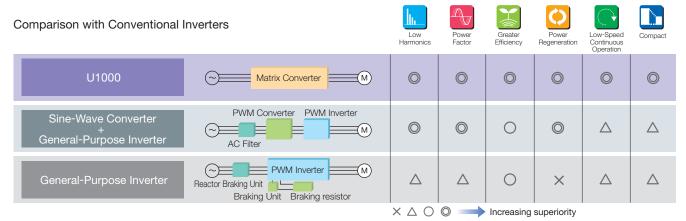

### **Application Examples**

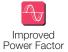

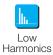

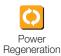

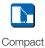

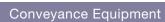

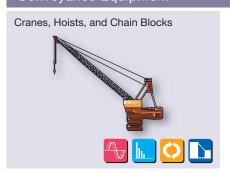

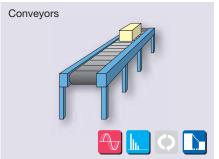

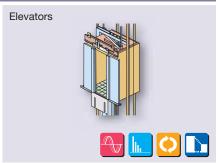

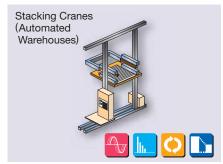

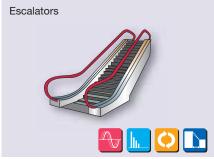

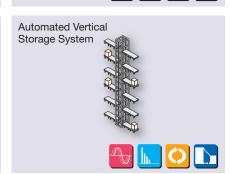

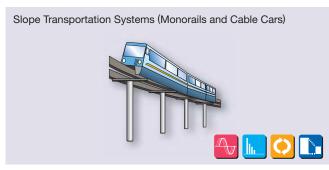

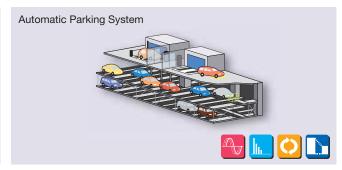

# Textiles Weaving Machines

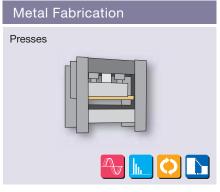

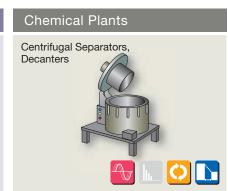

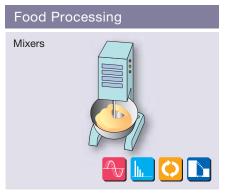

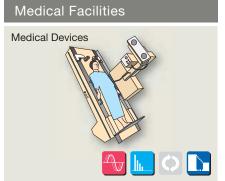

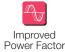

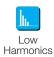

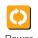

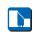

Power Compact s Regeneration

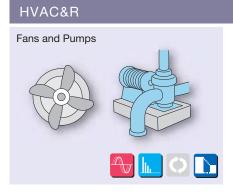

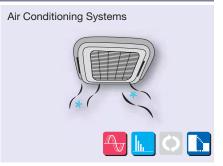

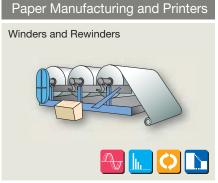

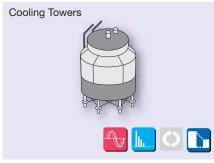

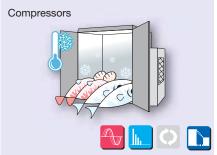

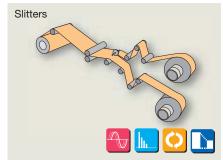

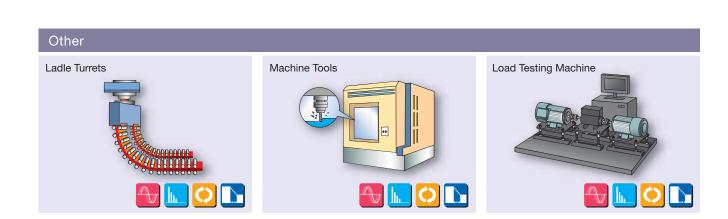

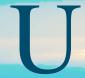

### **Product Lineup**

### Three-Phase 200 V

| Normal Duty       |              |  |
|-------------------|--------------|--|
| Model             | Rated Output |  |
| CIMR-U[]]2[]]0028 | 28           |  |
| CIMR-U[]2[]0042   | 42           |  |
| CIMR-U[]2[]0054   | 54           |  |
| CIMR-U[]]2[]]0068 | 68           |  |
| CIMR-U[]]2[]]0081 | 81           |  |
| CIMR-U[]2[]0104   | 104          |  |
| CIMR-U[]]2[]]0130 | 130          |  |
| CIMR-U[]2[]0154   | 154          |  |
| CIMR-U[]2[]0192   | 192          |  |
| CIMR-U[]2[]0248   | 248          |  |

| Heavy Duty        |              |  |
|-------------------|--------------|--|
| Model             | Rated Output |  |
| CIMR-U[[]2[[]0028 | 22           |  |
| CIMR-U[[]2[[]0042 | 28           |  |
| CIMR-U[[]2[]]0054 | 42           |  |
| CIMR-U[]]2[]]0068 | 54           |  |
| CIMR-U[[]2[]]0081 | 68           |  |
| CIMR-U[[]2[]]0104 | 81           |  |
| CIMR-U[[]2[[]0130 | 104          |  |
| CIMR-U[[]2[[]0154 | 130          |  |
| CIMR-U[[]2[[]0192 | 154          |  |
| CIMR-U[[]2[[]0248 | 192          |  |

### Three-Phase 400 V

| Normal Duty        |     |  |
|--------------------|-----|--|
| Model Rated Output |     |  |
| CIMR-U[[]4[[]0011  | 11  |  |
| CIMR-U[[]4[]]0014  | 14  |  |
| CIMR-U[]]4[]]0021  | 21  |  |
| CIMR-U[[]4[[]0027  | 27  |  |
| CIMR-U[[]4[[]0034  | 34  |  |
| CIMR-U[[]4[[]0040  | 40  |  |
| CIMR-U[[]4[[]0052  | 52  |  |
| CIMR-U[[]4[[]0065  | 65  |  |
| CIMR-U[]]4[]]0077  | 77  |  |
| CIMR-U[]]4[]]0096  | 96  |  |
| CIMR-U[]]4[]]0124  | 124 |  |
| CIMR-U[]]4[]]0156  | 156 |  |
| CIMR-U[]]4[]]0180  | 180 |  |
| CIMR-U[]]4[]]0216  | 216 |  |
| CIMR-U[]]4[]]0240  | 240 |  |
| CIMR-U[]]4[]]0302  | 302 |  |
| CIMR-U[]]4[]]0361  | 361 |  |
| CIMR-U[[]4[[]0414  | 414 |  |
| CIMR-U[]]4[]]0477  | 477 |  |
| CIMR-U[]]4[]]0590  | 590 |  |
| CIMR-U[]]4[]]0720* | 720 |  |
| CIMR-U[]4[]0900*   | 900 |  |
| CIMR-U[]4[]0930*   | 930 |  |

| Heavy Duty         |              |  |
|--------------------|--------------|--|
| Model              | Rated Output |  |
| CIMR-U[]]4[]]0011  | 9.6          |  |
| CIMR-U[]]4[]]0014  | 11           |  |
| CIMR-U[]]4[]]0021  | 14           |  |
| CIMR-U[]]4[]]0027  | 21           |  |
| CIMR-U[]]4[]]0034  | 27           |  |
| CIMR-U[]]4[]]0040  | 34           |  |
| CIMR-U[]]4[]]0052  | 40           |  |
| CIMR-U[]]4[]]0065  | 52           |  |
| CIMR-U[]]4[]]0077  | 65           |  |
| CIMR-U[]]4[]]0096  | 77           |  |
| CIMR-U[]]4[]]0124  | 96           |  |
| CIMR-U[]]4[]]0156  | 124          |  |
| CIMR-U[]]4[]]0180  | 156          |  |
| CIMR-U[]]4[]]0216  | 180          |  |
| CIMR-U[]]4[]]0240  | 216          |  |
| CIMR-U[]]4[]]0302  | 240          |  |
| CIMR-U[]]4[]]0361  | 302          |  |
| CIMR-U[]]4[]]0414  | 361          |  |
| CIMR-U[]]4[]]0477  | 414          |  |
| CIMR-U[]]4[]]0590  | 477          |  |
| CIMR-U[]]4[]]0720* | 590          |  |
| CIMR-U[]4[]0900*   | 720          |  |
| CIMR-U[]4[]0930*   | 900          |  |

\*: Models CIMR-U[][4[]]0720 to 4[]]0930 need installation of standard configuration device (harmonic filter module).

### Model Number Key

#### CIMR - U A 4 0011 U1000 Series Design Revision Order Region Code Voltage Class Customized Specifications No. Output Current A No. Enclosure Type No. Environmental Specifications No. No. No. Note: Indicates the rated output current of the Normal Duty rating rounded off to the nearest whole number. A IP00 3-phase, 200-240 Vac Standard model Standard Asia Α Α Note: Compliant with IP20/ NEMA1, UL Type1 enclosure (Requires optional NEMA1 kit.). Not available for models CIMR-UI:[41]:0720 to 4:[0930. K Japan EMC Noise Filter Built-in Gas E\* Μ Humidity, dust 3-phase, 380-480 Vac 4 24 V Power Supply Unit Built-in Ρ Р Moisture, dust, vibration S Shock, vibration EMC Noise Filter and 24 V Power Supply Unit Built-in Т Oil, vibration W\* Note: Contact a Yaskawa for more on \*: Not available for models CIMR-U :: 14::0477 to 4::0930. Be sure to use a stand-alone EMC filter for models CIMR-U::14::0477 to 4::0930. Note: Contact Yaskawa for details on dedicated software for crane or elevator applications. environmental specifications.

### **Model Selection**

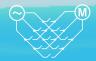

### **Optimizing Control for Each Application**

U1000 offers two separate performance ratings: Normal Duty and Heavy Duty.

Difference between load ratings:

|                    | Normal Duty Rating | Heavy Duty Rating |
|--------------------|--------------------|-------------------|
| Parameter settings | C6-01=1            | C6-01=0 (default) |
| Overload tolerance | 120% for 60 s      | 150% for 60 s     |

**Heavy Duty Applications** 

### **Normal Duty Applications**

Applications

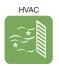

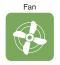

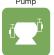

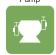

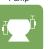

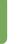

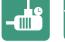

Compressor

Applications

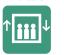

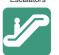

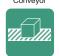

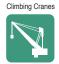

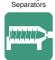

Decanters, Centrifugal

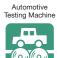

Selecting a Drive

For a fan application motor, set the drive for Normal Duty (C6-01 = 1).

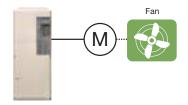

Note: Make sure that the motor rated current is less than rated output current for the

### Selecting a Drive

For a conveyor application motor, set the drive for Heavy Duty (default).

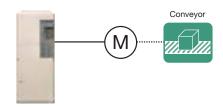

### Motor and U1000 Selection

U1000 models recommended for compatible motor capacity are shown as below.

- Drive Dedicated Motors
  - > Motor capacity 2.2 to 55 kW: Nidec Techno Motor Corporation (Constant Torque Motor with PG for Vector Control: Model FEK-IKM 1750 r/min Series)
  - > Motor capacity 75 to 160 kW: Yaskawa Motor Corporation (Constant Torque Motor: Model FCK-IK 1750 r/min Series)

### IPM Motors

>Motor capacity 2.2 to 220 kW: Yaskawa Motor Corporation (Constant Torque Motor: Model SST4- ☐ 1750 r/min Series)

| 200 V Ola33               |               |            |  |
|---------------------------|---------------|------------|--|
| Motor<br>Capacity<br>(kW) | Model CIMR-UA |            |  |
|                           | Normal Duty   | Heavy Duty |  |
| 3.7                       | _             | 2 0028     |  |
| 5.5                       | 20028         | 20042      |  |
| 7.5                       | 20042         | 2 0054     |  |
| 11                        | 20054         | 20068      |  |
| 15                        | 20068         | 2 0081     |  |
| 18.5                      | 20081         | 20104      |  |
| 22                        | 20104         | 20130      |  |
| 30                        | 2:::0130      | 2 0154     |  |
| 37                        | 20154         | 20192      |  |
| 45                        | 2 0192        | 2 0248     |  |
| 55                        | 20248         | _          |  |

400 V Class

| Motor            | Model CIMR-UA: |            |  |
|------------------|----------------|------------|--|
| Capacity<br>(kW) | Normal Duty    | Heavy Duty |  |
| 2.2              | _              | 40011      |  |
| 3.7              | 4:::0011       | 4:::0014   |  |
| 5.5              | 40014          | 40021      |  |
| 7.5              | 4:::0021       | 4:::0027   |  |
| 11               | 40027          | 40034      |  |
| 15               | 4:::0034       | 40040      |  |
| 18.5             | 40040          | 40052      |  |
| 22               | 40052          | 40065      |  |
| 30               | 40065          | 40077      |  |
| 37               | 40077          | 40096      |  |
| 45               | 40096          | 40124      |  |
| 55               | 40124          | 40156      |  |
| 75               | 40156          | 40180      |  |
| 90               | 40180          | 40216      |  |
| 110              | 4:::0216       | 4:::0240   |  |
| 132              | 40240          | 40302      |  |
| 160              | 4:::0302       | 4:::0361   |  |
| 200              | 40414          | 40477      |  |
| 250              | 40477          | 40590      |  |
| 315              | 40590          | 40720      |  |
| 355              | 40720          | 40900      |  |
| 400              | 40900          | 4[]0930    |  |

200 V Class

| Motor            | Model CIN   | MR-UA[[]]] |  |
|------------------|-------------|------------|--|
| Capacity<br>(kW) | Normal Duty | Heavy Duty |  |
| 3.7              | _           | _          |  |
| 5.5              | _           | 20028      |  |
| 7.5              | 2 0042      | 20054      |  |
| 11               | 20042       | 20054      |  |
| 15               | 2 0054      | 20068      |  |
| 18.5             | 20068       | 20081      |  |
| 22               | 20081       | 20104      |  |
| 30               | 2[[]0104    | 20130      |  |
| 37               | 20154       | 20192      |  |
| 45               | 2 0192      | 2 0248     |  |
| 55               | 2 0248      | _          |  |

400 V Class

| Motor            | Model CIMR-UA[] |            |
|------------------|-----------------|------------|
| Capacity<br>(kW) | Normal Duty     | Heavy Duty |
| 2.2              | _               | 40011      |
| 3.7              | 4:::0011        | 4:::0014   |
| 5.5              | 40014           | 40021      |
| 7.5              | 4:::0021        | 4:::0027   |
| 11               | 40027           | 40034      |
| 15               | 4:::0034        | 40040      |
| 18.5             | 40040           | 40052      |
| 22               | 40052           | 40065      |
| 30               | 40065           | 40077      |
| 37               | 40077           | 40096      |
| 45               | 40096           | 40124      |
| 55               | 40124           | 40156      |
| 75               | 40156           | 40180      |
| 90               | 40180           | 40216      |
| 110              | 4:::0216        | 4:::0240   |
| 132              | 40240           | 40302      |
| 160              | 40302           | 40361      |
| 200              | 40361           | 40414      |
| 250              | 40477           | 40590      |
| 300              | 40590           | 40720      |

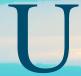

### **Parameter List**

Default Function Name Range A1-00 Language Selection 0 to 12 1 A1-01 Access Level Selection 0 to 2 2 A1-02 Control Method Selection 0123567 2 × Initialization × A1-03 Initialize Parameters 0 to 5550 0 × A1-04 Password 0 to 9999 0000 A1-05 Password Setting 0 to 9999 0000 × A1-06 Application Preset 0 to 7 0 × A1-07 DriveWorksEZ Function Selection 0 to 2 0 × A2-01 to A1-00 to User Parameters 1 to 32 **\***1 × o4-13 User Parameter dep. On A2-33 0,1 × Automatic Selection A1-06 b1-01 Frequency Reference Selection 1 0 to 4 × 1 b1-02 Run Command Selection 1 0 to 3 × 1 b1-03 Stopping Method Selection 0 to 3\*2 0 × × b1-04 Reverse Operation Selection 0 0.1 b1-05 Action Selection below Minimum Output Frequency 0 to 3 0 × Operation Mode Selection b1-06 Digital Input Reading 0.1 1 × 0 b1-07 LOCAL/REMOTE Run Selection 0,1 × × b1-08 Run Command Selection while in Programming Mode 0 to 2 0 b1-14 Phase Order Selection 0,1 0 × b1-15 Frequency Reference Selection 2 0 to 4 O × b1-16 Run Command Selection 2 0 to 3 0 × b1-17 Run Command at Power Up 0,1 0 × b1-21 Start Condition Selection at Closed Loop Vector Control 0 × 0,1 b1-24 Commercial Power Operation Switching Selection 0,1 0 × b1-25 Commercial Power Supply Operation Cancellation Level 0.4 to 6.0 1.0 Hz × b1-26 Commercial Power Supply Operation Switching Level 0.0 to 3.0 0.2 Hz × × b2-01 DC Injection Braking Start Frequency 0.0 to 10.0 \*2 b2-02 DC Injection Braking Current 0 to 100 50% × b2-03 DC Injection Braking Time at Start 0.00 to 10.00 0.00 s × b2-04 DC Injection Braking Time at Stop 0.00 to 10.00 \*2 × × b2-08 Magnetic Flux Compensation Value 0 to 1000 0% b3-01 Speed Search Selection at Start 0.1 **\***2 × b3-03 Speed Search Deceleration Time 0.1 to 10.0 2.0 s × b3-04 V/f Gain during Speed Search (Speed Estimation type) 10 to 100 **\***1 × b3-05 Speed Search Delay Time 0.0 to 100.0 0.2 s Output Current 1 during Speed 0.0 to 2.0 b3-06 × \*3 Search (Speed Estimation Type) Current Control Gain during Speed 0.00 to 6.00 b3-08 **\***1 × Search (Speed Estimation Type) Speed Search Detection Compensation b3-10 1.00 to 1.20 1.05 × Gain (Speed Estimation Type) Bi-Directional Speed Search b3-14 0,1 \*2 × Selection (Speed Estimation Type) Speed Search Restart Current b3-17 0 to 200 150% × Speed Search Level (Speed Estimation Type) Speed Search Restart Detection b3-18 0.00 to 1.00 0.10 s × Time (Speed Estimation Type) Number of Speed Search b3-19 0 to 10 3 × Restarts (Speed Estimation Type) 1 to 4\*3 b3-24 Speed Search Method Selection × b3-25 | Speed Search Wait Time (Speed Estimation Type) 0.0 to 30.0 0.5 s× b3-27 Start Speed Search Select 0,1 Ω × b3-29 Speed Search Induced Voltage Level 0 to 10 10% × Speed Search Operation Current Level 1 (Current Detection 2) 1.50 to 3.50 1.50 b3-32 Speed Search Operation Current Level 2 (Current Detection 2) 0.00 to 1.49 1.20 b3-33 Speed Search Selection when Run Command is Input in Uv × 0 b3-50 Backspin Search Direction Judgment Time 1 0.0 to 10.0  $0.0 \, s$ × b3-51 Backspin Search Direction Judgment Time 2 0.0 to 10.0 × 0.0 sb3-52 Backspin Search Deceleration Time 1 0.1 to 10.0 2.0 s × b3-53 Backspin Search Deceleration Time 2 0.1 to 10.0 2.0 s X b4-01 Timer Function On-Delay Time 0.0 to 3000.0 0.0 sb4-02 Timer Function Off-Delay Time 0.0 to 3000.0 0.0 s × b4-03 H2-01 ON Delay Time 0 to 65536 ms 0 ms ×

Refer to the U1000 Technical Manual for details.

| PID Control           | b5-01<br>b5-02<br>b5-03<br>b5-04<br>b5-05<br>b5-06<br>b5-07<br>b5-08<br>b5-10<br>b5-11<br>b5-12<br>b5-13<br>b5-14<br>b5-15<br>b5-16<br>b5-17 | PID Function Setting Proportional Gain Setting (P) Integral Time Setting (I) Integral Limit Setting Derivative Time (D) PID Output Limit PID Offset Adjustment PID Primary Delay Time Constant PID Output Level Selection PID Output Gain Setting PID Output Reverse Selection PID Feedback Loss Detection Selection PID Feedback Low Detection Level PID Feedback Low Detection Time PID Sleep Function Start Level | 0 to 8 0.00 to 25.00 0.0 to 360.0 0.0 to 100.0 0.00 to 10.00 0.00 to 100.0 -100.0 to +100.0 0.01 to 10.00 0,1 0.00 to 25.00 0,1 0 to 5 | 0<br>1.00<br>1.0 s<br>100.0%<br>0.00 s<br>100.0%<br>0.00 s<br>0<br>1.00<br>0 | Run X                                     |
|-----------------------|----------------------------------------------------------------------------------------------------|----------------------------------------------------------------------------------------------------|----------------------------------------------------------------------------------------------------|------------------------------------------------------------------------------|-------------------------------------------|
| PID Control           | b5-02<br>b5-03<br>b5-04<br>b5-05<br>b5-06<br>b5-07<br>b5-08<br>b5-10<br>b5-11<br>b5-12<br>b5-13<br>b5-14<br>b5-15<br>b5-16<br>b5-17          | Proportional Gain Setting (P) Integral Time Setting (I) Integral Limit Setting Derivative Time (D) PID Output Limit PID Offset Adjustment PID Primary Delay Time Constant PID Output Level Selection PID Output Gain Setting PID Output Reverse Selection PID Feedback Loss Detection Selection PID Feedback Low Detection Level PID Feedback Low Detection Time                                                     | 0.00 to 25.00 0.0 to 360.0 0.0 to 100.0 0.00 to 100.0 0.0 to 100.0 -100.0 to 100.0 0.00 to 10.00 0,1 0.00 to 25.00 0,1 0 to 5          | 1.00<br>1.0 s<br>100.0%<br>0.00 s<br>100.0%<br>0.00 s<br>0.00 s<br>0         | 0<br>0<br>0<br>0<br>0<br>0<br>0<br>0<br>x |
| PID Control           | b5-03<br>b5-04<br>b5-05<br>b5-06<br>b5-07<br>b5-08<br>b5-10<br>b5-11<br>b5-12<br>b5-13<br>b5-14<br>b5-15<br>b5-16<br>b5-17                   | Integral Time Setting (I) Integral Limit Setting Derivative Time (D) PID Output Limit PID Offset Adjustment PID Primary Delay Time Constant PID Output Level Selection PID Output Gain Setting PID Output Reverse Selection PID Feedback Loss Detection Selection PID Feedback Low Detection Level PID Feedback Low Detection Time                                                                                   | 0.0 to 360.0 0.0 to 100.0 0.00 to 100.0 0.0 to 100.0 -100.0 to 100.0 0.00 to 10.00 0,1 0.00 to 25.00 0,1 0 to 5                        | 1.0 s<br>100.0%<br>0.00 s<br>100.0%<br>0.00 s<br>0.00 s<br>0<br>1.00         | 0<br>0<br>0<br>0<br>0<br>0<br>0<br>x      |
| PID Control           | b5-04<br>b5-05<br>b5-06<br>b5-07<br>b5-08<br>b5-09<br>b5-10<br>b5-11<br>b5-12<br>b5-13<br>b5-14<br>b5-15<br>b5-16<br>b5-17                   | Integral Limit Setting Derivative Time (D) PID Output Limit PID Offset Adjustment PID Primary Delay Time Constant PID Output Level Selection PID Output Gain Setting PID Output Reverse Selection PID Feedback Loss Detection Selection PID Feedback Low Detection Level PID Feedback Low Detection Time                                                                                                    | 0.0 to 100.0<br>0.00 to 10.00<br>0.0 to 100.0<br>-100.0 to +100.0<br>0.00 to 10.00<br>0,1<br>0.00 to 25.00<br>0,1<br>0 to 5            | 100.0%<br>0.00 s<br>100.0%<br>0.0%<br>0.00 s<br>0<br>1.00<br>0               | 0<br>0<br>0<br>0<br>0<br>x                |
| PID Control           | b5-06<br>b5-07<br>b5-08<br>b5-09<br>b5-10<br>b5-11<br>b5-12<br>b5-13<br>b5-14<br>b5-15<br>b5-16<br>b5-17                                     | PID Output Limit PID Offset Adjustment PID Primary Delay Time Constant PID Output Level Selection PID Output Gain Setting PID Output Reverse Selection PID Feedback Loss Detection Selection PID Feedback Low Detection Level PID Feedback Low Detection Time                                                                                                    | 0.0 to 100.0<br>-100.0 to +100.0<br>0.00 to 10.00<br>0,1<br>0.00 to 25.00<br>0,1<br>0 to 5                                             | 100.0%<br>0.0%<br>0.00 s<br>0<br>1.00                                        | 0<br>0<br>0<br><b>x</b>                   |
| PID Control           | b5-07<br>b5-08<br>b5-09<br>b5-10<br>b5-11<br>b5-12<br>b5-13<br>b5-14<br>b5-15<br>b5-16<br>b5-17                                              | PID Offset Adjustment PID Primary Delay Time Constant PID Output Level Selection PID Output Gain Setting PID Output Reverse Selection PID Feedback Loss Detection Selection PID Feedback Low Detection Level PID Feedback Low Detection Time                                                                                                    | -100.0 to +100.0<br>0.00 to 10.00<br>0,1<br>0.00 to 25.00<br>0,1<br>0 to 5                                                             | 0.0%<br>0.00 s<br>0<br>1.00                                                  | 0<br>0<br>x                               |
| PID Control           | b5-08<br>b5-09<br>b5-10<br>b5-11<br>b5-12<br>b5-13<br>b5-14<br>b5-15<br>b5-16<br>b5-17                                                       | PID Primary Delay Time Constant PID Output Level Selection PID Output Gain Setting PID Output Reverse Selection PID Feedback Loss Detection Selection PID Feedback Low Detection Level PID Feedback Low Detection Time                                                                                                    | 0.00 to 10.00<br>0,1<br>0.00 to 25.00<br>0,1<br>0 to 5                                                                                 | 0.00 s<br>0<br>1.00                                                          | 0<br>×                                    |
| PID Control           | b5-09<br>b5-10<br>b5-11<br>b5-12<br>b5-13<br>b5-14<br>b5-15<br>b5-16<br>b5-17                                                                | PID Output Level Selection PID Output Gain Setting PID Output Reverse Selection PID Feedback Loss Detection Selection PID Feedback Low Detection Level PID Feedback Low Detection Time                                                                                                    | 0,1<br>0.00 to 25.00<br>0,1<br>0 to 5                                                                                                  | 0<br>1.00<br>0                                                               | ×                                         |
| PID Control           | b5-10<br>b5-11<br>b5-12<br>b5-13<br>b5-14<br>b5-15<br>b5-16<br>b5-17                                                                         | PID Output Gain Setting PID Output Reverse Selection PID Feedback Loss Detection Selection PID Feedback Low Detection Level PID Feedback Low Detection Time                                                                                                    | 0.00 to 25.00<br>0,1<br>0 to 5                                                                                                    | 1.00                                                                         | 0                                         |
| PID Control           | b5-11<br>b5-12<br>b5-13<br>b5-14<br>b5-15<br>b5-16<br>b5-17                                                                                  | PID Output Reverse Selection PID Feedback Loss Detection Selection PID Feedback Low Detection Level PID Feedback Low Detection Time                                                                                                    | 0,1<br>0 to 5                                                                                                    | 0                                                                            |                                           |
| PID Control           | b5-12<br>b5-13<br>b5-14<br>b5-15<br>b5-16<br>b5-17                                                                                           | PID Feedback Loss Detection<br>Selection<br>PID Feedback Low Detection Level<br>PID Feedback Low Detection Time                                                                                                    | 0 to 5                                                                                                    |                                                                              |                                           |
| PID Contr             | b5-14<br>b5-15<br>b5-16<br>b5-17                                                                                                    | PID Feedback Low Detection Time                                                                                                    | 0+- 100                                                                                                    | "                                                                            | ×                                         |
|                       | b5-15<br>b5-16<br>b5-17                                                                                                    |                                                                                                    | 0 to 100                                                                                                    | 0%                                                                           | ×                                         |
|                       | b5-16<br>b5-17                                                                                                    | PID Sleep Function Start Level                                                                                                    | 0.0 to 25.5                                                                                                    | 1.0 s                                                                        | ×                                         |
|                       | b5-17                                                                                                    |                                                                                                    | 0.0 to 400.0*2                                                                                                    | *2                                                                           | ×                                         |
| -                     |                                                                                                    | PID Sleep Delay Time                                                                                                    | 0.0 to 25.5                                                                                                    | 0.0 s                                                                        | ×                                         |
|                       |                                                                                                    | PID Accel/Decel Time PID Setpoint Selection                                                                                                    | 0.0 to 6000.0<br>0,1                                                                                                    | 0.0 s                                                                        | ×                                         |
|                       | b5-18                                                                                                    | PID Setpoint Value                                                                                                    | 0.00 to 100.00                                                                                                    | 0.00%                                                                        | $\hat{}$                                  |
|                       | b5-20                                                                                                    | PID Setpoint Scaling                                                                                                    | 0 to 3                                                                                                    | 1                                                                            | ×                                         |
| ·                     | b5-34                                                                                                    | PID Output Lower Limit                                                                                                    | -100.0 to +100.0                                                                                                    | 0.0%                                                                         | 0                                         |
|                       | b5-35                                                                                                    | PID Input Limit                                                                                                    | 0.0 to 1000.0                                                                                                    | 1000.0%                                                                      | 0                                         |
| l –                   | b5-36                                                                                                    | PID Feedback High Detection Level                                                                                                    | 0 to 100                                                                                                    | 100%                                                                         | ×                                         |
| H                     | b5-37                                                                                                    | PID Feedback High Detection Time                                                                                                    | 0.0 to 25.5                                                                                                    | 1.0 s                                                                        | ×                                         |
| l –                   | b5-38                                                                                                    | PID Setpoint User Display                                                                                                    | 1 to 60000                                                                                                    | dep. On<br>b5-20                                                             | ×                                         |
| ı H                   | b5-39                                                                                                    | PID Setpoint Display Digits Frequency Reference Monitor                                                                                                    | 0 to 3                                                                                                    | 00-20                                                                        | ×                                         |
|                       | b5-40                                                                                                    | Content during PID                                                                                                    | 0,1                                                                                                    | 0                                                                            | ×                                         |
|                       | b5-47                                                                                                    | PID Output Reverse Selection 2                                                                                                    | 0,1                                                                                                    | 1                                                                            | ×                                         |
|                       | b6-01                                                                                                    | Dwell Reference at Start                                                                                                    | 0.0 to 400.0*2                                                                                                    | *2                                                                           | ×                                         |
| ₹ 5                   | b6-02                                                                                                    | Dwell Time at Start                                                                                                    | 0.0 to 10.0                                                                                                    | 0.0 s                                                                        | ×                                         |
| 교파                    | b6-03                                                                                                    | Dwell Reference at Stop                                                                                                    | 0.0 to 400.0*2                                                                                                    | *2                                                                           | ×                                         |
|                       | b6-04<br>b7-01                                                                                                    | Dwell Time at Stop Droop Control Gain                                                                                                    | 0.0 to 10.0<br>0.0 to 100.0                                                                                                    | 0.0s<br>0.0%                                                                 | ×                                         |
| # E                   | b7-02                                                                                                    | Droop Control Delay Time                                                                                                    | 0.03 to 2.00                                                                                                    | 0.05 s                                                                       |                                           |
| <u>ا</u> ان شا        | b7-03                                                                                                    | Droop Control Limit Selection                                                                                                    | 0,1                                                                                                    | 1                                                                            | ×                                         |
|                       | b8-01                                                                                                    | Energy Saving Control Selection                                                                                                    | 0,1                                                                                                    | *2                                                                           | ×                                         |
| . [                   | b8-02                                                                                                    | Energy Saving Gain                                                                                                    | 0.0 to 10.0                                                                                                    | <b>*</b> 2                                                                   | 0                                         |
| ng                    | b8-03                                                                                                    | Energy Saving Control Filter Time Constant                                                                                                    | 0.00 to 10.00                                                                                                    | *1                                                                           | 0                                         |
| rgy Saving            | b8-04                                                                                                    | Energy Saving Coefficient Value                                                                                                    | 0.00 to 655.00                                                                                                    | *1                                                                           | ×                                         |
| s Á                   | b8-05                                                                                                    | Power Detection Filter Time                                                                                                    | 0 to 2000                                                                                                    | 20 ms                                                                        | ×                                         |
| Ener                  | b8-06                                                                                                    | Search Operation Voltage Limit                                                                                                    | 0 to 100                                                                                                    | 0%                                                                           | ×                                         |
|                       | b8-16                                                                                                    | Energy Saving Parameter (Ki) for PM Motors Energy Saving Parameter (Kt) for                                                                                                    | 0.00 to 3.00                                                                                                    | 1.00                                                                         | ×                                         |
|                       | b8-17                                                                                                    | PM Motors                                                                                                    | 0.00 to 3.00                                                                                                    | 1.00                                                                         | ×                                         |
| Zero<br>Servo         | b9-01                                                                                                    | Zero Servo Gain                                                                                                    | 0 to 100                                                                                                    | 5                                                                            | ×                                         |
|                       | b9-02                                                                                                    | Zero Servo Completion Width                                                                                                    | 0 to 16383                                                                                                    | 10                                                                           | ×                                         |
| mes                   | C1-01                                                                                                    | Acceleration Time 1                                                                                                    | 0.0 to 6000.0*1                                                                                                    | 10.0 s                                                                       | 0                                         |
| <u> </u>              | C1-02<br>C1-03                                                                                                    | Deceleration Time 1 Acceleration Time 2                                                                                                    | 0.0 to 6000.0*1                                                                                                    | 10.0 s                                                                       | 0                                         |
| atior                 | C1-03                                                                                                    | Deceleration Time 2  Deceleration Time 2                                                                                                    | 0.0 to 6000.0*1<br>0.0 to 6000.0*1                                                                                                    | 10.0 s                                                                       | 0                                         |
| elers                 | C1-04                                                                                                    | Acceleration Time 3 (Motor 2 Accel Time 1)                                                                                                    | 0.0 to 6000.0*1                                                                                                    | 10.0 s                                                                       | 0                                         |
| ) Bece                | C1-06                                                                                                    | Deceleration Time 3 (Motor 2 Decel Time 1)                                                                                                    | 0.0 to 6000.0*1                                                                                                    | 10.0 s                                                                       | 0                                         |
| ם לי                  | C1-07                                                                                                    | Acceleration Time 4 (Motor 2 Accel Time 2)                                                                                                    | 0.0 to 6000.0*1                                                                                                    | 10.0 s                                                                       | 0                                         |
| n ar                  | C1-08                                                                                                    | Deceleration Time 4 (Motor 2 Decel Time 2)                                                                                                    | 0.0 to 6000.0*1                                                                                                    | 10.0 s                                                                       | 0                                         |
| atio                  | C1-09                                                                                                    | Fast Stop Time                                                                                                    | 0.0 to 6000.0*1                                                                                                    | 10.0 s                                                                       | 0                                         |
| l Se                  | C1-10<br>C1-11                                                                                                    | Accel/Decel Time Setting Units Accel/Decel Time Switching                                                                                                    | 0,1<br>0.0 to 400.0                                                                                                    | 1<br><b>*</b> 2                                                              | ×                                         |
|                       |                                                                                                    | Frequency                                                                                                    |                                                                                                    |                                                                              |                                           |
| /e<br>istics          | C2-01                                                                                                    | S-Curve Characteristic at Accel Start                                                                                                    |                                                                                                    | *2                                                                           | ×                                         |
| S-Curve<br>aracterist | C2-02                                                                                                    | S-Curve Characteristic at Accel End                                                                                                    | 0.00 to 10.00                                                                                                    | 0.20 s                                                                       | ×                                         |
| S-<br>hara            | C2-03<br>C2-04                                                                                                    | S-Curve Characteristic at Decel Start<br>S-Curve Characteristic at Decel End                                                                                                    | 0.00 to 10.00<br>0.00 to 10.00                                                                                                    | 0.20 s                                                                       | ×                                         |
| L C                   | C2-04<br>C3-01                                                                                                    | Slip Compensation Gain                                                                                                    | 0.00 to 10.00<br>0.0 to 2.5                                                                                                    | 0.00 s<br><b>*</b> 2                                                         | ×                                         |
| Slip                  | C3-01                                                                                                    | Slip Compensation Primary Delay Time                                                                                                    | 0.0 to 2.5                                                                                                    | <b>*</b> 2                                                                   | 0                                         |
| Com                   | C3-03                                                                                                    | Slip Compensation Limit                                                                                                    | 0 to 250                                                                                                    | 200%                                                                         | ×                                         |

Note: Footnotes are listed on page 19.

b4-04 H2-01 OFF Delay Time

b4-05 H2-02 ON Delay Time

b4-06 H2-02 OFF Delay Time

b4-07 H2-03 ON Delay Time

b4-08 H2-03 OFF Delay Time

0 to 65536 ms

0 to 65536 ms

0 to 65536 ms

0 to 65536 ms 0 ms

0 to 65536 ms 0 ms

×

×

×

0 ms

0 ms

0 ms

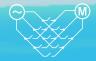

| Function                        | No.   | Name                                                         | Range                          | Default          | Changes<br>during<br>Run |
|---------------------------------|-------|--------------------------------------------------------------|--------------------------------|------------------|--------------------------|
|                                 | C3-04 | Slip Compensation Selection during Regeneration              | 0 to 2                         | 0                | ×                        |
| ation                           | C3-05 | Output Voltage Limit Operation Selection                     | 0,1                            | 0                | ×                        |
| bens                            | C3-21 | Motor 2 Slip Compensation Gain                               | 0.0 to 2.5                     | dep. On<br>E3-01 | 0                        |
| Slip Compensation               | C3-22 | Motor 2 Slip Compensation<br>Primary Delay Time              | 0 to 10000                     | dep. On<br>E3-01 | 0                        |
| Slip                            | C3-23 | Motor 2 Slip Compensation Limit                              | 0 to 250                       | dep. On<br>E3-01 | ×                        |
|                                 | C3-24 | Motor 2 Slip Compensation Selection during Regeneration      | 0 to 2                         | dep. On<br>E3-01 | ×                        |
|                                 | C4-01 | Torque Compensation Gain                                     | 0.00 to 2.50                   | *2               | 0                        |
| sation                          | C4-02 | Torque Compensation Primary<br>Delay Time                    | 0 to 60000                     | *1               | 0                        |
| Torque Compensation             | C4-03 | Torque Compensation at Forward Start                         | 0.0 to 200.0                   | 0.0%             | ×                        |
| e Cor                           | C4-04 | Torque Compensation at Reverse Start                         | -200.0 to 0.0                  | 0.0%             | ×                        |
| Torqu                           | C4-05 | Torque Compensation Time Constant                            | 0 to 200                       | 10 ms            | ×                        |
|                                 | C4-07 | Motor 2 Torque Compensation<br>Gain                          | 0.00 to 2.50                   | 1.00             | 0                        |
|                                 | C5-01 | ASR Proportional Gain 1                                      | 0.00 to<br>300.00              | *2               | 0                        |
|                                 | C5-02 | ASR Integral Time 1                                          | 0.000 to<br>10.000             | <b>*</b> 2       | 0                        |
|                                 | C5-03 | ASR Proportional Gain 2                                      | 0.00 to<br>300.00              | <b>*</b> 2       | 0                        |
|                                 | C5-04 | ASR Integral Time 2                                          | 0.000 to<br>10.000             | <b>*</b> 2       | 0                        |
|                                 | C5-05 | ASR Limit ASR Primary Delay Time                             | 0.0 to 20.0<br>0.000 to        | 5.0%             | ×                        |
| -                               | C5-06 | Constant                                                     | 0.500                          | *2               | ×                        |
|                                 | C5-07 | ASR Gain Switching Freque                                    | 0.0 to 400.0*2<br>0 to 400     | <b>*</b> 2       | ×                        |
| (SR)                            | C5-08 | ASR Integral Limit Integral Operation during Accel/ Decel    | 0,1                            | 0                | ×                        |
| Automatic Speed Regulator (ASR) | C5-17 | Motor Inertia                                                | 0.0001 to<br>600.00            | *1               | ×                        |
| Regu                            | C5-18 | Load Inertia Ratio                                           | 0.0 to 6000.0                  | 1.0              | ×                        |
| peed F                          | C5-21 | Motor 2 ASR Proportional Gain 1                              | 0.00 to<br>300.00              | dep. On<br>E3-01 | 0                        |
| tic Sp                          | C5-22 | Motor 2 ASR Integral Time 1                                  | 0.000 to<br>10.000             | dep. On<br>E3-01 | 0                        |
| Itoma                           | C5-23 | Motor 2 ASR Proportional Gain 2                              | 0.00 to<br>300.00              | dep. On<br>E3-01 | 0                        |
| A                               | C5-24 | Motor 2 ASR Integral Time 2                                  | 0.000 to<br>10.000             | dep. On<br>E3-01 | 0                        |
|                                 | C5-25 | Motor 2 ASR Limit                                            | 0.0 to 20.0                    | 5.0%             | ×                        |
|                                 | C5-26 | Motor 2 ASR Primary Delay Time<br>Constant                   | 0.000 to<br>0.500              | dep. On<br>E3-01 | ×                        |
|                                 | C5-27 | Motor 2 ASR Gain Switching<br>Frequency                      | 0.0 to 400.0                   | 0.0Hz            | ×                        |
|                                 | C5-28 | Motor 2 ASR Integral Limit                                   | 0 to 400                       | 400%             | ×                        |
|                                 | C5-32 | Integral Operation during Accel/<br>Decel for Motor 2        | 0,1                            | 0                | ×                        |
|                                 | C5-37 | Motor 2 Inertia                                              | 0.0001 to<br>600.00            | *1               | ×                        |
|                                 | C5-38 | Motor 2 Load Inertia Ratio                                   | 0.0 to 6000.0                  | 1.0              | ×                        |
| >                               | C6-01 | Drive Duty Mode Selection                                    | 0,1                            | 0                | ×                        |
| enc                             | C6-02 | Carrier Frequency Selection Carrier Frequency Upper Limit    | 0 to 4,F                       | *1               | ×                        |
| nbə,                            | C6-03 | Carrier Frequency Upper Limit  Carrier Frequency Lower Limit | 4.0 to 10.0*1<br>4.0 to 10.0*1 | *1<br>*1         | ×                        |
| Carrier Frequency               | C6-05 | Carrier Frequency Proportional Gain                          | 0 to 99                        | *1               | ×                        |
| Car                             | C6-09 | Carrier Frequency during Rotational Auto-Tuning              | 0,1                            | 0                | ×                        |
| Je<br>Jent                      | C7-43 | Input Voltage Offset Adjustment                              | 0000,0002                      | 0000             | ×                        |
| Voltage<br>Adjustment           | C7-56 | Power Factor Control Selection                               | 0,1                            | 0                | ×                        |
| > 등                             | C7-60 | Output Voltage Limit Mode<br>Selection                       | 0,1                            | 1                | ×                        |

| Function                                            | No.    | Name                                                 | Range                      | Default | Changes<br>during<br>Run |
|-----------------------------------------------------|--------|------------------------------------------------------|----------------------------|---------|--------------------------|
|                                                     | d1-01  | Frequency Reference 1                                |                            |         | 0                        |
|                                                     | d1-02  | Frequency Reference 2                                |                            |         | 0                        |
|                                                     | d1-03  | Frequency Reference 3                                |                            |         | 0                        |
|                                                     | d1-04  | Frequency Reference 4                                |                            |         | 0                        |
|                                                     | d1-05  | Frequency Reference 5                                |                            |         | 0                        |
| 9                                                   | d1-06  | Frequency Reference 6                                |                            |         | 0                        |
| Frequency Reference                                 | d1-07  | Frequency Reference 7                                |                            |         | 0                        |
| efe                                                 | d1-08  | Frequency Reference 8                                |                            | 0.00    | 0                        |
| ď.                                                  | d1-09  | Frequency Reference 9                                | 0.00 to                    | Hz      | 0                        |
| JC.                                                 | d1-10  | Frequency Reference 10                               | 400.00                     |         | 0                        |
| ane                                                 | d1-11  | Frequency Reference 11                               |                            |         | 0                        |
| -rec                                                | d1-12  | Frequency Reference 12                               |                            |         | 0                        |
| -                                                   | d1-13  | Frequency Reference 13                               |                            |         | <del></del>              |
|                                                     |        | · · ·                                                |                            |         | 0                        |
|                                                     | d1-14  | Frequency Reference 14                               |                            |         |                          |
|                                                     | d1-15  | Frequency Reference 15                               |                            |         | 0                        |
|                                                     | d1-16  | Frequency Reference 16                               |                            |         | 0                        |
|                                                     | d1-17  | Jog Frequency Reference                              |                            | 6.00 Hz | 0                        |
| Jpper/<br>nits                                      | d2-01  | Frequency Reference Upper<br>Limit                   | 0.0 to 110.0               | 100.0%  | ×                        |
| Frequency Upper/<br>Lower Limits                    | d2-02  | Frequency Reference Lower Limit                      | 0.0 to 110.0               | 0.0%    | ×                        |
| Frequ                                               | d2-03  | Master Speed Reference Lower Limit                   | 0.0%                       | ×       |                          |
| <u>ن</u>                                            | d3-01  | Jump Frequency 1                                     |                            | ×       |                          |
| Jump<br>Frequency                                   | d3-02  | Jump Frequency 2                                     | 0.0 to 400.0               | 0.0 Hz  | ×                        |
|                                                     | d3-03  | Jump Frequency 3                                     |                            |         | ×                        |
| Ŗ                                                   | d3-04  | Jump Frequency Width                                 | 0.0 to 20.0                | 1.0 Hz  | ×                        |
|                                                     | -14.04 | Frequency Reference Hold                             |                            | 0       |                          |
|                                                     | d4-01  | Function Selection Frequency Reference Bias Step     | 0,1                        | 0.00    | ×                        |
| Frequency Reference Hold and Up/<br>Down 2 Function | d4-03  | (Up/Down 2)<br>Frequency Reference Bias Accel/       | 0.00 to 99.99              | Hz      | 0                        |
| old an                                              | d4-04  | Decel (Up/Down 2) Frequency Reference Bias Operation | 0,1                        | 0       | 0                        |
| ice Ho<br>unctic                                    | d4-05  | Mode Selection (Up/Down 2) Frequency Reference Bias  | 0,1<br>-99.9 to            | 0       | 0                        |
| y Reference Hold<br>Down 2 Function                 | d4-06  | (Up/Down 2) Analog Frequency Reference               | +100.0                     | 0.0%    | ×                        |
| cy Re<br>Dow                                        | d4-07  | Fluctuation Limit (Up/Down 2)                        | 0.1 to 100.0               | 1.0%    | 0                        |
| edneu                                               | d4-08  | Frequency Reference Bias Upper<br>Limit (Up/Down 2)  | 0.0 to 100.0               | 100.0%  | 0                        |
| Ţ                                                   | d4-09  | Frequency Reference Bias Lower<br>Limit (Up/Down 2)  | -99.9 to 0.0               | 0.0%    | 0                        |
|                                                     | d4-10  | Up/Down Frequency Reference-<br>Limit Selection      | 0,1                        | 0       | ×                        |
|                                                     | d5-01  | Torque Control Selection                             | 0,1                        | 0       | X                        |
| <del>-</del>                                        | d5-02  | Torque Reference Delay Time                          | 0 to 1000                  | *2      | ×                        |
| ırt                                                 | d5-03  | Speed Limit Selection                                | 1,2                        | 1       | ×                        |
| ပိ                                                  | d5-04  | Speed Limit                                          | -120 to +120               | 0%      | ×                        |
| ank                                                 | d5-05  | Speed Limit Bias                                     | 0 to 120                   | 10%     | ×                        |
| Torque Control                                      | d5-06  | Speed/Torque Control<br>Switchover Time              | 0 to 1000                  | 0 ms    | ×                        |
|                                                     | d5-08  | Unidirectional Speed Limit Bias                      | 0,1                        | 1       | ×                        |
| ing<br>ing                                          | d6-01  | Field Weakening Level                                | 0 to 100                   | 80%     | ×                        |
| Offset Field Weakening Frequency and Field Forcing  | d6-02  | Field Weakening Frequency Limit                      | 0.0 to 400.0               | 0.0 Hz  | ×                        |
| Me<br>iel<br>iel<br>iel                             | d6-03  | Field Forcing Selection                              | 0,1                        | 0       | ×                        |
| nd F                                                | d6-06  | Field Forcing Limit                                  | 100 to 400                 | 400%    | ×                        |
| - B                                                 | d7-01  |                                                      | 100 10 400                 | 10070   | $\hat{}$                 |
| set                                                 |        | Offset Frequency 1                                   | -100.0 to                  | 0.007   |                          |
| Offset                                              | d7-02  | Offset Frequency 2                                   | +100.0                     | 0.0%    | 0                        |
| Ē                                                   | d7-03  | Offset Frequency 3                                   |                            |         | 0                        |
| ļ                                                   | E1-03  | V/f Pattern Selection                                | 0 to F*2                   | F       | ×                        |
|                                                     | E1-04  | Maximum Output Frequency                             | 40.0 to<br>400.0*1         | *1      | ×                        |
| otor 1                                              | E1-05  | Maximum Voltage                                      | 0.0 to 255.0*4<br>0.0 to   | *1,*4   | ×                        |
| V/f Pattern for Motor                               | E1-06  | Base Frequency                                       | E1-04*1                    | *1      | ×                        |
| Ē                                                   | E1-07  | Middle Output Frequency                              | 0.0 to E1-04               | *1      | ×                        |
| atte                                                | E1-08  | Middle Output Frequency<br>Voltage                   | 0.0 to 255.0* <sup>4</sup> | *1,*4   | ×                        |
| L F 1                                               |        |                                                      | 0.0 to                     |         |                          |
| Wf F                                                | E1-09  | Minimum Output Frequency                             | E1-04*1                    | *1      | ×                        |

Note: Footnotes are listed on page 19.

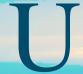

# Parameter List (continued)

| unction                    | No.   | Name                                               | Range                                        | Default             | Change<br>during<br>Run |
|----------------------------|-------|----------------------------------------------------|----------------------------------------------|---------------------|-------------------------|
| r.                         | E1-11 | Middle Output Frequency 2                          | 0.0 to E1-04                                 | 0.0 Hz              | ×                       |
| V/f Pattern<br>for Motor 1 | E1-12 | Middle Output Frequency<br>Voltage 2               | 0.0 to 255.0*4                               | 0.0 V               | ×                       |
| V/f<br>for I               | E1-13 | Base Voltage                                       | 0.0 to 255.0*4                               | 0.0 V<br><b>*</b> 4 | ×                       |
|                            | E2-01 | Motor Rated Current                                | 10% to 150%<br>of the drive<br>rated current | *1                  | ×                       |
|                            | E2-02 | Motor Rated Slip                                   | 0.00 to 20.00                                | *1                  | ×                       |
|                            | E2-03 | Motor No-Load Current                              | 0 to E2-01                                   | *1                  | ×                       |
| ers                        | E2-04 | Number of Motor Poles                              | 2 to 48                                      | 4                   | ×                       |
| Motor 1 Parameters         | E2-05 | Motor Line-to-Line Resistance                      | 0.000 to<br>65.000*1                         | *1                  | ×                       |
| Ра                         | E2-06 | Motor Leakage Inductance                           | 0.0 to 40.0                                  | *1                  | ×                       |
| otor 1                     | E2-07 | Motor Iron-Core Saturation<br>Coefficient 1        | 0.00 to 0.50                                 | 0.50                | ×                       |
| Š                          | E2-08 | Motor Iron-Core Saturation<br>Coefficient 2        | E2-07 to 0.75                                | 0.75                | ×                       |
|                            | E2-09 | Motor Mechanical Loss                              | 0.0 to 10.0                                  | 0.0%                | ×                       |
|                            | E2-10 | Motor Iron Loss for Torque<br>Compensation         | 0 to 65535                                   | *1                  | ×                       |
|                            | E2-11 | Motor Rated Power                                  | 0.00 to 650.00                               | *1                  | ×                       |
|                            | E3-01 | Motor 2 Control Mode Selection                     | 0 to 3                                       | 0                   | ×                       |
| V/f Pattern for Motor 2    | E3-04 | Motor 2 Max. Output Frequency                      | 40.0 to 400.0                                | dep. On<br>E3-01    | ×                       |
|                            | E3-05 | Motor 2 Max. Voltage                               | 0.0 to 255.0*4                               | dep. On<br>E3-01*4  | ×                       |
|                            | E3-06 | Motor 2 Base Frequency                             | 0.0 to E3-04                                 | dep. On<br>E3-01    | ×                       |
|                            | E3-07 | Motor 2 Mid Output Frequency                       | 0.0 to E3-04                                 | dep. On<br>E3-01    | ×                       |
|                            | E3-08 | Motor 2 Mid Output Frequency<br>Voltage            | 0.0 to 255.0*4                               | dep. On<br>E3-01*4  | ×                       |
| Patte                      | E3-09 | Motor 2 Minimum Output<br>Frequency                | 0.0 to E3-04                                 | dep. On<br>E3-01    | ×                       |
| <b>/</b>                   | E3-10 | Motor 2 Minimum Output<br>Frequency Voltage        | 0.0 to 255.0*4                               | dep. On<br>E3-01*4  | ×                       |
|                            | E3-11 | Motor 2 Mid Output Frequency 2                     | 0.0 to E3-04                                 | 0.0 Hz              | ×                       |
|                            | E3-12 | Motor 2 Mid Output Frequency<br>Voltage 2          | 0.0 to 255.0*4                               | 0.0 V<br>*1, *4     | ×                       |
|                            | E3-13 | Motor 2 Base Voltage                               | 0.0 to 255.0*4                               | 0.0 V<br>*1, *4     | ×                       |
|                            | E4-01 | Motor 2 Rated Current                              | 10% to 150%<br>of the drive<br>rated current | *1                  | ×                       |
|                            | E4-02 | Motor 2 Rated Slip                                 | 0.00 to 20.00                                | *1                  | ×                       |
|                            | E4-03 | Motor 2 No-Load Current                            | 0 to E4-01                                   | *1                  | ×                       |
| eters                      | E4-04 | Motor 2 Motor Poles                                | 2 to 48<br>0.000 to                          | 4                   | ×                       |
| 'am                        | E4-05 | Motor 2 Line-to-Line Resistance                    | 65.000*1                                     | *1                  | ×                       |
| 2 Par                      | E4-06 | Motor 2 Leakage Inductance Motor 2 Motor Iron-Core | 0.0 to 40.0                                  | *1                  | ×                       |
| Motor 2 Parameters         | E4-07 | Saturation Coefficient 1 Motor 2 Motor Iron-Core   | 0.00 to 0.50                                 | 0.50                | ×                       |
| 2                          | E4-08 | Saturation Coefficient 2                           | E4-07 to 0.75                                | 0.75                | ×                       |
|                            | E4-09 | Motor 2 Mechanical Loss                            | 0.0 to 10.0                                  | 0.0%                | ×                       |
|                            | E4-10 | Motor 2 Iron Loss  Motor 2 Rated Power             | 0 to 65535<br>0.00 to                        | *1<br>*1            | ×                       |
|                            | E5-01 | Motor Code Selection                               | 650.00<br>0000 to FFFF                       | *1                  | ×                       |
|                            | E5-02 | (for PM Motors) Motor Rated Power                  | 0.10 to                                      | dep. On             | ×                       |
|                            | _0 02 | (for PM Motors)                                    | 650.00                                       | E5-01               |                         |
| tings                      | E5-03 | Motor Rated Current<br>(for PM Motors)             | 10% to 150%<br>of the drive<br>rated current | dep. On<br>E5-01    | ×                       |
| PM Motor Settings          | E5-04 | Number of Motor Poles<br>(for PM Motors)           | 2 to 48                                      | dep. On<br>E5-01    | ×                       |
| 1 Motc                     | E5-05 | Motor Stator Resistance (r1)<br>(for PM Motors)    | 0.000 to<br>65.000                           | dep. On<br>E5-01    | ×                       |
| P                          | E5-06 | Motor d-Axis Inductance (Ld)<br>(for PM Motors)    | 0.00 to<br>300.00                            | dep. On<br>E5-01    | ×                       |
|                            | FF 07 | Motor q-Axis Inductance (Lq)                       | 0.00 to                                      | dep. On             | ×                       |
|                            | E5-07 | (for PM Motors)                                    | 600.00                                       | E5-01               |                         |

| Function                                                         | No.            | Name                                                                    | Range                  | Default          | Changes<br>during<br>Run |
|------------------------------------------------------------------|----------------|-------------------------------------------------------------------------|------------------------|------------------|--------------------------|
| tor                                                              | E5-11          | Encoder Z-pulse Offset ( $\Delta \theta$ ) (for PM Motors)              | -180 to +180           | 0.0<br>deg       | ×                        |
| PM Motor<br>Settings                                             | E5-24          | Motor Induction Voltage<br>Constant 2 (Ke) (for PM Motors)              | 0.0 to 6500.0          | dep. On<br>E5-01 | ×                        |
| <u> </u>                                                         | E5-25          | Polarity Switch for Initial Polarity Estimation (for PM Motors)         | 0,1                    | 0                | ×                        |
|                                                                  | F1-01<br>F1-02 | PG 1 Pulses Per Revolution Operation Selection at PG Open Circuit (PGo) | 0 to 60000<br>0 to 4   | *2<br>1          | ×                        |
|                                                                  | F1-03          | Operation Selection at<br>Overspeed (oS)                                | 0 to 3                 | 1                | ×                        |
|                                                                  | F1-04          | Operation Selection at Speed Deviation (dEv)                            | 0 to 3                 | 3                | ×                        |
|                                                                  | F1-05<br>F1-06 | PG 1 Rotation Selection PG 1 Division Rate for PG Pulse                 | 0,1<br>001 to 032,     | <b>*</b> 2       | ×                        |
| G-X3)                                                            | F1-08          | Monitor Overspeed Detection Level                                       | 102 to 132<br>0 to 120 | 115%             | ×                        |
| 3/P                                                              | F1-09          | Overspeed Detection Delay Time                                          | 0.0 to 2.0             | *2               | ×                        |
| PG Speed Control Card Settings (PG-B3/PG-F3/PG-RT3/PG-X3         | F1-10          | Excessive Speed Deviation Detection Level                               | 0 to 50                | 10%              | ×                        |
| 3-F3/F                                                           | F1-11          | Excessive Speed Deviation Detection Delay Time                          | 0.0 to 10.0            | 0.5 s            | ×                        |
| )<br>PG                                                          | F1-12          | PG 1 Gear Teeth 1                                                       | 0 to 1000              | 0                | ×                        |
| B3                                                               | F1-13          | PG 1 Gear Teeth 2                                                       | 0 to 1000              | 0                | ×                        |
| ဗ်ု                                                              | F1-14          | PG Open-Circuit Detection Time                                          | 0.0 to 10.0            | 2.0 s            | ×                        |
| S (F                                                             | F1-18          | dv3 Detection Selection                                                 | 0 to 10                | 10               | ×                        |
| etting                                                           | F1-19          | dv4 Detection Selection PG Option Card Disconnect                       | 0 to 5000              | 128              | ×                        |
| ard S                                                            | F1-20<br>F1-21 | Detection 1 PG 1 Signal Selection                                       | 0,1                    | 0                | ×                        |
| trol C                                                           | F1-30          | PG Card Option Port for Motor 2 Selection                               | 0,1                    | 1                | ×                        |
| l So                                                             | F1-31          | PG 2 Pulses Per Revolution                                              | 0 to 60000             | 600 ppr          | ×                        |
| p                                                                | F1-32          | PG 2 Rotation Selection                                                 | 0,1                    | 0                | ×                        |
| be                                                               | F1-33          | PG 2 Gear Teeth 1                                                       | 0 to 1000              | 0                | ×                        |
| S S                                                              | F1-34          | PG 2 Gear Teeth 2                                                       | 0 to 1000              | 0                | ×                        |
|                                                                  | F1-35          | PG 2 Division Rate for Pulse<br>Monitor                                 | 1 to 132               | 1                | ×                        |
|                                                                  | F1-36          | PG Option Card Disconnect<br>Detection 2                                | 0,1                    | 1                | ×                        |
|                                                                  | F1-37          | PG 2 Signal Selection                                                   | 0,1                    | 0                | ×                        |
|                                                                  | F1-50          | Encoder Selection                                                       | 0 to 2                 | 0                | ×                        |
|                                                                  | F1-51          | PGoH Detection Level                                                    | 1 to 100               | 80%              | ×                        |
|                                                                  | F1-52          | Communication Speed of Serial<br>Encoder Selection                      | 0 to 3                 | 0                | ×                        |
| t Card<br>I-A3)                                                  | F2-01          | Analog Input Option Card Operation Selection                            | 0,1                    | 0                | ×                        |
| Analog Input<br>Settings (Al-                                    | F2-02          | Analog Input Option Card Gain                                           | -999.9 to<br>+999.9    | 100.0%           | 0                        |
| Analo                                                            | F2-03          | Analog Input Option Card Bias                                           | -999.9 to<br>+999.9    | 0.0%             | 0                        |
| Digital Input Card Analog Input<br>Settings (DI-A3) Settings (AI | F3-01          | Digital Input Option Card Input<br>Selection                            | 0 to 7                 | 0                | ×                        |
| Digital Ir<br>Setting                                            | F3-03          | Digital Input Option DI-A3 Data<br>Length Selection                     | 0 to 2                 | 2                | ×                        |
|                                                                  | F4-01          | Terminal V1 Monitor Selection                                           | 000 to 999             | 102              | ×                        |
| 3)                                                               | F4-02          | Terminal V1 Monitor Gain                                                | -999.9 to +999.9       | 100.0%           | 0                        |
| Analog Monitor Card<br>Settings (AO-A3)                          | F4-03          | Terminal V2 Monitor Selection                                           | 000 to 999             | 103              | ×                        |
| [호호]                                                             | F4-04          | Terminal V2 Monitor Gain                                                | -999.9 to +999.9       | 50.0%            | 0                        |
| ğς                                                               | F4-05          | Terminal V1 Monitor Bias                                                | -999.9 to +999.9       | 0.0%             | 0                        |
| alog<br>ettii                                                    | F4-06          | Terminal V2 Monitor Bias                                                | -999.9 to +999.9       | 0.0%             | 0                        |
| Ans                                                              | F4-07          | Terminal V1 Signal Level                                                | 0,1                    | 0                | ×                        |
|                                                                  | F4-08          | Terminal V2 Signal Level                                                | 0,1                    | 0                | ×                        |
| Sgc                                                              | F5-01          | Terminal P1-PC Output Selection                                         | 0 to 1A7               | 0                | ×                        |
| #                                                                | F5-02          | Terminal P2-PC Output Selection                                         | 0 to 1A7               | 1                | ×                        |
| l Š                                                              | F5-03          | Terminal P3-PC Output Selection                                         | 0 to 1A7               | 2                | ×                        |
| 3) arc                                                           | F5-04          | Terminal P4-PC Output Selection                                         | 0 to 1A7               | 4                | ×                        |
| tput Car<br>(DO-A3)                                              | F5-05          | Terminal P5-PC Output Selection                                         | 0 to 1A7               | 6                | ×                        |
| Digital Output Card Settings<br>(DO-A3)                          | F5-06          | Terminal P6-PC Output Selection                                         | 0 to 1A7               | 37               | ×                        |
| اةِ ا                                                            | F5-07          | Terminal M1-M2 Output Selection                                         | 0 to 1A7               | F                | ×                        |
| gita                                                             | F5-08          | Terminal M3-M4 Output Selection                                         | 0 to 1A7               | F                | ×                        |
| Ö                                                                | F5-09          | DO-A3 Output Mode Selection                                             | 0 to 2                 | 0                | ×                        |

Note: Footnotes are listed on page 19.

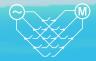

| Function                                                                          | No.                                                                   | Name                                                                           | Range                       | Default | Changes<br>during<br>Run |
|-----------------------------------------------------------------------------------|-----------------------------------------------------------------------|--------------------------------------------------------------------------------|-----------------------------|---------|--------------------------|
|                                                                                   | F6-01                                                                 | Communications Error Operation Selection                                       | 0 to 3                      | 1       | ×                        |
| W3)                                                                               | F6-02                                                                 | External Fault from Comm. Option Detection Selection                           | 0,1                         | 0       | ×                        |
| SI-T3, and SI-W3)                                                                 | F6-03                                                                 | External Fault from Comm. Option Operation Selection                           | 0 to 3                      | 1       | ×                        |
| T3,an                                                                             | F6-06                                                                 | Torque Reference/Torque Limit Selection from Comm. Option                      | 0,1                         | 0       | ×                        |
| Communication Option Card (SI-C3, SI-EM3, SI-EN3, SI-ET3, SI-N3, SI-P3, SI-S3, SI | F6-07                                                                 | Multi-Step Speed Enable/Disable<br>Selection when NefRef/ComRef<br>is Selected | 0,1                         | 0       | ×                        |
|                                                                                   | F6-08                                                                 | Reset Communication<br>Parameters                                              | 0,1                         | 0       | ×                        |
|                                                                                   | F6-04, F6-10,<br>F6-11, F6-14                                         | CC-Link Parameter                                                              | _                           | _       |                          |
| cation<br>3, SI-N                                                                 | F6-20 to<br>F6-26                                                     | MECHATROLINK-II Parameter                                                      | _                           | _       | _                        |
| ımuni<br>SI-ET3                                                                   | F6-20, F6-21,<br>F6-23 to F6-26                                       | MECHATROLINK-III Parameter                                                     | _                           | _       | _                        |
| Com<br>EN3, 9                                                                     | F6-30 to<br>F6-32                                                     | PROFIBUS-DP Parameter                                                          | _                           | _       | _                        |
| 3, SI-E                                                                           | F6-35,<br>F6-36                                                       | CANopen Parameter                                                              | _                           | _       | _                        |
| SI-EM                                                                             | F6-50 to<br>F6-63                                                     | DeviceNet Parameter                                                            | _                           | _       | _                        |
| (SI-C3, S                                                                         | F7-01 to F7-16,<br>U6-80 to U6-93,<br>U6-98, U6-99                    | Modbus TCP/IP Parameter                                                        | _                           | _       | _                        |
|                                                                                   | F7-01 to F7-15,<br>F7-17 to F7-42,<br>U6-80 to U6-93,<br>U6-98, U6-99 | EtherNet/IP Parameter                                                          | _                           | _       | _                        |
|                                                                                   | H1-01                                                                 | Multi-Function Digital Input<br>Terminal S1 Function Selection                 | 1 to 9F                     | 40(F)*6 | ×                        |
| ard                                                                               | H1-02                                                                 | Multi-Function Digital Input<br>Terminal S2 Function Selection                 | 1 to 9F                     | 41(F)*6 | ×                        |
| tion C<br>EN3)                                                                    | H1-03                                                                 | Multi-Function Digital Input<br>Terminal S3 Function Selection                 | 0 to 9F                     | 24      | ×                        |
| n Opt                                                                             | H1-04                                                                 | Multi-Function Digital Input<br>Terminal S4 Function Selection                 | 0 to 9F                     | 14      | ×                        |
| Communication Option Card<br>(SI-EM3 and SI-EN3)                                  | H1-05                                                                 | Multi-Function Digital Input<br>Terminal S5 Function Selection                 | 0 to 9F                     | 3(0) *6 | ×                        |
| SI-E                                                                              | H1-06                                                                 | Multi-Function Digital Input<br>Terminal S6 Function Selection                 | 0 to 9F                     | 4(3) *6 | ×                        |
| ပိ                                                                                | H1-07                                                                 | Multi-Function Digital Input<br>Terminal S7 Function Selection                 | 0 to 9F                     | 6(4)*6  | ×                        |
|                                                                                   | H1-08                                                                 | Multi-Function Digital Input<br>Terminal S8 Function Selection                 | 0 to 9F                     | 8       | ×                        |
| puts                                                                              | H2-01                                                                 | Terminal M1-M2 Function<br>Selection (Relay)                                   | 0 to 192                    | 0       | ×                        |
| Multi-Function Digital Outputs                                                    | H2-02                                                                 | Terminal P1-PC Function<br>Selection (Open-collector)                          | 0 to 192                    | 1       | ×                        |
| Digit                                                                             | H2-03                                                                 | Terminal P2-PC Function<br>Selection (Open-collector)                          | 0 to 192                    | 2       | ×                        |
| nction                                                                            | H2-06<br>H2-07                                                        | Watt Hour Output Unit Selection<br>Memobus Regs1 Address Select                | 0 to 4<br>1 to 1FFFH        | 1       | ×                        |
| 护                                                                                 | H2-08                                                                 | Memobus Regs1 Bit Select                                                       | 0 to FFFFH                  | 0       | ×                        |
| 1ulti                                                                             | H2-09                                                                 | Memobus Regs2 Address Select                                                   | 1 to 1FFFH                  | 1       | ×                        |
|                                                                                   | H2-10                                                                 | Memobus Regs2 Bit Select                                                       | 0 to FFFFH                  | 0       | ×                        |
|                                                                                   | H3-01                                                                 | Terminal A1 Signal Level Selection                                             | 0,1                         | 0       | ×                        |
|                                                                                   | H3-02                                                                 | Terminal A1 Function Selection                                                 | 0 to 32                     | 0       | ×                        |
|                                                                                   | H3-03                                                                 | Terminal A1 Gain Setting                                                       | -999.9 to +999.9            |         | 0                        |
|                                                                                   | H3-04<br>H3-05                                                        | Terminal A1 Bias Setting Terminal A3 Signal Level Selection                    | -999.9 to +999.9<br>0,1     | 0.0%    | ×                        |
| onts                                                                              | H3-06                                                                 | Terminal A3 Signal Level Selection                                             |                             | 2       | ×                        |
| п                                                                                 | H3-07                                                                 | Terminal A3 Gain Setting                                                       | 0 to 32<br>-999.9 to +999.9 |         | Ô                        |
| alog                                                                              | H3-08                                                                 | Terminal A3 Bias Setting                                                       | -999.9 to +999.9            |         | 0                        |
| Ans                                                                               | H3-09                                                                 | Terminal A2 Signal Level Selection                                             | 0 to 3                      | 2       | ×                        |
| Multi-Function Analog Inputs                                                      | H3-10                                                                 | Terminal A2 Function Selection                                                 | 0 to 32                     | 0       | ×                        |
| nct                                                                               | H3-11                                                                 | Terminal A2 Gain Setting                                                       | -999.9 to +999.9            |         | 0                        |
| 구                                                                                 | H3-12                                                                 | Terminal A2 Bias Setting                                                       | -999.9 to +999.9            | 0.0%    | 0                        |
| IH:                                                                               | H3-13                                                                 | Analog Input Filter Time Constant                                              | 0.00 to 2.00                | 0.03 s  | ×                        |
| Ž                                                                                 | H3-14                                                                 | Analog Input Terminal Enable<br>Selection                                      | 1 to 7                      | 7       | ×                        |
|                                                                                   | H3-16                                                                 | Terminal A1 Offset                                                             | -500 to +500                | 0       | ×                        |
|                                                                                   | H3-17                                                                 | Terminal A2 Offset                                                             | -500 to +500                | 0       | ×                        |
|                                                                                   | H3-18                                                                 | Terminal A3 Offset                                                             | -500 to +500                | 0       | ×                        |

| Function                            | No.            | Name                                                                                               | Range                                            | Default | Changes<br>during<br>Run |
|-------------------------------------|----------------|----------------------------------------------------------------------------------------------------|--------------------------------------------------|---------|--------------------------|
|                                     | H4-01          | Multi-Function Analog Output<br>Terminal FM Monitor Selection                                      | 000 to 999                                       | 102     | ×                        |
| puts                                | H4-02          | Multi-Function Analog Output<br>Terminal FM Gain                                                   | -999.9 to<br>+999.9                              | 100.0%  | 0                        |
| og Out                              | H4-03          | Multi-Function Analog Output<br>Terminal FM Bias                                                   | -999.9 to<br>+999.9                              | 0.0%    | 0                        |
| Analc                               | H4-04          | Multi-Function Analog Output<br>Terminal AM Monitor Selection                                      | 000 to 999                                       | 103     | ×                        |
| nction                              | H4-05          | Multi-Function Analog Output<br>Terminal AM Gain                                                   | -999.9 to<br>+999.9                              | 50.0%   | 0                        |
| Multi-Function Analog Outputs       | H4-06          | Multi-Function Analog Output Terminal AM Bias                                                      | -999.9 to<br>+999.9                              | 0.0%    | 0                        |
| M                                   | H4-07          | Multi-Function Analog Output<br>Terminal FM Signal Level Selection<br>Multi-Function Analog Output | 0,1                                              | 0       | ×                        |
|                                     | H4-08          | Terminal AM Signal Level Selection                                                                 | 0,1                                              | 0       | ×                        |
| _                                   | H5-01          | Drive Slave Address                                                                                | 0 to FFH                                         | 1FH     | ×                        |
| tior                                | H5-02<br>H5-03 | Communication Speed Selection                                                                      | 0 to 8<br>0 to 2                                 | 3       | ×                        |
| ica                                 | H5-03          | Communication Parity Selection Stopping Method After                                               | 0 10 2                                           | 0       |                          |
| Jun.                                | H5-04          | Communication Error (CE)                                                                           | 3                                                | ×       |                          |
| om                                  | H5-05          | Communication Fault Detection Selection                                                            | 0,1                                              | 1       | ×                        |
| Ŏ                                   | H5-06          | Drive Transmit Wait Time                                                                           | 5 to 65                                          | 5 ms    | ×                        |
| eria                                | H5-07          | RTS Control Selection                                                                              | 0,1                                              | 1       | ×                        |
| Š                                   | H5-09          | Communication Fault Detection Time                                                                 | 0.0 to 10.0                                      | 2.0 s   | ×                        |
| MEMOBUS/Modbus Serial Communication | H5-10          | Unit Selection for MEMOBUS/<br>Modbus Register 0025H                                               | 0,1                                              | 0       | ×                        |
| N/W                                 | H5-11          | Communications ENTER Function Selection                                                            | 0,1                                              | 0       | ×                        |
| 308                                 | H5-12          | Run Command Method Selection                                                                       | 0,1                                              | 0       | ×                        |
| EMOE                                | H5-17          | Operation Selection when Unable to Write into EEPROM                                               | 0,1                                              | 0       | ×                        |
| ¥                                   | H5-18          | Filter Time Constant for Motor<br>Speed Monitoring                                                 | 0 ms                                             | ×       |                          |
| +                                   | H6-01          | Pulse Train Input Terminal RP<br>Function Selection                                                | 0                                                | ×       |                          |
| ıtbn                                | H6-02          | Pulse Train Input Scaling                                                                          | 100 to 32000                                     | 1440 Hz |                          |
| Q <sub>0</sub>                      | H6-03          | Pulse Train Input Gain                                                                             | 0.0 to 1000.0                                    | 100.0%  | 0                        |
| out                                 | H6-04          | Pulse Train Input Bias                                                                             | -100.0 to +100.0                                 | 0.0%    |                          |
| Ē                                   | H6-05          | Pulse Train Input Filter Time                                                                      | 0.00 to 2.00                                     | 0.10 s  | 0                        |
| Pulse Train Input/Output            | H6-06          | Pulse Train Monitor Selection                                                                      | 000,031,101,102,105,                             | 102     | 0                        |
| - Ilse                              | 116.07         | Dulas Train Manitar Casling                                                                        | 116,501,502,801 to 809                           | 144011- | 0                        |
| ď                                   | H6-07          | Pulse Train Monitor Scaling                                                                        | 0 to 32000                                       | 1440 Hz |                          |
|                                     | H6-08          | Pulse Train Input Minimum Frequency                                                                | 0.1 to 1000.0<br>0 to 6                          | 0.5 Hz  | ×                        |
|                                     | L1-01          | Motor Overload Protection Selection                                                                | *2                                               | ×       |                          |
|                                     | L1-02          | Motor Overload Protection Time                                                                     | 0.1 to 5.0                                       | 1.0 min | ×                        |
| _                                   | L1-03          | Motor Overheat Alarm Operation Selection (PTC input)                                               | 0 to 3                                           | 3       | ×                        |
| tection                             | L1-04          | Motor Overheat Fault Operation<br>Selection (PTC input)                                            | 0 to 2                                           | 1       | ×                        |
| Motor Protection                    | L1-05          | Motor Temperature Input Filter<br>Time (PTC input)                                                 | 0.00 to 10.00                                    | 0.20 s  | ×                        |
| Moto                                | L1-08          | oL1 Current Lvl                                                                                    | 0.0 or 10% to 150% of<br>the drive rated current | 0.0 A   | ×                        |
|                                     | L1-09          | oL1 Current LvI (for 2nd motor)                                                                    | 0.0 or 10% to 150% of<br>the drive rated current | 0.0 A   | ×                        |
|                                     | L1-13          | Continuous Electrothermal Operation Selection                                                      | 0,1                                              | 1       | ×                        |
| Thru                                | L2-01          | Momentary Power Loss Operation Selection                                                           | 0 to 2                                           | 0       | ×                        |
| de-                                 | L2-02          | Momentary Power Loss Ride-Thru Time                                                                | 0.0 to 2.5                                       | 0.5 s   | ×                        |
| ss Ric                              | L2-03          | Momentary Power Loss<br>Minimum Baseblock Time                                                     | 0.1 to 5.0                                       | *1      | ×                        |
| Momentary Power Loss Ride-Thru      | L2-04          | Momentary Power Loss Voltage<br>Recovery Ramp Time                                                 | 0.0 to 5.0                                       | *1      | ×                        |
| \<br>0<br>\<br>                     | L2-07          | KEB Acceleration Time                                                                              | 0.00 to 6000.0*1                                 | 0.00 s  | ×                        |
| tary F                              | L2-13          | Power Supply Frequency Fault Detection Gain                                                        | 0.1 to 2.0                                       | 1.0     | ×                        |
| Jen                                 | L2-21          | Low Input Voltage Detection Level                                                                  | 100 to 200                                       | *1      | ×                        |
| Моп                                 | L2-27          | Power Supply Frequency Fault<br>Detection Width                                                    | 3.0 to 20.0                                      | 6.0 Hz  | ×                        |
| tion                                | L3-01          | Stall Prevention Selection during Acceleration                                                     | 0 to 3                                           | 1       | ×                        |
| ven                                 | L3-02          | Stall Prevention Level during Acceleration                                                         | 0 to 150*1                                       | *1      | ×                        |
| Stall Prevention                    | L3-03          | Stall Prevention Limit during Acceleration/Deceleration                                            | 0 to 100                                         | 50%     | ×                        |
| Stal                                | L3-04          | Stall Prevention Selection during Deceleration                                                     | 0,1,4,6*2                                        | 1       | ×                        |
|                                     |                |                                                                                                    |                                                  |         |                          |

Note: Footnotes are listed on page 19.

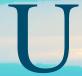

# Parameter List (continued)

| Function         | No.   | Name                                                                | Range               | Default     | Change<br>during<br>Run |
|------------------|-------|---------------------------------------------------------------------|---------------------|-------------|-------------------------|
|                  | L3-05 | Stall Prevention Selection during Run                               | 0 to 2              | 1           | ×                       |
|                  | L3-06 | Stall Prevention Level during Run                                   | 30 to 150*1         | *1          | ×                       |
|                  | L3-14 | Stall Prevention Level during Deceleration                          | 100 to 200*1        | *1          | ×                       |
|                  | L3-22 | Deceleration Time at Stall<br>Prevention during Acceleration        | 0.0 to 6000.0       | 0.0 s       | ×                       |
|                  | L3-23 | Automatic Reduction Selection for Stall Prevention during Run       | 0,1                 | 0           | ×                       |
| on               | L3-27 | Stall Prevention Detection Time                                     | 0 to 5000           | 50 ms       | ×                       |
| event            | L3-36 | Vibration Suppression Gain during Acceleration (with Current Limit) | 0.0 to 100.0        | <b>*</b> 2  | ×                       |
| Stall Prevention | L3-39 | Current-limited Integral Time<br>Constant during Acceleration       | 1.0 to 1000.0       | 100.0<br>ms | ×                       |
| জ                | L3-40 | Current-limited Maximum S-curve Selection during Acceleration       | 0,1                 | 0           | ×                       |
|                  | L3-41 | Vibration Suppression Gain during Deceleration (with Current Limit) | 0.0 to 100.0        | *2          | ×                       |
|                  | L3-44 | Current-limited Integral Time<br>Constant during Deceleration       | 1.0 to 1000.0       | 100.0<br>ms | ×                       |
|                  | L3-45 | Current-limited Maximum S-curve Selection during Deceleration       | 0,1                 | 0           | ×                       |
|                  | L4-01 | Speed Agreement Detection Level                                     | 0.0 to 400.0*2      | *2          | ×                       |
| _                | L4-02 | Speed Agreement Detection Width                                     | 0.0 to 20.0         | <b>*</b> 2  | ×                       |
| ctic             | L4-03 | Speed Agreement Detection Level(+/-)                                | -400.0 to +400.0*2  | *2          | ×                       |
| ete              | L4-04 | Speed Agreement Detection Width(+/-)                                | 0.0 to 20.0         | *2          | ×                       |
| Speed Detection  | L4-05 | Frequency Reference Loss Detection Selection                        | 0,1                 | 0           | ×                       |
| Spe              | L4-06 | Frequency Reference at Reference Loss                               | 0.0 to 100.0        | 80%         | ×                       |
|                  | L4-07 | Speed Agree Detection Selection                                     | 0,1                 | 0           | ×                       |
| t                | L5-01 | Number of Auto Restart Attempts                                     | 0 to 10             | 0           | ×                       |
| Fault Restart    | L5-02 | Auto Restart Fault Output Operation Selection                       | 0,1                 | 0           | ×                       |
| Ħ                | L5-04 | Fault Reset Interval Time                                           | 0.5 to 600.0        | 10.0 s      | ×                       |
| Ę                | L5-05 | Fault Reset Operation Selection                                     | 0,1                 | 0           | ×                       |
|                  | L6-01 | Torque Detection Selection 1                                        | 0 to 8              | 0           | ×                       |
|                  | L6-02 | Torque Detection Level 1                                            | 0 to 300            | 150%        | ×                       |
|                  | L6-03 | Torque Detection Time 1                                             | 0.0 to 10.0         | 0.1 s       | ×                       |
| on               | L6-04 | Torque Detection Selection 2                                        | 0 to 8              | 0           | ×                       |
| ecti             | L6-05 | Torque Detection Level 2                                            | 0 to 300            | 150%        | ×                       |
| )et              | L6-06 | Torque Detection Time 2                                             | 0.0 to 10.0         | 0.1 s       | ×                       |
| ne [             | L6-08 | Mechanical Weakening Detection Operation                            | 0.0 to 10.0         | 0.15        | ×                       |
| Torque Detection | L6-09 | Mechanical Weakening Detection Speed Level                          | -110.0 to<br>+110.0 | 110.0%      | ×                       |
|                  | L6-10 | Mechanical Weakening Detection Time                                 | 0.0 to 10.0         | 0.1 s       | ×                       |
|                  | L6-11 | Mechanical Weakening Detection Start Time                           | 0 to 65535          | 0h          | ×                       |
|                  | L7-01 | Forward Torque Limit                                                | 0 to 300            | 200%        | ×                       |
|                  |       |                                                                     |                     | 200%        | ×                       |
| ±                |       | Reverse Torque Limit                                                | 0 to 300            |             |                         |
| Ë                | L7-03 | Forward Regenerative Torque Limit                                   | 0 to 300            | 200%        | ×                       |
| en               | L7-04 | Reverse Regenerative Torque Limit                                   | 0 to 300            | 200%        | ×                       |
| Torque Limit     | L7-06 | Torque Limit Integral Time Constant Torque Limit Control Method     | 5 to 10000<br>0,1   | 200 ms<br>0 | ×                       |
|                  | L7-16 | Selection during Accel/Decel Torque Limit Process at Start          | 0,1                 | 1           | ×                       |
|                  | L8-02 | Overheat Alarm Level                                                | 50 to 150           | *1          | ×                       |
|                  | L8-03 | Overheat Pre-Alarm Operation Selection                              | 0 to 4              | 3           | ×                       |
|                  | L8-07 | Output Phase Loss Protection Selection                              | 0 to 2              | 0           | ×                       |
|                  | L8-09 | Output Ground Fault Detection Selection                             | 0,1                 | 1           | ×                       |
|                  | L8-10 | Heatsink Cooling Fan Operation Selection                            | 0,1                 | 0           | ×                       |
|                  | L8-11 | Heatsink Cooling Fan Off Delay Time                                 | 0 to 300            | 60 s        | ×                       |
|                  | L8-12 | Ambient Temperature Setting                                         | -10 to +50          | 40°C        | ×                       |
| tion             | L8-15 | oL2 Characteristics Selection at Low Speeds                         | 0,1                 | 1           | ×                       |
| otect            | L8-18 | Software Current Limit Selection                                    | 0,1                 | 0           | ×                       |
| Drive Protection | L8-19 | Frequency Reduction Rate during Overheat Pre-Alarm                  | 0.1 to 0.9          | 0.8         | ×                       |
| Ö                | L8-27 | Overcurrent Detection Gain                                          | 0.0 to 400.0        | 300.0%      | ×                       |
|                  | L8-29 | Current Unbalance Detection (LF2)                                   | 0,2                 | 2           | ×                       |
|                  | L8-32 | Cooling Fan Failure Selection                                       | 0 to 2              | 1           | ×                       |
|                  | L8-35 | Installation Method Selection                                       | 0 to 3              | <b>*</b> 3  | ×                       |
|                  | L8-38 | Carrier Frequency Reduction Selection                               | 0 to 2              | *1          | ×                       |
|                  | L8-40 | Carrier Frequency Reduction<br>Off-Delay Time                       | 0.00 to 2.00        | *2          | ×                       |
|                  | L8-41 | High Current Alarm Selection                                        | 0,1                 | 0           | ×                       |
|                  |       |                                                                     | 0.0 to 10.0         | 1.0 s       | ×                       |

| Function                                                                                | Na             | News                                                                      | Danas                 | Defeult                      | Changes       |
|-----------------------------------------------------------------------------------------|----------------|---------------------------------------------------------------------------|-----------------------|------------------------------|---------------|
| Function                                                                                | No.            | Name                                                                      | Range                 | Default                      | during<br>Run |
| on                                                                                      | L8-94          | LSo Detection Level at Low Speed                                          | 0 to 10               | 3%                           | ×             |
| Drive<br>Protectior                                                                     | L8-95          | Average LSo Frequency at Low Speed                                        | 1 to 50               | 10                           | ×             |
| Pro                                                                                     | L9-03<br>L9-12 | Carrier Frequency Reduction Level Selection SoH Alarm Selection during bb | 0,1<br>0,1            | 0                            | ×             |
|                                                                                         | n1-01          | Hunting Prevention Selection                                              | 0,1                   | 1                            | ×             |
| Hunting<br>Prevention                                                                   | n1-02          | Hunting Prevention Gain Setting                                           | 0.00 to 2.50          | 1.00                         | ×             |
| Hunting<br>revention                                                                    | n1-03          | Hunting Prevention Time Constant                                          | 0 to 500              | *3                           | ×             |
| T 9                                                                                     | n1-05          | Hunting Prevention Gain while in Reverse                                  | 0.00 to 2.50          | 0.00                         | ×             |
| ck Detection<br>R) Tuning                                                               | n2-01          | Speed Feedback Detection<br>Control(AFR) Gain                             | 0.00 to 10.00         | 1.00                         | ×             |
| Online Feed Forward Overexcitation Speed Feedback Detection Tuning Control (AFR) Tuning | n2-02          | Speed Feedback Detection<br>Control(AFR) Time Constant 1                  | 0 to 2000             | 50 ms                        | ×             |
| Overexcitation<br>Braking                                                               | n3-13          | Overexcitation Deceleration Gain                                          | 1.00 to 2.00          | 1.10                         | ×             |
| rward                                                                                   | n5-01          | Feed Forward Control Selection                                            | 0,1                   | 0                            | ×             |
| ed Fo<br>Cont                                                                           | n5-02          | Motor Acceleration Time                                                   | 0.001 to 10.000       | *1                           | ×             |
| - E                                                                                     | n5-03          | Feed Forward Control Gain                                                 | 0.00 to 100.00        | 1.00                         | ×             |
| Juling                                                                                  | n6-01          | Online Tuning Selection                                                   | 0 to 2<br>0.1 to 50.0 | 1.0                          | ×             |
| 0 =                                                                                     | n6-05<br>n8-01 | Online Tuning Gain Initial Rotor Position Estimation Current              |                       | 50%                          | ×             |
|                                                                                         | n8-01          | Pole Attraction Current                                                   | 0 to 100<br>0 to 150  | 80%                          | ×             |
|                                                                                         | n8-11          | Induction Voltage Estimation Gain 2                                       | dep. On<br>n8-72      | ×                            |               |
|                                                                                         | n8-14          | Polarity Compensation Gain 3                                              | 0.000 to 10.000       | 1.000                        | ×             |
|                                                                                         | n8-15          | Polarity Compensation Gain 4                                              | 0.000 to 10.000       | 0.500                        | ×             |
|                                                                                         | n8-21          | Motor Ke Gain                                                             | 0.80 to 1.00          | 0.90                         | ×             |
|                                                                                         | n8-35          | Initial Rotor Position Detection Selection                                | 0 to 2                | 1                            | ×             |
|                                                                                         | n8-36          | High Frequency Injection Level                                            | 200 to 1000           | 500 Hz                       | ×             |
|                                                                                         | n8-37          | High Frequency Injection Amplitude                                        | 0.0 to 50.0           | 20%                          | ×             |
| PM Motor Control Tuning                                                                 | n8-39          | Low Pass Filter Cutoff Frequency<br>for High Frequency Injection          | 0 to 1000             | 50 Hz                        | ×             |
| ontro                                                                                   | n8-45          | Speed Feedback Detection<br>Control Gain (for PM Motors)                  | 0.00 to 10.00         | 0.80                         | ×             |
| otor C                                                                                  | n8-47          | Pull-In Current Compensation<br>Time Constant (for PM Motors)             | 0.0 to 100.0          | 5.0 s                        | ×             |
| Σ                                                                                       | n8-48          | Pull-In Current (for PM Motors)                                           | 30%                   | ×                            |               |
| ᆸ                                                                                       | n8-49          | d-Axis Current for High Efficiency<br>Control (for PM Motors)             | -200.0 to 0.0         | dep. On<br>E5-01             | ×             |
|                                                                                         | n8-51          | Acceleration/Deceleration Pull-In Current (for PM Motors)                 | 0 to 200              | 50%                          | ×             |
|                                                                                         | n8-54          | Voltage Error Compensation Time Constant                                  | 0.00 to 10.00         | 1.00 s                       | ×             |
|                                                                                         | n8-55          | Load Inertia                                                              | 0 to 3                | 0                            | ×             |
|                                                                                         | n8-57          | High Frequency Injection                                                  | 0,1                   | 0                            | ×             |
|                                                                                         | n8-62          | Output Voltage Limit (for PM Motors)                                      | 0.0 to 230.0*4        | 200.0 V*4                    | ×             |
|                                                                                         | n8-69          | Speed Calculation Gain                                                    | 0.00 to 20.00         | 1.00                         | ×             |
|                                                                                         | n8-72          | Speed Estimation Method Selection                                         | 0,1                   | 1                            | ×             |
|                                                                                         | n8-84          | Polarity Judge Current                                                    | 0 to 150              | 100%                         | ×             |
| ≥                                                                                       | o1-01          | Drive Mode Unit Monitor Selection                                         | 104 to 914            | 106                          | 0             |
| isple                                                                                   | o1-02          | User Monitor Selection after<br>Power Up                                  | 1 to 5                | 1                            | 0             |
| ت ت                                                                                     | o1-03          | Digital Operator Display Selection                                        | 0 to 3                | <b>*</b> 2                   | ×             |
| Operator<br>Selectio                                                                    | o1-04          | V/f Pattern Display Unit                                                  | 0,1                   | <b>*</b> 2                   | ×             |
| )pel                                                                                    | o1-05          | LCD Contrast Control                                                      | 0 to 5                | 3                            | 0             |
| Digital Operator Display<br>Selection                                                   | o1-10          | User-Set Display Units Maximum Value                                      | 1 to 60000            | dep. On<br>o1-03             | ×             |
| ۵                                                                                       | o1-11          | User-Set Display Units Decimal Display                                    | 0 to 3                | dep. On<br>o1-03             | ×             |
| Suc                                                                                     | o2-01          | LO/RE (LOCAL/REMOTE) Key<br>Function Selection                            | 0,1                   | 1                            | ×             |
| ıctik                                                                                   | 02-02          | STOP Key Function Selection                                               | 0,1                   | 1                            | ×             |
| Fur                                                                                     | o2-03          | User Parameter Default Value                                              | 0 to 2                | 0                            | ×             |
| Digital Operator Keypad Functions                                                       | o2-04          | Drive Model Selection                                                     | _                     | dep. on<br>drive<br>capacity | ×             |
| ator k                                                                                  | o2-05          | Frequency Reference Setting<br>Method Selection                           | 0,1                   | 0                            | ×             |
| Oper                                                                                    | o2-06          | Operation Selection when Digital Operator is Disconnected                 | 0,1                   | 0                            | ×             |
| Digital                                                                                 | o2-07          | Motor Direction at Power Up<br>when Using Operator                        | 0,1                   | 0                            | ×             |
|                                                                                         | o2-09          | Reserved                                                                  | _                     | _                            | ×             |

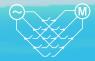

| Function                     | No.                  | Name                                                      | Range                                        | Default               | Changes<br>during<br>Run |
|------------------------------|----------------------|-----------------------------------------------------------|----------------------------------------------|-----------------------|--------------------------|
| py<br>tion                   | o3-01                | Copy Function Selection                                   | 0 to 3                                       | 0                     | ×                        |
| Copy<br>Function             | o3-02                | Copy Allowed Selection                                    | 0,1                                          | 0                     | ×                        |
|                              | o4-01                | Cumulative Operation Time<br>Setting                      | 0 to 9999                                    | 0                     | ×                        |
| ings                         | o4-02                | Cumulative Operation Time<br>Selection                    | 0,1                                          | 0                     | ×                        |
| Maintenance Monitor Settings | o4-03                | Cooling Fan Operation Time<br>Setting                     | 0 to 9999                                    | 0                     | ×                        |
| nito                         | o4-05                | Capacitor Maintenance Setting                             | 0 to 150                                     | 0%                    | ×                        |
| se Mo                        | o4-07                | DC Bus Pre-Charge Relay<br>Maintenance Setting            | 0 to 150                                     | 0%                    | ×                        |
| Jan                          | o4-11                | U2, U3 Initialization                                     | 0,1                                          | 0                     | ×                        |
| nter                         | o4-12                | kWh Monitor Initialization                                | 0,1                                          | 0                     | ×                        |
| Mair                         | o4-13                | Number of Run Commands Counter Initialization             | 0,1                                          | 0                     | ×                        |
|                              | o4-19                | Power Unit Price                                          | 0.00 to<br>650.00                            | 000.00                | ×                        |
| DriveWorksEZ<br>Parameters   | q1-01<br>to<br>q6-07 | DriveWorksEZ Parameters                                   | _                                            | _                     | ×                        |
| DriveW<br>Paran              | r1-01<br>to<br>r1-40 | DriveWorksEZ Connection Parameters 1 to 20 (upper/lower)  | _                                            | -                     | ×                        |
|                              | T1-00                | Motor 1/Motor 2 Selection                                 | 1,2                                          | 1                     | ×                        |
|                              | T1-01                | Auto-Tuning Mode Selection                                | 0,2,3,4,5,8,9                                | <b>*</b> 2            | ×                        |
|                              | T1-02                | Motor Rated Power                                         | 0.00 to                                      | *1                    | ×                        |
| ß                            | T1-03                | Motor Rated Voltage                                       | 650.00<br>0.0 to<br>255.0*4                  | 200.0V*4              | ×                        |
| Induction Motor Auto-Tuning  | T1-04                | Motor Rated Current                                       | 10% to 150%<br>of the drive<br>rated current | *3                    | ×                        |
| Ā                            | T1-05                | Motor Base Frequency                                      | 0.0 to 400.0                                 | 60.0 Hz               | ×                        |
| loto                         | T1-06                | Number of Motor Poles                                     | 2 to 48                                      | 4                     | ×                        |
| tion N                       | T1-07                | Motor Base Speed                                          | 0 to 24000                                   | 1750min <sup>-1</sup> | ×                        |
| Induc                        | T1-08                | PG Number of Pulses Per<br>Revolution                     | 0 to 60000                                   | 600 ppr               | ×                        |
|                              | T1-09                | Motor No-Load Current (Stationary Auto-Tuning)            | 0 to T1-04                                   | -                     | ×                        |
|                              | T1-10                | Motor Rated Slip<br>(Stationary Auto-Tuning)              | 0.00 to 20.00                                | _                     | ×                        |
|                              | T1-11                | Motor Iron Loss                                           | 0 to 65535                                   | 14 W*1                | ×                        |
|                              | T2-01                | PM Motor Auto-Tuning Mode<br>Selection                    | 0,1,2,3,8,9,<br>11,13,14                     | 0                     | ×                        |
|                              | T2-02                | PM Motor Code Selection                                   | 0000 to FFFF                                 | *1                    | ×                        |
|                              | T2-03                | PM Motor Type                                             | 0,1                                          | 1                     | ×                        |
|                              | T2-04                | PM Motor Rated Power                                      | 0.00 to<br>650.00                            | *1                    | ×                        |
|                              | T2-05                | PM Motor Rated Voltage                                    | 0.0 to<br>255.0*4                            | 200.0V*4              | ×                        |
|                              | T2-06                | PM Motor Rated Current                                    | 10% to 150%<br>of the drive<br>rated current | *3                    | ×                        |
| gn l                         | T2-07                | PM Motor Base Frequency                                   | 0.0 to 400.0                                 | 87.5 Hz               | ×                        |
| iË                           | T2-08                | Number of PM Motor Poles                                  | 2 to 48                                      | 6                     | ×                        |
| PM Motor Auto-Tuning         | T2-09                | PM Motor Base Speed                                       | 0 to 24000                                   | 1750min <sup>-1</sup> | ×                        |
| tor Au                       | T2-10                | PM Motor Stator Resistance                                | 0.000 to<br>65.000                           | dep. On<br>T2-02      | ×                        |
| M Mc                         | T2-11                | PM Motor d-Axis Inductance                                | 0.00 to<br>600.00                            | dep. On<br>T2-02      | ×                        |
| ₾                            | T2-12                | PM Motor q-Axis Inductance                                | 0.00 to<br>600.00                            | dep. On<br>T2-02      | ×                        |
|                              | T2-13                | Induced Voltage Constant Unit<br>Selection                | 0,1                                          | 1                     | ×                        |
|                              | T2-14                | PM Motor Induced Voltage<br>Constant (Ke)                 | 0.0 to 2000.0                                | dep. On<br>T2-02      | ×                        |
|                              | T2-15                | Pull-In Current Level for PM Motor Tuning                 | 0 to 120                                     | 30%                   | ×                        |
|                              | T2-16                | PG Number of Pulses Per<br>Revolution for PM Motor Tuning | 0 to 15000                                   | 1024 ppr              | ×                        |
|                              | T2-17                | Encoder Z-Pulse Offset (Δ θ)                              | -180.0 to<br>+180.0                          | 0.0<br>deg            | ×                        |

| Function                  | No.   | Name                                  | Range               | Default | Changes<br>during<br>Run |
|---------------------------|-------|---------------------------------------|---------------------|---------|--------------------------|
| tia                       | T3-01 | Inertia Tuning Frequency<br>Reference | 0.1 to 20.0         | 3.0 Hz  | ×                        |
| ASR and Inertia<br>Tuning | T3-02 | Inertia Tuning Reference<br>Amplitude | 0.1 to 10.0         | 0.5 rad | ×                        |
| ASR a                     | T3-03 | Motor Inertia                         | 0.0001 to<br>600.00 | *1      | ×                        |
|                           | T3-04 | ASR Response Frequency                | 0.1 to 50.0         | 10.0 Hz | ×                        |

- \*1 : Value depends on other related parameter settings. Refer to U1000 Technical Manual for details.
  \*2 : Default setting depends on the control mode (A1-02). Refer to U1000 Technical Manual for details.
- \*3: Default setting depends on drive capacity (o2-04). Refer to U1000 Technical Manual for details.
- $\bigstar 4$  : Value shown here is for 200 V class drives. Double the value when using a
- 400 V class drive.

  \*5: Parameter is not reset to the default value when the drive is initialized (A1-03).
- \*6: Value in parenthesis is the default setting for a 3-wire sequence (A1-03=3330).

# Basic Instructions

Outstanding operability and quick setup

### **Operator Names and Functions**

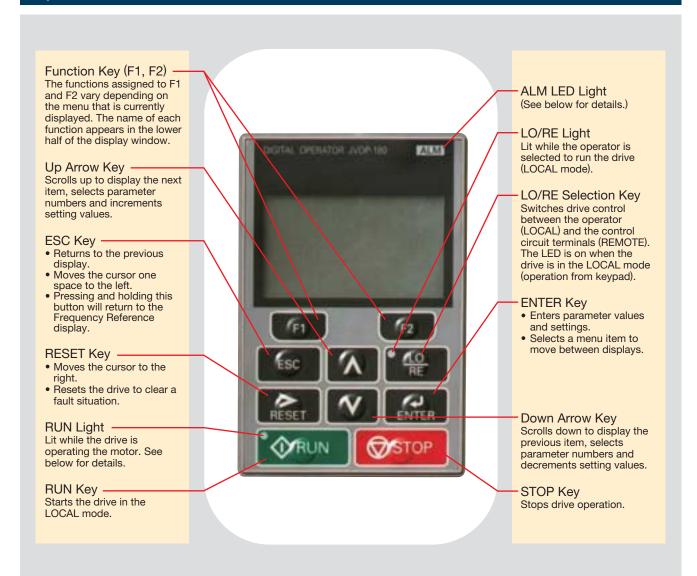

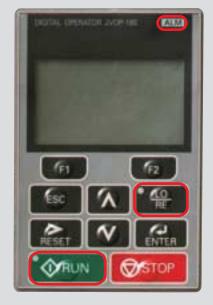

### Display Guide

| LED          | ON                                                    | Flashing                                                                                               | Flashing Quickly                                                                                                    | OFF                                 |  |
|--------------|-------------------------------------------------------|----------------------------------------------------------------------------------------------------|----------------------------------------------------------------------------------------------------|-------------------------------------|--|
| ALM          | A fault has occurred.                                 | Alarm situation detected.     Operator error (OPE)     A fault or an error occured during Auto-Tuning. | _                                                                                                    | Normal operation                    |  |
| • LO<br>RE   | Run command<br>assigned to<br>the operator<br>(LOCAL) | _                                                                                                    | _                                                                                                    | Control assigned to remote location |  |
| <b>⊕</b> RUN | During run                                            | During deceleration     Run command is present<br>but the frequency reference<br>is zero.              | During deceleration when<br>a Fast Stop command<br>was entered.     The drive output is shut off<br>by the Safe Disable function. | Drive is stopped.                   |  |

### How the RUN light works:

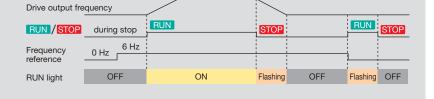

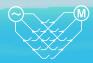

### Operation Example

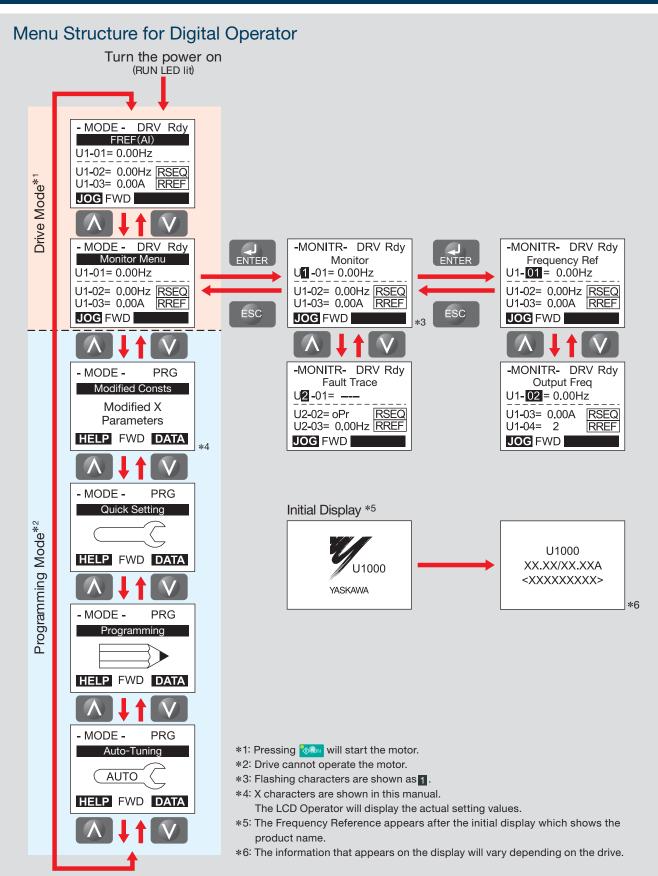

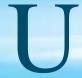

# **Standard Specifications**

200 V Class ND: Normal Duty, HD: Heavy Duty

| М          | odel CIMR-UA             |                                                                                                    | 2 0028 | 2:::0042                                                        | 2:::0054 | 20068 | 20081        | 2:::0104      | 2:::0130 | 20154 | 2 0192 | 2:::0248 |  |
|------------|--------------------------|----------------------------------------------------------------------------------------------------|--------|-----------------------------------------------------------------|----------|-------|--------------|---------------|----------|-------|--------|----------|--|
|            | Rated Input              | ND                                                                                                    | 25     | 38                                                              | 49       | 62    | 74           | 95            | 118      | 140   | 175    | 226      |  |
|            | Current*1 A              | HD                                                                                                    | 20     | 25                                                              | 38       | 49    | 62           | 74            | 95       | 118   | 140    | 175      |  |
| ਦ          | Rated Input              | ND                                                                                                    | 12     | 17                                                              | 22       | 28    | 34           | 43            | 54       | 64    | 80     | 103      |  |
| /Output    | Capacity*2 kVA           | HD                                                                                                    | 9      | 12                                                              | 17       | 22    | 28           | 34            | 43       | 54    | 64     | 80       |  |
|            | Rated Output             | ND                                                                                                    | 28     | 42                                                              | 54       | 68    | 81           | 104           | 130      | 154   | 192    | 248      |  |
| Input/O    | Current*4*5 A            | HD                                                                                                    | 22     | 28                                                              | 42       | 54    | 68           | 81            | 104      | 130   | 154    | 192      |  |
| Rated Ir   | Overload Tolerar         | HD Rating: 150% of rated output current for 60 s, ND Rating: 120% of rated output current for 60 s  (Derating may be required for repetitive loads) |        |                                                                 |          |       |              |               |          |       |        |          |  |
| ۳          | Carrier Frequence        | су                                                                                                    |        | 4 kHz (User adjustable up to 10 kHz. Derating may be required.) |          |       |              |               |          |       |        |          |  |
|            | Max. Output Vol          | tage                                                                                                    |        | Depends on input voltage                                        |          |       |              |               |          |       |        |          |  |
|            | Max. Output Frequ        | uency                                                                                                    | 400 Hz |                                                                 |          |       |              |               |          |       |        |          |  |
|            | Rated Voltage/Rated Fre  | quency                                                                                                    |        | Three-phase AC power supply: 200 to 240 Vac 50/60 Hz            |          |       |              |               |          |       |        |          |  |
| <u>ا</u> ا | Allowable Voltage Fluc   | tuation                                                                                                    |        | -15% to +10%                                                    |          |       |              |               |          |       |        |          |  |
| ower       | Allowable Frequency Fluc | ctuation                                                                                                    |        | ±3% (Frequency fluctuation rate: 1 Hz/100 ms or less)           |          |       |              |               |          |       |        |          |  |
| -          | Allowable Power Volta    | age                                                                                                    |        |                                                                 |          |       | loce th      | an 20/        |          |       |        |          |  |
|            | Imbalance between F      | hases                                                                                                    |        | less than 2%                                                    |          |       |              |               |          |       |        |          |  |
| На         | monic Current Distortion | Rate*6                                                                                                    |        | 5% or less (IEEE 519)                                           |          |       |              |               |          |       |        |          |  |
| In         | out Power Factor         |                                                                                                    |        |                                                                 |          | 0.9   | 98 or more ( | for rated loa | ad)      |       |        |          |  |

| M            | odel CIMR-UA   |    | 40011 | 4:::0014 | 4:::0021 | 4:::0027 | 4:::0034 | 40040 | 40052  | 2 4 006 | 5 4 007 | 7 4:::0096             | 4:::0124                | 40156                   |
|--------------|----------------|----|-------|----------|----------|----------|----------|-------|--------|---------|---------|------------------------|-------------------------|-------------------------|
| ont          | Rated Intput   | ND | 10    | 13       | 19       | 25       | 31       | 36    | 47     | 59      | 70      | 87                     | 113                     | 142                     |
| ut/Output    | Current*1 A    | HD | 8.7   | 10       | 13       | 19       | 25       | 31    | 36     | 47      | 59      | 70                     | 87                      | 113                     |
| t            | Rated Input    | ND | 9     | 12       | 17       | 22       | 28       | 33    | 43     | 54      | 64      | 80                     | 103                     | 130                     |
| l du         | Capacity*3 kVA | HD | 8     | 9        | 12       | 17       | 22       | 28    | 33     | 43      | 54      | 64                     | 80                      | 103                     |
| Rated        | Rated Output   | ND | 11    | 14       | 21       | 27       | 34       | 40    | 52     | 65      | 77      | 96                     | 124                     | 156                     |
| Ra           | Current*4*5 A  | HD | 9.6   | 11       | 14       | 21       | 27       | 34    | 40     | 52      | 65      | 77                     | 96                      | 124                     |
| M            | odel CIMR-UA   |    | 40180 | 40216    | 6 4 024  | 10 4 03  | 02 4 0   | 361 4 | 0414 4 | 0477 4  | 0590 4  | I∭0720 <sup>*7</sup> ₄ | 1::::0900* <sup>7</sup> | 4::::0930* <sup>7</sup> |
| ont          | Rated Intput   | ND | 164   | 197      | 218      | 275      | 32       | 9 3   | 77     | 434     | 537     | 655                    | 819                     | 846                     |
| Įξ           | Current*1 A    | HD | 142   | 164      | 197      | 218      | 3 27     | 5 3   | 29     | 377     | 434     | 537                    | 655                     | 819                     |
| Input/Output | Rated Input    | ND | 150   | 180      | 200      | 251      | 30       | 0 3   | 44     | 396     | 490     | 598                    | 748                     | 773                     |
| l du         | Capacity*3 kVA | HD | 130   | 150      | 180      | 200      | 25       | 1 3   | 00     | 344     | 396     | 490                    | 598                     | 748                     |
| Rated        | Rated Output   | ND | 180   | 216      | 240      | 302      | 36       | 1 4   | 14     | 477     | 590     | 720                    | 900                     | 930                     |
| Rai          | Current*4*5 A  | HD | 156   | 180      | 216      | 240      | 30       | 2 3   | 61     | 414     | 477     | 590                    | 720                     | 900                     |

| but          | Overload Tolerance                               | HD Rating: 150% of rated output current for 60 s, ND Rating: 120% of rated output current for 60 s (Derating may be required for repetitive loads)            |
|--------------|--------------------------------------------------|----------------------------------------------------------------------------------------------------|
| Rated output | Carrier Frequency                                | CIMR-U:::4::::0011 to 4::::0414 : 4 kHz (User adjustable up to 6 kHz. Derating may be required.) CIMR-U::::4::::0477 to 4::::0930 : 3 kHz                     |
| Rat          | Max. Output Voltage                              | Depends on input voltage                                                                                                    |
|              | Max. Output Frequency                            | 400 Hz                                                                                                    |
|              | Rated Voltage/<br>Rated Frequency                | Three-phase AC power supply (CIMR-U:::4A::::/4P::::): 380 to 500 Vac*8 50/60 Hz Three-phase AC power supply (CIMR-U:::4E::::/4W::::): 380 to 480 Vac 50/60 Hz |
| Power        | Allowable Voltage Fluctuation                    | -15% to +10%                                                                                                    |
| Po           | Allowable Frequency Fluctuation                  | ±3% (Frequency fluctuation rate: 1 Hz/100 ms or less)                                                                                                    |
|              | Allowable Power Voltage Imbalance between Phases | less than 2%                                                                                                    |
| На           | rmonic Current Distortion Rate*6                 | 5% or less (IEEE 519)                                                                                                    |
| In           | put Power Factor                                 | 0.98 or more (for rated load)                                                                                                    |

- \*1: Assumes operation at the rated output current. This value may fluctuate based on the power supply side impedance, as well as the input current,

- CIMR-U[[]4[[]0477 to 4[[]0930. Increasing the carrier frequency requires a reduction in current.
- \*6: When the harmonic current distortion rate is 5% or less, the maximum output voltage is calculated by multiplying input power voltage by 0.87. You must also change the parameter from the default setting.

  \*7: Models CIMR-U:::4:::0720 to 4:::0930 need installation of standard configuration device (harmonic filter module).

  \*8: Use a three-phase power supply of 380 to 480 Vac for models CIMR-U:::4:::0477 to 4:::0930 with an EMC filter connected.

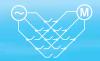

Common Specifications

| CO                      | mmon Specifications                          | O 10 11                                                                                                    |  |  |  |  |  |  |  |  |  |
|-------------------------|----------------------------------------------|----------------------------------------------------------------------------------------------------|--|--|--|--|--|--|--|--|--|
|                         | Item                                         | Specifications                                                                                                    |  |  |  |  |  |  |  |  |  |
|                         | Control Method                               | V/f Control, V/f Control with PG, Open Loop Vector Control, Closed Loop Vector Control, Open Loop Vector Control for PM, Advanced Open Loop Vector Control for PM, Closed Loop Vector Control for PM                                                                                                    |  |  |  |  |  |  |  |  |  |
|                         | Frequency Control Range                      | 0.01 to 400 Hz                                                                                                    |  |  |  |  |  |  |  |  |  |
|                         | Frequency Accuracy (Temperature Fluctuation) | Digital reference: within $\pm 0.01\%$ of the max. output frequency (-10 to + 40°C) Analog reference: within $\pm 0.1\%$ of the max. output frequency (25 $\pm 10$ °C)                                                                                                    |  |  |  |  |  |  |  |  |  |
|                         | Frequency Setting Resolution                 | Digital reference: 0.01 Hz, Analog reference: 0.03 Hz / 60 Hz (11 bit)                                                                                                    |  |  |  |  |  |  |  |  |  |
|                         | Output Frequency Resolution                  | 0.001 Hz                                                                                                    |  |  |  |  |  |  |  |  |  |
|                         | Frequency Setting<br>Resolution              | Main frequency reference: -10 to +10 Vdc, 0 to 10 Vdc (20 k $\Omega$ ), 4 to 20 mA (250 $\Omega$ ), 0 to 20 mA (2 Main speed reference: Pulse train input (max. 32 kHz)                                                                                                    |  |  |  |  |  |  |  |  |  |
| SS                      | Starting Torque                              | V/f Control 150%/3 Hz V/f Control with PG 150%/3 Hz Open Loop Vector Control 200%/0.3 Hz*1 Closed Loop Vector Control 200%/0 min <sup>-1*1</sup> Open Loop Vector Control for PM 100%/5% Speed Advanced Open Loop Vector Control for PM 200%/0 min <sup>-1*1</sup> Closed Loop Vector Control for PM 200%/0 min <sup>-1*1</sup>                                                                                                    |  |  |  |  |  |  |  |  |  |
| Sontrol Characteristics | Speed Control Range                          | V/f Control 1: 40 V/f Control with PG 1: 40 Open Loop Vector Control 1: 200 Closed Loop Vector Control 1: 1500 Open Loop Vector Control for PM 1: 20 Advanced Open Loop Vector Control for PM 1: 100 Closed Loop Vector Control for PM 1: 1500                                                                                                    |  |  |  |  |  |  |  |  |  |
| <u>6</u>                | Speed Control Accuracy                       | $\pm 0.2\%$ in Open Loop Vector Control (25 $\pm 10^{\circ}$ C), $\pm 0.02\%$ in Closed Loop Vector Control (25 $\pm 10^{\circ}$ C)*2                                                                                                    |  |  |  |  |  |  |  |  |  |
| Conti                   | Speed Response                               | 10 Hz in Open Loop Vector Control (25 $\pm$ 10°C), 250 Hz in Closed Loop Vector Control (25 $\pm$ 10°C) (excludes temperature fluctuation when performing Rotational Auto-Tuning)                                                                                                    |  |  |  |  |  |  |  |  |  |
|                         | Torque Limit                                 | Parameters setting allow separate limits in four quadrants (available in OLV, CLV, AOLV/PM, CLV/PM)                                                                                                    |  |  |  |  |  |  |  |  |  |
|                         | Accel/Decel Time                             | 0.00 to 6000.0 s (4 selectable combinations of independent acceleration and deceleration settings)                                                                                                    |  |  |  |  |  |  |  |  |  |
|                         | Braking Torque                               | Same value as overload tolerance                                                                                                    |  |  |  |  |  |  |  |  |  |
|                         | V/f Characteristics                          | User-selected programs and V/f preset patterns possible                                                                                                    |  |  |  |  |  |  |  |  |  |
|                         | Main Control Functions                       | Torque Control, Droop Control, Speed/Torque Control switch, Feed Forward Control, Zero Servo Control, Momentary Power Loss Ride-Thru, Speed Search. Synchronous Transfer with Commercial Power Supply. Overtorque detection, torque limit, 17 Step Speed (max.), accel/decel time switch, S-curve accel/decel, 3-wire sequence, Auto-Tuning (rotational, stationary), Dwell, cooling fan on/off switch, slip compensation, torque compensation, Frequency Jump, Upper/lower limits for frequency reference, DC Injection Braking at start and stop. High Slip Braking, PID control (with Sleep function), Energy Saving Control, MEMOBUS comm. (RS-485/422, max. 115.2 kbps). Fault Restart, Application Presets, DriveWorksEZ (customized functions), Removable Terminal Block with Parameter Backup, Online Tuning, Overexcitation Deceleration, Inertia (ASR) Tuning, High Frequency Injection, etc. |  |  |  |  |  |  |  |  |  |
|                         | Power Supply Regeneration                    | Available                                                                                                    |  |  |  |  |  |  |  |  |  |
|                         | Motor Protection                             | Motor overheat protection based on output current                                                                                                    |  |  |  |  |  |  |  |  |  |
| _                       | Momentary Overcurrent Protection             | Drive stops when output current reaches about 200% of Heavy Duty Rating.                                                                                                    |  |  |  |  |  |  |  |  |  |
| Function                | Overload Protection                          | Drive stops after 60 s at 150% of rated output current (when set for Heavy Duty performance)*3                                                                                                    |  |  |  |  |  |  |  |  |  |
| ün                      | Input Power Overvoltage Protection           | 200 V class: Stops when input voltage exceeds approx. 315 V, 400 V class: Stops when input voltage exceeds approx. 630 V                                                                                                    |  |  |  |  |  |  |  |  |  |
| _                       | Input Power Undervoltage Protection          | 200 V class: Stops when input voltage falls below approx. 150 V, 400 V class: Stops when input voltage falls below approx. 300 V                                                                                                    |  |  |  |  |  |  |  |  |  |
| gi                      |                                              | Immediately stop after 2 ms or longer power loss.*4 Continuous operation during power loss up to 2 s (standard).*                                                                                                    |  |  |  |  |  |  |  |  |  |
| Protection              | Heatsink Overheat Protection                 | Thermistor                                                                                                    |  |  |  |  |  |  |  |  |  |
| P                       | Stall Prevention                             | Stall prevention during acceleration/deceleration and constant speed operation                                                                                                    |  |  |  |  |  |  |  |  |  |
|                         | Ground Fault Protection                      | Protection by electronic circuit*6                                                                                                    |  |  |  |  |  |  |  |  |  |
|                         | Charge LCD                                   | Charge LED remains lit until DC bus has fallen below approx. 50 V                                                                                                    |  |  |  |  |  |  |  |  |  |
|                         | Area of Use                                  | Indoors                                                                                                    |  |  |  |  |  |  |  |  |  |
| ٦t                      | Ambient Temperature                          | -10 to +50°C (open-chassis), -10 to +40°C (IP20/NEMA1, UL Type1)                                                                                                    |  |  |  |  |  |  |  |  |  |
| mei                     | Humidity                                     | 95% RH or less (no condensation)                                                                                                    |  |  |  |  |  |  |  |  |  |
| Environment             | Storage Temperature                          | -20 to +60°C (short-term temperature during transportation)                                                                                                    |  |  |  |  |  |  |  |  |  |
| invi                    | Altitude                                     | Up to 1000 meters*7                                                                                                    |  |  |  |  |  |  |  |  |  |
| Ш                       | Shock                                        | 10 to 20 Hz: 9.8 m/s² (CIMR-U_4_0477 to 4_0930: 5.9 m/s²)<br>20 to 55 Hz: 5.9 m/s² (CIMR-U_2_0104 to 2_0248, 4_0096 to 4_0930: 2.0 m/s²)                                                                                                    |  |  |  |  |  |  |  |  |  |
| Sta                     | andards Compliance                           | UL508C • IEC/EN61800-3, IEC/EN61800-5-1     •Two Safe Disable inputs and 1EDM output according to ISO/EN13849-1 Cat.3 Ple, IEC/EN61508 SIL3                                                                                                    |  |  |  |  |  |  |  |  |  |
| Pro                     | otection Design                              | IP00 open-chassis, IP20/NEMA1, UL Type1 enclosure************************************                                                                                                    |  |  |  |  |  |  |  |  |  |

- \*1 : Current derating is required.
- \*2 : Speed control accuracy may vary slightly depending on installation
- conditions or motor used. Contact Yaskawa for consultation.

  \*3 : Overload protection may be triggered when operating with 150% of the rated output current if the output frequency is less than 6 Hz.

  \*4 : May be shorter due to load conditions and motor speed.

  \*5 : A separate Momentary Power Loss Ride-Thru Unit is required for the
- drives if the application needs to continue running during a momentary power loss up to 2 s. Contact Yaskawa for applications such as momentary power loss and phase loss of trolley feeds of cranes.
- **★**6 : Protection is provided when the motor is grounded during Run. Protection may not be provided under the following conditions:
  - ·Low resistance to ground from the motor cable or terminal block. ·Drive already has a short-circuit when the power is turned on.
- Drive already has a short-circuit when the power is turned on.
  1 Up to 3000 m with output current and voltage derating. Refer to Technical Manual for details.
  Optional NEMA1 kit is required.
  Removing the top protective cover on an IP20/NEMA 1, UL Type 1
- enclosure drive converts this drive to an IP20 conformity.
- \*10: The IP20/NEMA 1, UL Type 1 enclosure does not support models CIMR-U:::14:::10720 to 4:::10930.

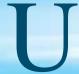

### **Standard Connection Diagram**

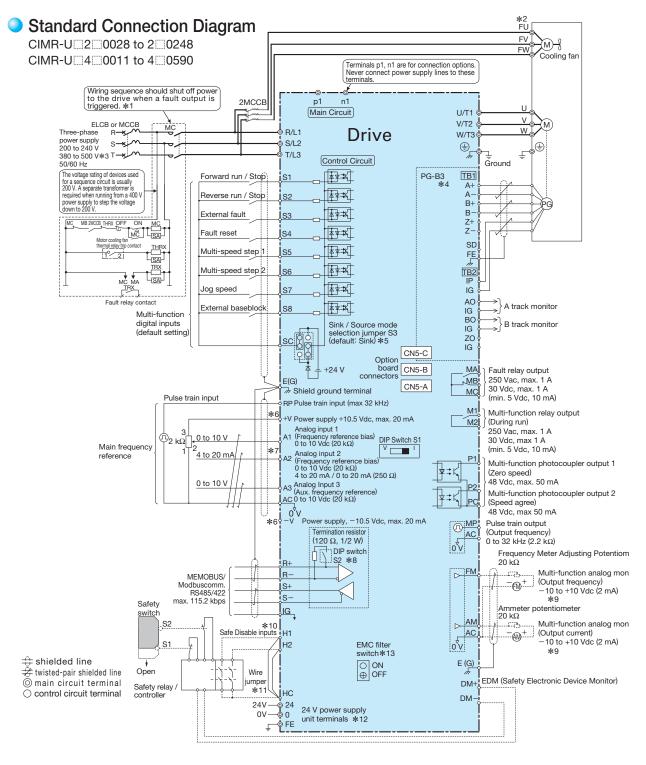

- 1: Note that if the drive is set to trigger a fault output whenever the fault restart function is activated (L5-02 = 1), then a sequence to interrupt power when a fault occurs will result in shutting off the power to the drive as the drive attempts to restart itself. The default setting for L5-02 is 0 (fault output not active during restart attempt).
- Self-cooling motors do not require wiring that would be necessary with motors using a cooling fan.
- Use a three-phase power supply of 380 to 480 Vac for models CIMR-U::4E:: and 4W:: with built-in EMC filters that are included in the lineup of models CIMR-U::4::0011 to 4::0414. Use a three-phase power supply of 380 to 480 Vac for models CIMR-U::4::04177 to 4::0590 when using these models with an EMC filter connected.
- For control modes that do not use a motor speed feedback signal, PG option card wiring is not necessary.
- This figure shows an example of a sequence input to S1 through S8 using a non-powered relay or an NPN transistor. Use jumper S3 to select the sink mode for the use of an internal power supply or the source mode for the use of an external power supply.
- 6: The maximum output current capacity for the +V and -V terminals on the control circuit is 20 mA. Never short terminals +V, -V, and AC, as this can cause erroneous operation or damage the drive.
- 7 : Set DIP switch S1 to select between a voltage or current input signal to terminal A2. The default setting is for current input. 8 : Enable the termination resistor in the last drive in a MEMOBUS/Modbus network by setting DIP switch S2 to the ON position.
- 9: Monitor outputs work with devices such as analog frequency meters, ammeters, voltmeters, and wattmeters. Do not use these outputs in a feedback loop.
- \*10 : The sink/source setting for the Safe Disable input is the same as with the sequence input. Jumper S3 has the drive set for an external power supply. When not using the Safe Disable input feature, remove the jumper shorting the input and connect an external power supply.
- \*11 : Disconnect the wire jumper between H1 HC and H2 HC when utilizing the Safe Disable input.
- Models CIMR-UA Parand UA Man have 24 V power supply unit terminals. The main circuit power supply can be turned off separately even when power is supplied to the control circuit.
- \*13 : Models CIMR-U∷∷∷ E∷ and CIMR-U∷∷∷ W∷ have an EMC filter switch. Models CIMR-U □ 4 □ 0477 to 4 □ 0590 with a stand-alone EMC filter do not have an EMC filter switch.

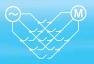

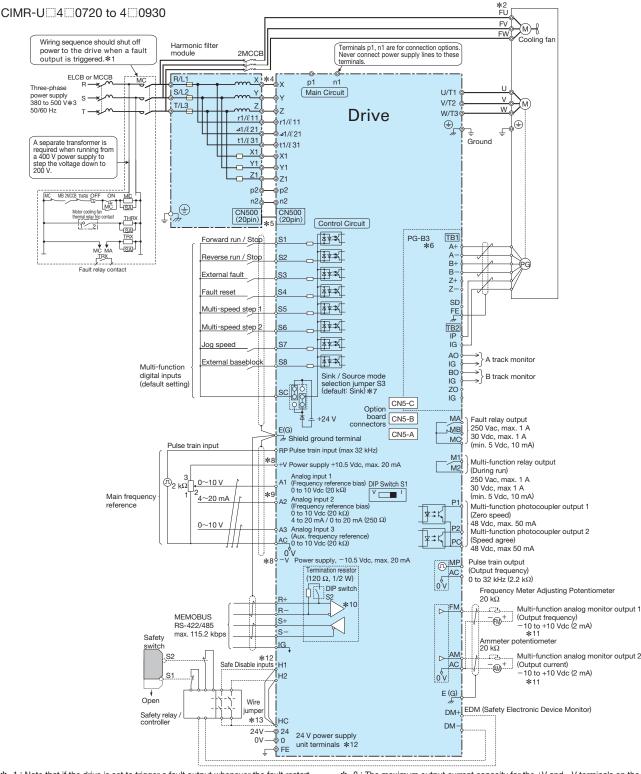

- \* 1 : Note that if the drive is set to trigger a fault output whenever the fault restart function is activated (L5-02 = 1), then a sequence to interrupt power when a fault occurs will result in shutting off the power to the drive as the drive attempts to restart itself. The default setting for L5-02 is 0 (fault output not active during restart attempt).
- \* 2 : Self-cooling motors do not require wiring that would be necessary with motors using a cooling fan.
- \* 3 : Use a three-phase power supply of 380 to 480 Vac when using a drive with an EMC filter connected.
- $\pmb{\ast} \quad 4$  : The cable between the drive and the harmonic filter module should not exceed 5 m.
- \* 5 : Be sure to wire module connector CN500 to connect the standard configuration device (harmonic filter module) and the drive before turning on or operating the drive.
- \* 6 : For control modes that do not use a motor speed feedback signal, PG option card wiring is not necessary.
- \* 7: This figure shows an example of a sequence input to S1 through S8 using a non-powered relay or an NPN transistor.
  - Use jumper S3 to select the sink mode for the use of an internal power supply or the source mode for the use of an external power supply.

- \* 8: The maximum output current capacity for the +V and -V terminals on the control circuit is 20 mA. Never short terminals +V, -V, and AC, as this can cause erroneous operation or damage the drive.
- \* 9 : Set DIP switch S1 to select between a voltage or current input signal to terminal A2. The default setting is for current input.
- \*10 : Enable the termination resistor in the last drive in a MEMOBUS/Modbus network by setting DIP switch S2 to the ON position.
- \*11 : Monitor outputs work with devices such as analog frequency meters, ammeters, voltmeters, and wattmeters. Do not use these outputs in a feedback loop.
- \*12 : The sink/source setting for the Safe Disable input is the same as with the sequence input. Jumper S3 has the drive set for an external power supply. When not using the Safe Disable input feature, remove the jumper shorting the input and connect an external power supply.
  \*13 : Disconnect the wire jumper between H1 HC and H2 HC when utilizing the
- \*13 : Disconnect the wire jumper between H1 HC and H2 HC when utilizing the Safe Disable input.
- \*14 : Models CIMR-U[[[[[]] P[[]] and U[[[[]] W[[]]] have 24 V power supply unit terminals. The main circuit power supply can be turned off separately even when power is supplied to the control circuit.
- Note: Be sure to use a stand-alone EMC filter for models CIMR-U::: 4:::: 0720 to 4:::: 0930.

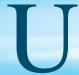

# **Standard Connection Diagram**

### Terminal Functions

### U1000 Drive

### Main Circuit Terminals

| Voltage                                                  | 200 V                  | 400 V                 |                                                                                          |  |  |  |  |
|----------------------------------------------------------|------------------------|-----------------------|------------------------------------------------------------------------------------------|--|--|--|--|
| Model CIMR-UA                                            | 2::::0028 to 2::::0248 | 4:::0011 to 4:::0590  |                                                                                          |  |  |  |  |
| Terminal                                                 | Signal Fu              | inction               | Description                                                                              |  |  |  |  |
| R/L1, S/L2, T/L3                                         | Main circuit input     | power supply          | Connects line power to the drive.                                                        |  |  |  |  |
| U/T1, V/T2, W/T3                                         | Drive or               | utput                 | Connects to the motor.                                                                   |  |  |  |  |
| p1, n1                                                   | Momentary power loss   | s recovery unit input | These are the DC voltage terminals that connect to a momentary power loss recovery unit. |  |  |  |  |
| <b>\( \begin{array}{c} \\ \end{array} \end{array} \)</b> | 100 $\Omega$ or less   | 10 $\Omega$ or less   | Grounding terminal                                                                       |  |  |  |  |

| Voltage                                     | 400 V                                    |                                                                                                    |
|---------------------------------------------|------------------------------------------|----------------------------------------------------------------------------------------------------|
| Model CIMR-UA                               | 4:::0720 to 4:::0930                     |                                                                                                    |
| Terminal                                    | Signal Function                          | Description                                                                                                    |
| X, Y, Z                                     | Main circuit input power supply1         | These are the power supply input terminals that connect to the standard configuration device (harmonic filter module).                                        |
| X1, Y1, Z1                                  | Main circuit input power supply2         | These are the power supply input terminals that connect to the standard configuration device (harmonic filter module).                                        |
| $r1/\ell 11$ , $  1/\ell 21$ , $t1/\ell 31$ | Power supply voltage detection inputs    | These terminals are to connect to the standard configuration device (harmonic filter module) and to detect the power supply voltage order and voltage levels. |
| U/T1, V/T2, W/T3                            | Drive output                             | Connects to the motor.                                                                                                    |
| p1, n1                                      | Momentary power loss recovery unit input | These are the DC voltage terminals that connect to a momentary power loss recovery unit.                                                                      |
| p2, n2                                      | DC voltage output                        | These are the DC voltage terminals that connect to the harmonic filter module.                                                                                |
| <b>\bigsim</b>                              | 10 Ω or less                             | Grounding terminal                                                                                                    |

Control Circuit Input Terminals (200 V/400 V Class)

|                                 | Terminal      | Signal Function                                          | Description                                                                                                    | Signal Level                                  |  |  |  |  |  |  |  |
|---------------------------------|---------------|----------------------------------------------------------|----------------------------------------------------------------------------------------------------|-----------------------------------------------|--|--|--|--|--|--|--|
|                                 | S1            | Multi-function input selection 1                         | Closed: Forward run (default) Open: Stop (default)                                                                                                    | -                                             |  |  |  |  |  |  |  |
|                                 | S2            | Multi-function input selection 2                         | Closed: Reverse run (default) Open: Stop (default)                                                                                                    |                                               |  |  |  |  |  |  |  |
|                                 | S3            | Multi-function input selection 3                         | External fault, N.O. (default)                                                                                                    |                                               |  |  |  |  |  |  |  |
|                                 | S4            | Multi-function input selection 4                         | Fault reset (default)                                                                                                    | -                                             |  |  |  |  |  |  |  |
| Multi-Function Digital Input    | S5            | Multi-function input selection 5                         | Multi-step speed reference 1 (default)                                                                                                    | Photocoupler 24 Vdc, 8 mA                     |  |  |  |  |  |  |  |
| Digital Iliput                  | S6            | Multi-function input selection 6                         | Multi-step speed reference 2 (default)                                                                                                    |                                               |  |  |  |  |  |  |  |
|                                 | S7            | Multi-function input selection 7                         | Jog frequency (default)                                                                                                    | -                                             |  |  |  |  |  |  |  |
|                                 | S8            | Multi-function input selection 8                         | Closed: External baseblock                                                                                                    |                                               |  |  |  |  |  |  |  |
|                                 | SC            | Multi-function input selection common                    | Multi-function input selection common                                                                                                    |                                               |  |  |  |  |  |  |  |
|                                 | RP            | Multi-function pulse train input                         | Frequency reference (default) (H6-01 = 0)                                                                                                    | 0 to 32 kHz (3 kΩ)                            |  |  |  |  |  |  |  |
|                                 | +V            | Setting power supply                                     | +10.5 V power supply for analog reference (2                                                                                                    | 0 mA max.)                                    |  |  |  |  |  |  |  |
|                                 | -V            | Setting power supply                                     | -10.5 V power supply for analog reference (2                                                                                                    | 0 mA max.)                                    |  |  |  |  |  |  |  |
|                                 | A1            | Multi-function analog input 1                            | -10 to +10 Vdc for -100 to +100%, 0 to 10 Main frequency reference (default)                                                                                                    | Vdc for 0 to 100% (impedance 20 k $\Omega$ ), |  |  |  |  |  |  |  |
| Frequency<br>Reference<br>Input | A2            | Multi-function analog input 2                            | DIP switch S1 sets the terminal for a voltage or current input signal $-10$ to +10 Vdc for $-100$ to +100%, 0 to 10 Vdc for 0 to 100% (impedance 20 k $\Omega$ ) 4 to 20 mA for 0 to 100%, 0 to 20 mA for 0 to 100% (impedance 250 $\Omega$ ) Added to the reference value of the analog frequency for the main frequency reference (default) |                                               |  |  |  |  |  |  |  |
|                                 | АЗ            | Multi-function analog input 3                            | $-10$ to +10 Vdc for $-100$ to +100%, 0 to 10 Vdc for 0 to 100% (impedance 20 $k\Omega)$ Auxiliary frequency reference (default)                                                                                                    |                                               |  |  |  |  |  |  |  |
|                                 | AC            | Frequency reference common                               | 0 V                                                                                                    |                                               |  |  |  |  |  |  |  |
|                                 | E(G)          | Connection to wire shielding and option card ground wire |                                                                                                    | _                                             |  |  |  |  |  |  |  |
| Multi-Function                  | P1            | Multi-function photocoupler output (1)                   | Zero speed (default)                                                                                                    | 48 Vdc or less, 2 to 50 mA                    |  |  |  |  |  |  |  |
| Photocoupler                    | P2            | Multi-function photocoupler output (2)                   | Speed agree (default)                                                                                                    | Photocoupler output*1                         |  |  |  |  |  |  |  |
| Output                          | PC            | Photocoupler output common                               | _                                                                                                    | 1 Hotocoupier output                          |  |  |  |  |  |  |  |
| Fault Dalay                     | MA            | N.O. output                                              | Closed: Fault                                                                                                    | Relay output                                  |  |  |  |  |  |  |  |
| Fault Relay<br>Output           | MB            | N.C. output                                              | Open: Fault                                                                                                    | 250 Vac or less, 10 mA to 1 A,                |  |  |  |  |  |  |  |
| Output                          | MC            | Digital output common                                    | _                                                                                                    | 30 Vdc or less,                               |  |  |  |  |  |  |  |
| Multi-Function                  | M1            | Multi-function digital output                            | During run (default)                                                                                                    | 10 mA to 1 A                                  |  |  |  |  |  |  |  |
| Digital Output*2                | M2            | Walti-Tariotion digital output                           | Closed: During run                                                                                                    | Minimum load: 5 Vdc, 10 mA                    |  |  |  |  |  |  |  |
|                                 | MP            | Pulse train input                                        | Output frequency (default) (H6-06 = 102)                                                                                                    | 0 to 32 kHz (2.2 kΩ)                          |  |  |  |  |  |  |  |
| Monitor                         | FM            | Multi-function analog monitor (1)                        | Output frequency (default)                                                                                                    | 0 to 10 Vdc for 0 to 100%                     |  |  |  |  |  |  |  |
| Output                          | AM            | Multi-function analog monitor (2)                        | Output current (default)                                                                                                    | -10 to +10 Vdc for -100 to +100%              |  |  |  |  |  |  |  |
|                                 | AC            | Analog common                                            | 0 V                                                                                                    | Resolution: 1/1000                            |  |  |  |  |  |  |  |
|                                 | H1            | Safety input 1                                           | 24 Vdc 8 mA.                                                                                                    | I I I                                         |  |  |  |  |  |  |  |
| Safety Input                    | H2            | Safety input 2                                           | One or both open: Output disabled. Both close Internal impedance 3.3 k $\Omega$ , switching time at                                                                                                    | sed: Normal operation.<br>t least 1 ms.       |  |  |  |  |  |  |  |
|                                 | HC            | Safety input common                                      | Safety input common                                                                                                    |                                               |  |  |  |  |  |  |  |
| Safety Monitor                  | DM+           | Safety monitor output                                    | Outputs status of Safe Disable function.                                                                                                    | 48 Vdc or less, 50 mA or les                  |  |  |  |  |  |  |  |
| Output                          | aloty Worldon | Safety monitor output common                             | Closed when both Safe Disable channels are closed.                                                                                                    | 48 Vac or less, 50 mA or les                  |  |  |  |  |  |  |  |

<sup>\*1 :</sup> Connect a flywheel diode as shown below when driving a reactive load such as a relay coil. Diode must be rated higher than the circuit voltage.

<sup>\*2 :</sup> Refrain from assigning functions to terminals M1 and M2 that involve frequent switching, as doing so may shorten relay performance life. Switching life is estimated at 200,000 times (assumes 1 A, resistive load).

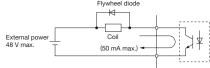

### Serial Communication Terminals (200 V/400 V Class)

|                |          | ,                         |                                                                        |                         |  |  |  |  |
|----------------|----------|---------------------------|------------------------------------------------------------------------|-------------------------|--|--|--|--|
| Classification | Terminal | Signal Function           | Description                                                            | Signal Level            |  |  |  |  |
|                | R+       | Communications input (+)  | MENORI IO/Mardhara                                                     | RS-422/RS-485           |  |  |  |  |
| RS-485/RS-422  | R-       | Communications input (-)  | MEMOBUS/Modbus communications: Use a RS-485 or RS-422 cable to connect | MEMOBUS/Modbus          |  |  |  |  |
| Communication  | S+       | Communications output (+) | the drive.                                                             | communications protocol |  |  |  |  |
| Communication  | S-       | Communications output (-) | the drive.                                                             | 115.2 kbps (max.)       |  |  |  |  |
|                | IG       | Shield ground             | 0 V                                                                    |                         |  |  |  |  |

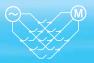

# U1000 Standard Configuration Devices [CIMR-U\_4\_0720 to 4\_0930] Harmonic Filter Module

| Terminal               | Signal Function                       | Description                                                                                                    |  |  |  |  |  |  |
|------------------------|---------------------------------------|----------------------------------------------------------------------------------------------------|--|--|--|--|--|--|
| R/L1, S/L2, T/L3       | Main circuit input power supply       | These terminals are connected to the power supply.                                                                                                   |  |  |  |  |  |  |
| r1/ℓ11, &1/ℓ21, t1/ℓ31 | Power supply voltage detection inputs | These terminals are to connect to the drive models CIMR-U:::14:::10720 to 4:::10930 and to detect the power supply voltage order and voltage levels. |  |  |  |  |  |  |
| X, Y, Z                | Harmonic filter module outputs 1      | These are the harmonic filter module output terminals that connect to the drive models CIMR-U:::4:::0720 to 4:::0930.                                |  |  |  |  |  |  |
| X1, Y1, Z1             | Harmonic filter module outputs 2      | These are the harmonic filter module output terminals that connect to the drive models CIMR-U:::4:::0720 to 4:::0930.                                |  |  |  |  |  |  |
| p2, n2                 | DC voltage output                     | These are the DC voltage output terminals that connect to the drive models CIMR-U:::4:::0720 to 4:::0930.                                            |  |  |  |  |  |  |
| <b>(</b>               | 10 Ω or less                          | Grounding terminal                                                                                                    |  |  |  |  |  |  |

Note: Models CIMR-U:::[4]::[0720 to 4:::[0930 need installation of standard configuration device (harmonic filter module).

### Module Communications Connector Functions

A connector to connect models CIMR-U 4 0720 to 4 0930 and the harmonic filter module is called module communications connector (CN500).

Be sure to connect the harmonic filter module before turning on or operating the models CIMR-U 4 0720 to 4 0930.

| No.   | Name                            | Function                                                                                                    |
|-------|---------------------------------|----------------------------------------------------------------------------------------------------|
| CN500 | Module Communications Connector | Connector to communicate information for turning on or operating the models CIMR-U:::4::::0720 to 4::::0930. |

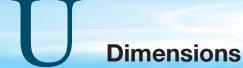

CIMR-U\_2\_0028 to 2\_0248 CIMR-U\_4\_0011 to 4\_0590

### ■ Open-Chassis [IP00]

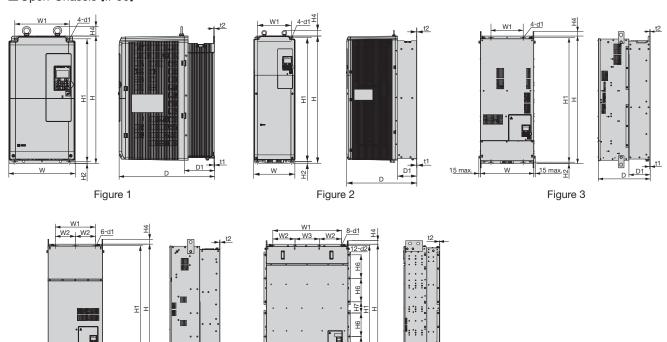

Figure 4

| 200 V Class |        |     |      |     |     |     |           |          |    |       |     |     |    |                        |                        |        |
|-------------|--------|-----|------|-----|-----|-----|-----------|----------|----|-------|-----|-----|----|------------------------|------------------------|--------|
| Model       |        |     |      |     |     |     | Dimension | ons (mm) | )  |       |     |     |    | Weig                   |                        |        |
| CIMR-UA     | Figure | W   | Н    | D   | W1  | W2  | H1        | H2       | H4 | D1    | t1  | t2  | d1 | CIMR-U 2A<br>CIMR-U 2P | CIMR-U 2E<br>CIMR-U 2W |        |
| 2[]0028     |        | 250 | 480  | 360 | 205 | _   | 463       | 6.5      | 40 | 100   | 2.3 | 4   | 7  | 20                     | 21                     |        |
| 2[]0042     |        |     |      |     |     |     |           |          |    |       |     |     |    | 32                     | 33                     |        |
| 2:::0054    | 1      | 264 | 650  | 420 | 218 | _   | 629       | 11.5     | 40 | 115.5 | 2.3 | 4   | 10 | 52                     | 33                     |        |
| 2:::0068    |        | 204 | 030  | 420 | 210 |     | 023       | 11.5     | 40 | 110.0 | 2.0 | 7   | 10 | 35                     | 36                     |        |
| 2:::0081    |        |     |      |     |     |     |           |          |    |       |     |     |    | 33                     | 30                     | Fan    |
| 2:::0104    | 2      | 264 | 816  | 450 | 218 | _   | 795       | 11.5     | 40 | 124.5 | 2.3 | 2.3 | 10 | 60                     | 63                     | cooled |
| 2:::0130    |        | 204 | 010  | 430 | 210 |     | 133       | 11.5     | 40 | 124.5 | 2.0 | 2.0 | 10 | 00                     | 0.5                    |        |
| 2:::0154    | 3      | 415 | 990  | 403 | 250 | _   | 966       | 11       | 40 | 165   | 4.5 | 3.9 | 12 | 110                    | 115                    |        |
| 2:::0192    | 3      | 413 | 990  | 403 | 230 |     | 900       | 11       | 40 | 103   | 4.5 | 3.9 | 12 | 110                    | 113                    |        |
| 2[]0248     | 4      | 490 | 1132 | 450 | 360 | 180 | 1104      | 14.5     | 49 | 181   | 4.5 | 4.5 | 14 | 176                    | 181                    |        |

Figure 5

| 400 | ٧ | С | lass |
|-----|---|---|------|
|     |   |   |      |

| 400 V Class   | Model Dimensions (mm) |      |         |       |     |     |     |      |      | Weig | ht(kg) |     |     |       |       |       |     |     |     |                        |                        |            |     |     |  |
|---------------|-----------------------|------|---------|-------|-----|-----|-----|------|------|------|--------|-----|-----|-------|-------|-------|-----|-----|-----|------------------------|------------------------|------------|-----|-----|--|
| CIMR-UA[[[]]] | Figure                | W    | Н       | D     | W1  | W2  | W3  | W4   | H1   | H2   | H4     | H5  | H6  | H7    | D1    | t1    | t2  | d1  | d2  | CIMR-U 4A<br>CIMR-U 4P | CIMR-U 4E<br>CIMR-U 4W | Cooling    |     |     |  |
| 4[]0011       |                       |      |         |       |     |     |     |      |      |      |        |     |     |       |       |       |     |     |     |                        |                        |            |     |     |  |
| 4:::0014      |                       |      |         |       |     |     |     |      |      |      |        |     |     |       |       |       |     |     |     |                        |                        |            |     |     |  |
| 4:::0021      |                       | 250  | 480     | 360   | 205 | -   | _   | -    | 463  | 6.5  | 40     | -   | _   | -     | 100   | 2.3   | 4   | 7   | -   | 20                     | 21                     |            |     |     |  |
| 4:::0027      |                       |      |         |       |     |     |     |      |      |      |        |     |     |       |       |       |     |     |     |                        |                        |            |     |     |  |
| 4[]0034       | 1                     |      |         |       |     |     |     |      |      |      |        |     |     |       |       |       |     |     |     |                        |                        |            |     |     |  |
| 4:::0040      |                       |      |         |       |     |     |     |      |      |      |        |     |     |       |       |       |     |     |     | 32                     | 33                     |            |     |     |  |
| 4[]]0052      |                       | 264  | 264 650 | 650 4 | 420 | 218 | _   | _    | _    | 620  | 11.5   | 40  | _   | _     | _     | 115.5 | 2.3 | 4   | 10  | _                      | 02                     | 00         |     |     |  |
| 4[]]0065      |                       | 204  | 000     | 720   | 210 |     |     |      | 020  | 11.0 | 40     |     |     |       | 110.0 | 2.0   | "   | 10  |     | 35                     | 36                     |            |     |     |  |
| 4:::0077      |                       |      |         |       |     |     |     |      |      |      |        |     |     |       |       |       |     |     |     | 00                     | 00                     |            |     |     |  |
| 4[]0096       | 2                     | 264  | 816     | 450   | 218 | _   | _   | _    | 795  | 11.5 | 40     | _   | _   | _     | 124.5 | 2.3   | 2.3 | 10  | _   | 60                     | 63                     | Fan        |     |     |  |
| 4:::0124      |                       | 204  | 010     | 700   | 210 |     |     |      | 7 50 | 11.0 | 70     |     |     |       | 124.0 | 2.0   | 2.0 | 10  |     | 00                     | 00                     | cooled     |     |     |  |
| 4[]]0156      | 3                     | 415  | aan     | aan   | aan | 990 | 403 | 250  | _    | _    | _      | 966 | 11  | 40    | _     | _     | _   | 165 | 4.5 | 3.9                    | 12                     | _          | 110 | 115 |  |
| 4[]]0180      |                       | 710  | 330     | 700   | 200 |     |     |      | 300  |      | 70     |     |     |       | 100   | 4.0   | 0.0 | 12  |     | 110                    | 110                    |            |     |     |  |
| 4[]]0216      |                       | 100  | 1132    | 450   | 360 | 180 | _   | _    | 1104 | 14.5 | 49     | _   | _   | _     | 181   | 4.5   | 4.5 | 14  | _   | 176                    | 181                    |            |     |     |  |
| 4[]]0240      |                       | 490  | 1102    | 430   | 300 | 100 |     |      | 1104 | 14.5 | 43     |     |     |       | 101   | 4.5   | 4.5 | 14  |     | 170                    | 101                    | ]          |     |     |  |
| 4[]]0302      | 4                     |      |         |       |     |     |     |      |      |      |        |     |     |       |       |       |     |     |     |                        |                        |            |     |     |  |
| 4[]0361       |                       | 695  | 1132    | 450   | 560 | 280 | _   | -    | 1102 | 14.5 | 65     | -   | _   | _     | 181   | 4.5   | 4.5 | 14  | -   | 259                    | 267                    |            |     |     |  |
| 4[]0414       |                       |      |         |       |     |     |     |      |      |      |        |     |     |       |       |       |     |     |     |                        |                        | ] <b> </b> |     |     |  |
| 4[]]0477      | 5                     | 1070 | 1595    | 115   | 850 | 275 | 300 | 1040 | 1569 | 13   | 50     | 148 | 291 | 138.5 | 163   | 4.5   | 4.5 | 14  | 15  | 560                    |                        |            |     |     |  |
| 4:::0590      | ٥                     | 10/0 | 1595    | 445   | 030 | 2/3 | 300 | 1040 | 1500 | 13   | 50     | 140 | 291 | 130.3 | 103   | 4.5   | 4.5 | 14  | 15  | 300                    |                        |            |     |     |  |

Note: Models CIMR-U::::4::::0720 to 4::::0930 need installation of standard configuration device (harmonic filter module). Refer to page 30 for details on dimensions.

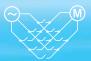

### ■ Enclosure Panel [NEMA Type 1]

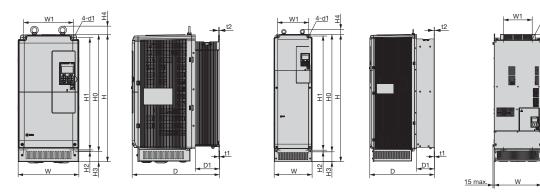

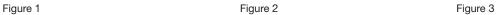

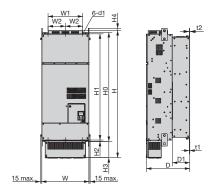

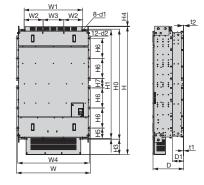

Figure 4 Figure 5

| 1 | 200 V Class          |        |     |                 |     |     |     |      |      |      |     |    |       |      |        |           |                        |                        |                             |         |
|---|----------------------|--------|-----|-----------------|-----|-----|-----|------|------|------|-----|----|-------|------|--------|-----------|------------------------|------------------------|-----------------------------|---------|
|   | Model                |        |     | Dimensions (mm) |     |     |     |      |      |      |     |    |       | Weig | ht(kg) | NEMA1 Kit |                        |                        |                             |         |
|   | CIMR-UA:::           | Figure |     | Н               | D   | W1  | W2  | НО   | H1   | H2   | НЗ  | H4 | D1    | t1   | t2     | d1        | CIMR-U 2A<br>CIMR-U 2P | CIMR-U 2E<br>CIMR-U 2W | Model No.<br>(Code No.)     | Cooling |
|   | 2[]]0028             |        | 250 | 524             | 360 | 205 | _   | 480  | 463  | 6.5  | 42  | 40 | 100   | 2.3  | 4      | 7         | 21.5                   | 22.5                   | 100-127-413<br>(EZZ022745A) |         |
|   | 2[]]0042<br>2[]]0054 | 1      | 264 | 705             | 420 | 218 | _   | 650  | 629  | 11.5 | 54  | 40 | 115.5 | 2.3  | 4      | 10        | 34                     | 35                     | 100-127-414                 |         |
|   | 2[]0068<br>2[]0081   |        | 204 | 703             | 420 | 210 | _   | 650  | 029  | 11.5 | 34  | 40 | 115.5 | 2.3  | 4      | 10        | 37                     | 38                     | (EZZ022745B)                | Fan     |
|   | 2[]0104<br>2[]0130   | 2      | 264 | 885             | 450 | 218 | _   | 816  | 795  | 11.5 | 68  | 40 | 124.5 | 2.3  | 2.3    | 10        | 62                     | 65                     | 100-127-415<br>(EZZ022745C) | cooled  |
|   | 2[]0154<br>2[]0192   | 3      | 415 | 1107            | 403 | 250 | _   | 990  | 966  | 11   | 85  | 8  | 165   | 4.5  | 3.9    | 12        | 113                    | 118                    | 100-127-416<br>(EZZ022745D) |         |
|   | 2[]]0248             | 4      | 490 | 1320            | 450 | 360 | 180 | 1132 | 1104 | 14.5 | 169 | 29 | 181   | 4.5  | 4.5    | 14        | 180                    | 185                    | 100-127-417<br>(EZZ022745E) |         |

| 400 V Class        |        |      |      |     |     |     |     |      |      |      |      |        |     |     |     |       |       |     |     |     |    |                          |        |                             |         |
|--------------------|--------|------|------|-----|-----|-----|-----|------|------|------|------|--------|-----|-----|-----|-------|-------|-----|-----|-----|----|--------------------------|--------|-----------------------------|---------|
| Model              |        |      |      |     |     |     |     |      |      | Dim  | ensi | ons (ı | mm) |     |     |       |       |     |     |     |    |                          | ht(kg) | NEMA1 Kit                   |         |
| CIMR-UA:::         | Figure | W    | Ι    | D   | W1  | W2  | W3  | W4   | НО   | H1   | H2   | НЗ     | H4  | H5  | Н6  | H7    | D1    | t1  | t2  | d1  | d2 | CIMR-U: 4A<br>CIMR-U: 4P |        | Model No.<br>(Code No.)     | Cooling |
| 4:::0011           |        |      |      |     |     |     |     |      |      |      |      |        |     |     |     |       |       |     |     |     |    |                          |        |                             |         |
| 4[]]0014           |        |      |      |     |     |     |     |      |      |      |      |        |     |     |     |       |       |     |     |     |    |                          |        | 100-127-413                 |         |
| 4:::0021           |        | 250  | 524  | 360 | 205 | _   | _   | _    | 480  | 463  | 6.5  | 42     | 40  | -   | -   | -     | 100   | 2.3 | 4   | 7   | -  | 21.5                     | 22.5   | (EZZ022745A)                |         |
| 4:::0027           |        |      |      |     |     |     |     |      |      |      |      |        |     |     |     |       |       |     |     |     |    |                          |        | ,                           |         |
| 4:::0034           | 1      |      |      |     |     |     |     |      |      |      |      |        |     |     |     |       |       |     |     |     |    |                          |        |                             |         |
| 4::0040            |        |      |      |     |     |     |     |      |      |      |      |        |     |     |     |       |       |     |     |     |    | 34                       | 35     |                             |         |
| 4: 0065            |        | 264  | 705  | 420 | 218 | _   | _   | _    | 650  | 629  | 11.5 | 54     | 40  | -   | -   | -     | 115.5 | 2.3 | 4   | 10  | -  |                          |        | 100-127-414<br>(EZZ022745B) |         |
| 4::0003            |        |      |      |     |     |     |     |      |      |      |      |        |     |     |     |       |       |     |     |     |    | 37                       | 38     | (2220221 102)               |         |
| 4: 0096            | _      |      |      |     |     |     |     |      |      |      |      |        |     |     |     |       |       |     |     |     |    |                          |        | 100-127-415                 | Fan     |
| 4:::0124           | 2      | 264  | 885  | 450 | 218 | _   | _   | _    | 816  | 795  | 11.5 | 68     | 40  | _   | _   | _     | 124.5 | 2.3 | 2.3 | 10  | _  | 62                       | 65     | (EZZ022745C)                | cooled  |
| 4:::0156           | 3      | 115  | 1107 | 403 | 250 | _   | _   | _    | 990  | 066  | 11   | 85     | 8   | _   | _   | _     | 165   | 4.5 | 20  | 12  | _  | 113                      | 118    | 100-127-416                 | ]       |
| 4∭0180             | 3      | 413  | 1107 | 403 | 230 |     |     |      | 990  | 900  | '''  | 00     | 0   |     |     |       | 103   | 4.5 | 3.9 | 12  |    | 113                      | 110    | (EZZ022745D)                | ]       |
| 4:::0216           |        | 490  | 1320 | 450 | 360 | 180 | _   | _    | 1132 | 1104 | 14 5 | 169    | 29  | _   | _   | _     | 181   | 4.5 | 4.5 | 14  | _  | 180                      | 185    | 100-127-417                 |         |
| 4:::0240           |        | 100  | 1020 | 100 |     | 100 |     |      | 1102 |      |      | 100    |     |     |     |       |       | 1.0 | 1.0 | ļ., |    | 100                      | 100    | (EZZ022745E)                |         |
| 4:::0302           | 4      |      |      |     |     |     |     |      |      |      |      |        |     |     |     |       |       |     |     |     |    |                          |        | 100-127-418                 |         |
| 4:::0361           |        | 695  | 1460 | 450 | 560 | 280 | _   | _    | 1132 | 1102 | 14.5 | 300    | 29  | -   | -   | -     | 178   | 4.5 | 4.5 | 14  | -  | 270                      | 278    | (EZZ022745F)                |         |
| 4:::0414           |        |      |      |     |     |     |     |      |      |      |      |        |     |     |     |       |       |     |     |     |    |                          |        | 100 110 101                 | -       |
| 4[]0477<br>4[]0590 | 5      | 1070 | 1853 | 445 | 850 | 275 | 300 | 1040 | 1595 | 1568 | 13   | 221    | 14  | 148 | 291 | 138.5 | 163   | 4.5 | 4.5 | 14  | 15 | 570                      | _      | 100-142-161<br>(EZZ022745G) |         |

Note: 1.Optional NEMA1 kit is required. The dimensions described in the table are the total dimensions of the IP00 open-chassis type model with the installation of the NEMA1 kit. 2.Remove the top protective cover to convert the drive to an IP20/NEMA Type 1 enclosure when installing the drive in a control panel.

Dimensions

CIMR-UA4\_0720 to 4\_0930

### ■Open-Chassis [IP00]

### U1000 Drive

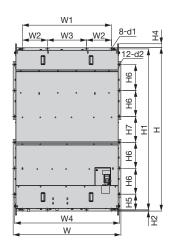

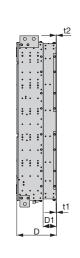

# U1000 Standard Configuration Devices (Harmonic Filter Module)

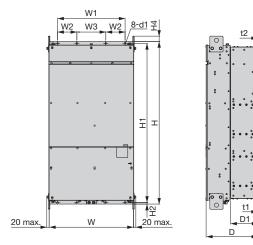

|                                                                     |      |      |     |      |     |     |      | D    | imensi | ons (mr | n)    |     |     |     |     |     |    |    | Majaht(ka) |
|---------------------------------------------------------------------|------|------|-----|------|-----|-----|------|------|--------|---------|-------|-----|-----|-----|-----|-----|----|----|------------|
|                                                                     | W    | Н    | D   | W1   | W2  | W3  | W4   | H1   | H2     | H4      | H5    | Н6  | H7  | D1  | t1  | t2  | d1 | d2 | Weight(kg) |
| U1000 Drive                                                         | 1210 | 1835 | 445 | 1000 | 280 | 440 | 1180 | 1808 | 13     | 50      | 176.5 | 291 | 291 | 150 | 4.5 | 4.5 | 14 | 15 | 630        |
| U1000 Standard<br>Configuration Devices<br>(Harmonic Filter Module) | 700  | 1350 | 432 | 560  | 160 | 240 | -    | 1321 | 13     | 50      | -     | -   | -   | 231 | 4.5 | 4.5 | 14 | -  | 345        |

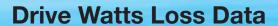

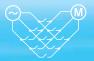

### 200 V Class Normal Duty Ratings

|         | Model<br>R-UA:    | 2::::0028 | 2::::0042 | 2::::0054 | 2::::0068 | 2::::0081 | 2::::0104 | 2::::0130 | 2::::0154 | 2::::0192 | 2::::0248 |
|---------|-------------------|-----------|-----------|-----------|-----------|-----------|-----------|-----------|-----------|-----------|-----------|
| Rated O | utput Current A   | 28        | 42        | 54        | 68        | 81        | 104       | 130       | 154       | 192       | 248       |
| Heat    | Heatsink W        | 659       | 854       | 1037      | 1295      | 1420      | 1696      | 2157      | 2441      | 3064      | 3785      |
|         | Internal W        | 103       | 168       | 195       | 225       | 238       | 282       | 341       | 366       | 447       | 578       |
| Loss    | Total Heat Loss W | 762       | 1022      | 1232      | 1520      | 1658      | 1978      | 2498      | 2807      | 3511      | 4363      |

### 400 V Class Normal Duty Ratings

|         | Model<br>R-UA:    | 40011 | 4::::0014 | 4:::0021 | 4:::0027 | 40034 | 4::::0040 | 4::::0052 | 4::::0065 | 40077 | 4::::0096 | 4:::0124 | 4:::0156 |
|---------|-------------------|-------|-----------|----------|----------|-------|-----------|-----------|-----------|-------|-----------|----------|----------|
| Rated O | utput Current A   | 11    | 14        | 21       | 27       | 34    | 40        | 52        | 65        | 77    | 96        | 124      | 156      |
| Heat    | Heatsink W        | 452   | 459       | 641      | 675      | 798   | 877       | 1109      | 1369      | 1479  | 1715      | 2256     | 2857     |
|         | Internal W        | 80    | 79        | 105      | 106      | 124   | 174       | 209       | 240       | 251   | 290       | 362      | 421      |
| Loss    | Total Heat Loss W | 532   | 538       | 746      | 781      | 922   | 1051      | 1318      | 1609      | 1730  | 2005      | 2618     | 3278     |

|         | Model<br>R-UA:    | 4::::0180 | 4:::0216 | 4:::0240 | 4::::0302 | 4::::0361 | 4:::0414 | 4::::0477 | 4:::0590 | 4:::0720 | 4::::0900 | 4::::0930 |
|---------|-------------------|-----------|----------|----------|-----------|-----------|----------|-----------|----------|----------|-----------|-----------|
| Rated O | utput Current A   | 180       | 216      | 240      | 302       | 361       | 414      | 477       | 590      | 720      | 900       | 930       |
| Llast   | Heatsink W        | 3316      | 3720     | 3897     | 5202      | 5434      | 6444     | 7163      | 9071     | 7602     | 9632      | 9986      |
| Heat    | Internal W        | 482       | 587      | 600      | 857       | 863       | 1012     | 1115      | 1349     | 1581     | 1988      | 2059      |
| Loss    | Total Heat Loss W | 3798      | 4307     | 4497     | 6059      | 6297      | 7456     | 8279      | 10421    | 9183     | 11620     | 12045     |

| Harmonic Filter | Module Mo       | del | EUJ711800 | EUJ711810 | EUJ711820 |
|-----------------|-----------------|-----|-----------|-----------|-----------|
|                 | Heatsink        | W   | 3268      | 3934      | 4149      |
| Heat Loss       | Internal        | W   | 27        | 27        | 27        |
|                 | Total Heat Loss | s W | 3295      | 3962      | 4176      |

### 200 V Class Heavy Duty Ratings

|         |                   | ,, .      |           |           |           |           |           |           |           |           |           |
|---------|-------------------|-----------|-----------|-----------|-----------|-----------|-----------|-----------|-----------|-----------|-----------|
|         | Model<br>R-UA:    | 2::::0028 | 2::::0042 | 2::::0054 | 2::::0068 | 2::::0081 | 2::::0104 | 2::::0130 | 2::::0154 | 2::::0192 | 2::::0248 |
| Rated O | utput Current A   | 22        | 28        | 42        | 54        | 68        | 81        | 104       | 130       | 154       | 192       |
| Heat    | Heatsink W        | 543       | 586       | 808       | 1016      | 1181      | 1313      | 1673      | 2037      | 2400      | 2815      |
|         | Internal W        | 91        | 138       | 168       | 190       | 208       | 234       | 280       | 318       | 366       | 460       |
| Loss    | Total Heat Loss W | 634       | 724       | 976       | 1206      | 1389      | 1547      | 1953      | 2355      | 2766      | 3275      |

### 400 V Class Heavy Duty Ratings

|          | Model<br>R-UA:    | 40011 | 4:::0014 | 4:::0021 | 4:::0027 | 40034 | 4:::0040 | 4:::0052 | 4:::0065 | 4:::0077 | 40096 | 40124 | 40156 |
|----------|-------------------|-------|----------|----------|----------|-------|----------|----------|----------|----------|-------|-------|-------|
| Rated Ou | utput Current A   | 9.6   | 11       | 14       | 21       | 27    | 34       | 40       | 52       | 65       | 77    | 96    | 124   |
| Llaak    | Heatsink W        | 415   | 372      | 438      | 549      | 658   | 693      | 855      | 1087     | 1238     | 1373  | 1693  | 2242  |
| Heat     | Internal W        | 76    | 70       | 80       | 93       | 107   | 150      | 178      | 204      | 220      | 247   | 290   | 343   |
| Loss     | Total Heat Loss W | 491   | 442      | 518      | 642      | 765   | 843      | 1033     | 1291     | 1458     | 1620  | 1983  | 2585  |

|         | Model<br>R-UA:    | 40180 | 4:::0216 | 40240 | 4::::0302 | 4::::0361 | 4:::0414 | 4::::0477 | 40590 | 40720 | 4::::0900 | 4::::0930 |
|---------|-------------------|-------|----------|-------|-----------|-----------|----------|-----------|-------|-------|-----------|-----------|
| Rated O | utput Current A   | 156   | 180      | 216   | 240       | 302       | 361      | 414       | 477   | 590   | 720       | 900       |
| Heat    | Heatsink W        | 2833  | 3035     | 3498  | 3867      | 4384      | 5563     | 6037      | 7054  | 6240  | 7602      | 9632      |
|         | Internal W        | 421   | 503      | 551   | 689       | 735       | 902      | 983       | 1115  | 1308  | 1582      | 1988      |
| Loss    | Total Heat Loss W | 3254  | 3538     | 4049  | 4556      | 5119      | 6465     | 7020      | 8169  | 7548  | 9184      | 11620     |

| Harmonic Filter | Module Mo      | del | EUJ711800 | EUJ711810 | EUJ711820 |
|-----------------|----------------|-----|-----------|-----------|-----------|
|                 | Heatsink       | W   | 2411      | 2778      | 3934      |
| Heat Loss       | Internal       | W   | 27        | 27        | 27        |
|                 | Total Heat Los | s W | 2438      | 2806      | 3962      |

# Fully-Enclosed Design

### The Open-Chassis type drive can be installed in a fully-enclosed panel.

An open-chassis model in a protective enclosure with the heatsink inside the panel allows for intake air temperature up to 50°C. The heatsink can alternatively be mounted outside the enclosure panel, thus reducing the amount of heat inside the panel and allowing for a more compact set up. Current derating or other steps to ensure cooling are required at 50°C.

When installing models CIMR-U:::4:::0720 to 4:::0930 and standard configuration device (harmonic filter module) into the same enclosure panel, keep an installation distance of 60 mm or more.

### U1000 Drive

 Cooling Design for Fully-Closed Enclosure Panel

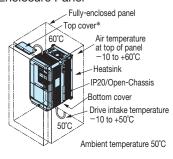

### · Mounting the External Heatsink

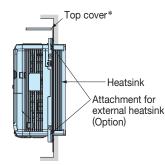

\*: Enclosure panel can be installed with the top and bottom covers removed.

### · Ventilation Space

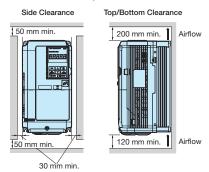

If you use the Matrix Converter installed in a panel, provide sufficient space for the suspension fittings on the Unit and for wiring the main circuits.

### U1000 Standard Configuration Devices (Harmonic Filter Module)

· Ventilation Space

When installing models CIMR-U:::14:::0720 to 4:::0930 and standard configuration device (harmonic filter module) into the same enclosure panel, keep an installation distance of 60 mm or more.

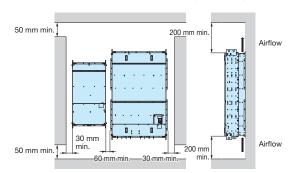

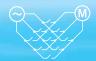

### Attachment for External Heatsink

Additional attachments are required to externally install the drive's heatsink for models CIMR-U[[2][]0028 to 0248 and CIMR-U[[]4[]] 0011 to 0930. Installing the additional attachments will extend the width and height of the drive.

The attachments are not required for models CIMR-U:::4:::0477 and larger and the standard configuration device (harmonic filter module) because the external heatsink can be attached by replacing the standard attachment bases. Contact your Yaskawa for the installation manual, if needed.

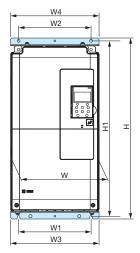

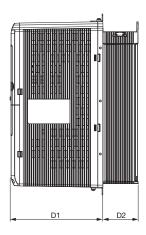

### 200 V Class

| 200 V Class |     |     |       |     |             |     |        |     |       |            |
|-------------|-----|-----|-------|-----|-------------|-----|--------|-----|-------|------------|
| Model       |     |     |       | Di  | mensions (m | m)  |        |     |       | Cade No.   |
| CIMR-UA     | W   | W1  | Н     | W2  | W3          | W4  | H1     | D1  | D2    | Cade No.   |
| 2:::0028    | 250 | 205 | 512   | 205 | 250         | 250 | 497.5  | 260 | 100   | EZZ022706A |
| 2:::0042    |     |     |       |     |             |     |        |     |       |            |
| 2:::0054    | 064 | 218 | 691.5 | 218 | 250         | 264 | 667.5  | 305 | 115.5 | EZZ022706B |
| 2:::0068    | 264 | 210 | 091.5 | 210 | 250         | 204 | 007.5  | 305 | 115.5 | EZZU22700B |
| 2:::0081    |     |     |       |     |             |     |        |     |       |            |
| 2:::0104    | 004 | 218 | 857.5 | 218 | 250         | 264 | 833.5  | 326 | 124.5 | EZZ022706C |
| 2:::0130    | 264 | 210 | 657.5 | 210 | 250         | 204 | 655.5  | 320 | 124.5 | EZZ022700C |
| 2:::0154    | 415 | 250 | 1052  | 250 | 415         | 415 | 1030   | 238 | 165   | EZZ022706D |
| 2:::0192    | 415 | 230 | 1032  | 230 | 415         | 413 | 1030   | 230 | 100   | EZZ022700D |
| 2:::0248    | 490 | 360 | 1191  | 360 | 470         | 470 | 1162.5 | 269 | 181   | EZZ022706E |

| 400 V Class                                    |      |      |       |      |             |      |        |     |       |            |
|------------------------------------------------|------|------|-------|------|-------------|------|--------|-----|-------|------------|
| Model                                          |      |      |       | Di   | mensions (m | m)   |        |     |       | Cade No.   |
| CIMR-UA                                        | W    | W1   | Н     | W2   | W3          | W4   | H1     | D1  | D2    | Odde No.   |
| 40011                                          |      |      |       |      |             |      |        |     |       |            |
| 4:::0014                                       |      |      |       |      |             |      |        |     |       |            |
| 4:::0021                                       | 250  | 205  | 512   | 205  | 250         | 250  | 497.5  | 260 | 100   | EZZ022706A |
| 4::::0027                                      |      |      |       |      |             |      |        |     |       |            |
| 4::::0034                                      |      |      |       |      |             |      |        |     |       |            |
| 4::::0040                                      |      |      |       |      |             |      |        |     |       |            |
| 4::::0052                                      | 264  | 218  | 691.5 | 218  | 250         | 264  | 667.5  | 305 | 115.5 | EZZ022706B |
| 4::::0065                                      | 204  | 210  | 001.0 | 210  | 200         | 204  | 007.0  | 000 | 110.0 | LZZOZZYOOD |
| 4::::0077                                      |      |      |       |      |             |      |        |     |       |            |
| 4::::0096                                      | 264  | 218  | 857.5 | 218  | 250         | 264  | 833.5  | 326 | 124.5 | EZZ022706C |
| 4:::0124                                       | 204  | 210  | 007.0 | 210  | 230         | 204  | 000.0  | 320 | 124.5 | LZZ0ZZ1000 |
| 4::::0156                                      | 415  | 250  | 1052  | 250  | 415         | 415  | 1030   | 238 | 165   | EZZ022706D |
| 40180                                          | 413  | 230  | 1002  | 230  | 413         | 413  | 1030   | 200 | 103   | EZZ022700D |
| 40216                                          | 490  | 360  | 1191  | 360  | 470         | 470  | 1162.5 | 269 | 181   | EZZ022706E |
| 4:::0240                                       | 430  | 300  | 1131  | 300  | 470         | 470  | 1102.5 | 203 | 101   | LZZOZZIOOL |
| 4::::0302                                      |      |      |       |      |             |      |        |     |       |            |
| 4::::0361                                      | 695  | 560  | 1211  | 560  | 680         | 680  | 1181   | 269 | 181   | EZZ022706F |
| 4::::0414                                      |      |      |       |      |             |      |        |     |       |            |
| 4::::0477                                      | 1096 | 850  | 1625  | 850  | 1096        | 1096 | 1598   | 282 | 163   | _          |
| 4::::0590                                      | 1030 | 000  | 1023  | 000  | 1030        | 1030 | 1000   | 202 | 100   |            |
| 4::::0720                                      |      |      |       |      |             |      |        |     |       |            |
| 4::::0900                                      | 1236 | 1000 | 1865  | 1000 | 1236        | 1236 | 1838   | 295 | 150   | _          |
| 4::::0930                                      |      |      |       |      |             |      |        |     |       |            |
| Standard Configuration Device (Harmonic Filter |      |      |       | Di   | mensions (m | m)   |        |     |       | Cade No.   |
| Module)                                        | W    | W1   | Н     | W2   | W3          | W4   | H1     | D1  | D2    | Caue No.   |
| EUJ711800                                      |      |      |       |      |             |      |        |     |       |            |
| EUJ711810                                      | 700  | 560  | 1380  | 560  | 690         | 690  | 1351   | 201 | 231   | _          |
| EUJ711820                                      |      |      |       |      |             |      |        |     |       |            |

# U

# Fully-Enclosed Design (continued)

### Panel Modification for External Heatsink

Additional panel cutout is needed to replace cooling fans of models CIMR-U[[[2][[0104 and larger and CIMR-U[[[4][[0096 and lager.

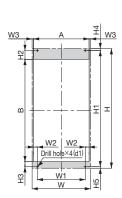

Modification Figure 1

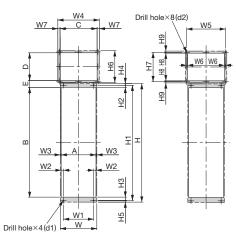

Modification Figure 2

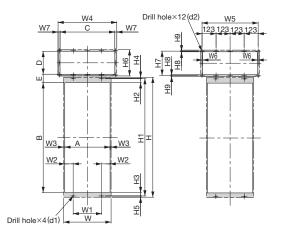

Modification Figure 3

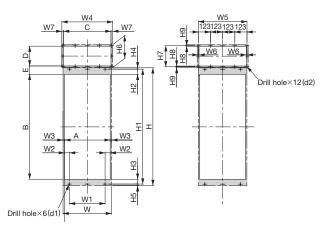

Modification Figure 4

| Model    | Modification |     |       |     |      |      |     |     |    |      |        |      | Dimen | sions | (mm) |     |     |    |    |     |      |     |     |      |       |       |
|----------|--------------|-----|-------|-----|------|------|-----|-----|----|------|--------|------|-------|-------|------|-----|-----|----|----|-----|------|-----|-----|------|-------|-------|
| CIMR-UA: | Figure       | W   | Н     | W1  | W2   | W3   | W4  | W5  | W6 | W7   | H1     | H2   | Н3    | H4    | H5   | H6  | H7  | Н8 | Н9 | Α   | В    | С   | D   | Е    | d1    | d2    |
| 2:::0028 |              | 250 | 512   | 205 | 16.5 | 6    | _   | -   | _  | _    | 497.5  | 38   | 21.5  | 8     | 6.5  | _   | _   | _  | _  | 238 | 438  | _   | _   | _    | M6    | -     |
| 2:::0042 |              |     |       |     |      |      |     |     |    |      |        |      |       |       |      |     |     |    |    |     |      |     |     |      |       |       |
| 2:::0054 | 1            | 264 | 691.5 | 210 | 17   | 6    | _   | _   | _  | _    | 667.5  | 15   | 24.5  | 105   | 11.5 | _   | _   | _  | _  | 252 | 628  |     | _   | _    | M8    | l _ l |
| 2:::0068 |              | 204 | 031.3 | 210 | 17   | 0    |     |     |    |      | 007.5  | 13   | 24.5  | 12.5  | 11.5 |     |     |    |    | 232 | 020  |     |     |      | IVIO  |       |
| 2:::0081 |              |     |       |     |      |      |     |     |    |      |        |      |       |       |      |     |     |    |    |     |      |     |     |      |       |       |
| 2:::0104 | 2            | 264 | 857.5 | 210 | 17   | 6    | 300 | 280 | 6  | 16   | 833.5  | 15   | 24.5  | 10.5  | 11.5 | 330 | 212 | 6  | 9  | 252 | 794  | 268 | 200 | 50   | М8    | M5    |
| 2:::0130 |              | 204 | 037.3 | 210 | 17   | 0    | 300 | 200 | 0  | 10   | 000.0  | 13   | 24.5  | 12.5  | 11.5 | 230 | 212 | 0  | Э  | 232 | 194  | 200 | 200 | 30   | IVIO  | IVIO  |
| 2:::0154 | 3            | 415 | 1052  | 250 | 73.5 | 9    | 515 | 492 | 6  | 17.5 | 1030   | 37   | 30    | 11    | 11   | 230 | 212 | 6  | 9  | 397 | 963  | 480 | 200 | 74.5 | MIO   | ME    |
| 2:::0192 | 3            | 413 | 1032  | 230 | 13.5 | ð    | 515 | 432 | U  | 17.5 | 1030   | 37   | 30    | ' '   | ' '  | 230 | 212 | U  | ð  | 391 | 903  | 400 | 200 | 14.5 | IVITO | IVIO  |
| 2:::0248 | 4            | 490 | 1191  | 360 | 51.5 | 13.5 | 515 | 492 | 6  | 17.5 | 1162.5 | 52.5 | 49    | 14    | 14.5 | 230 | 212 | 6  | 9  | 463 | 1061 | 480 | 200 | 85   | M12   | M5    |

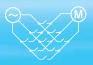

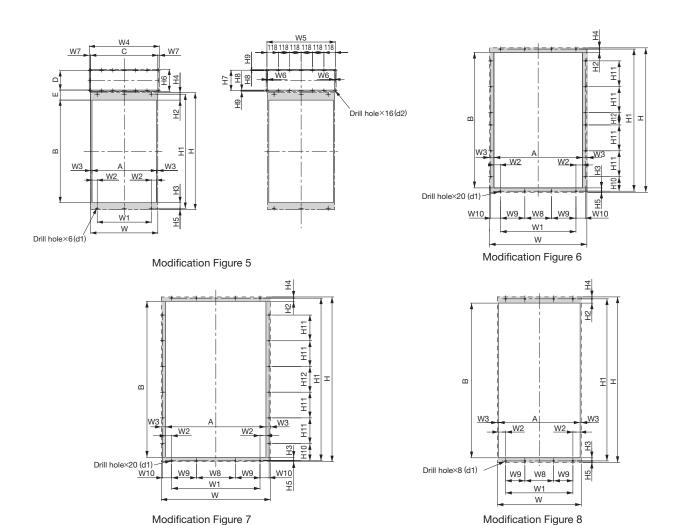

| 400 V Cia              | -          |      |       |      |      |      |     |       |    |      |     |     |       |        |      |      |      |      |     |     |    |    |       |     |       |      |      |     |     |      |      | _                                                                                                    |
|------------------------|------------|------|-------|------|------|------|-----|-------|----|------|-----|-----|-------|--------|------|------|------|------|-----|-----|----|----|-------|-----|-------|------|------|-----|-----|------|------|----------------------------------------------------------------------------------------------------|
| Model                  |            |      |       |      |      |      |     | s (mr | n) |      |     |     |       |        |      |      |      |      |     |     |    |    |       |     |       |      |      |     |     |      |      |                                                                                                    |
| CIMR-UA[[]]            | Figure     | W    | н     | W1   | W2   | W3   | W4  | W5    | W6 | W7   | W8  | W9  | W10   | H1     | H2   | НЗ   | H4   | H5   | Н6  | H7  | Н8 | Н9 | H10   | H11 | H12   | А    | В    | С   | D   | Е    | d1   | d2                                                                                                    |
| 4:::0011               |            |      |       |      |      |      |     |       |    |      |     |     |       |        |      |      |      |      |     |     |    |    |       |     |       |      |      |     |     |      |      |                                                                                                    |
| 4:::0014               |            |      |       |      |      |      |     |       |    |      |     |     |       |        |      |      |      |      |     |     |    |    |       |     |       |      |      |     |     |      |      |                                                                                                    |
| 4:::0021<br>4:::0027   | -          | 250  | 512   | 205  | 16.5 | 6    | _   | -     | _  | _    | _   | _   | _     | 497.5  | 38   | 21.5 | 8    | 6.5  | _   | _   | _  | _  | _     | _   | _     | 238  | 438  | -   | -   | _    | M6   | -                                                                                                    |
| 4::0027                | 1          |      |       |      |      |      |     |       |    |      |     |     |       |        |      |      |      |      |     |     |    |    |       |     |       |      |      |     |     |      |      |                                                                                                    |
| 4:::0040               | ' '        |      |       |      |      |      |     |       |    |      |     |     |       |        |      |      |      |      |     |     |    |    |       |     |       |      |      |     |     |      |      |                                                                                                    |
| 4:::0052               |            | 064  | 004 E | 218  | 17   |      | _   | _     | _  | _    | _   | _   | _     | 007 E  | 15   | 24.5 | 10 E | 11 5 |     |     |    | _  | _     |     | _     | 252  | 600  | _   | _   |      | M8   |                                                                                                    |
| 40065                  | ]          | 204  | 091.0 | 210  | 17   | 6    |     | _     | _  | _    | _   | _   | _     | 007.5  | 15   | 24.5 | 12.5 | 11.5 | _   |     |    |    |       | _   | _     | 252  | 020  | _   |     | _    | IVIO | -                                                                                                    |
| 40077                  |            |      |       |      |      |      |     |       |    |      |     |     |       |        |      |      |      |      |     |     |    |    |       |     |       |      |      |     |     |      |      | Ш                                                                                                    |
| 4:::0096               | 2          | 264  | 857.5 | 218  | 17   | 6    | 300 | 280   | 6  | 16   | _   | _   | _     | 833.5  | 15   | 24.5 | 12.5 | 11.5 | 230 | 212 | 6  | 9  | _     | _   | _     | 252  | 794  | 268 | 200 | 50   | M8   | M5                                                                                                    |
| 4::::0124<br>4::::0156 | -          |      |       |      |      |      |     |       |    |      |     |     |       |        |      |      |      |      |     |     |    |    |       |     |       |      |      |     |     |      |      | $\vdash$                                                                                                    |
| 4:::0180               | 3          | 415  | 1052  | 250  | 73.5 | 9    | 515 | 492   | 6  | 17.5 | -   | -   | -     | 1030   | 37   | 30   | 11   | 11   | 230 | 212 | 6  | 9  | -     | -   | -     | 397  | 963  | 480 | 200 | 74.5 | M10  | M5                                                                                                    |
| 4:::0216               | 4          | 400  | 1101  | 000  | F4 F | 10.5 | F4F | 492   |    | 47.5 |     | _   |       | 4400 5 | -0-  | 40   | 4.4  | 445  | 000 | 010 |    |    |       | _   |       | 400  | 1001 | 400 | 000 | 0.5  | 1440 |                                                                                                    |
| 40240                  | 4          | 490  | 1191  | 360  | 51.5 | 13.5 | 515 | 492   | 6  | 17.5 | _   |     | _     | 1102.5 | 52.5 | 49   | 14   | 14.5 | 230 | 212 | 6  | 9  |       |     |       | 463  | 1001 | 480 | 200 | 85   | M12  | IVIS                                                                                                    |
| 4:::0302               |            |      |       |      |      |      |     |       |    |      |     |     |       |        |      |      |      |      |     |     |    |    |       |     |       |      |      |     |     |      |      |                                                                                                    |
| 4:::0361               | 5          | 695  | 1211  | 560  | 54   | 13.5 | 725 | 708   | 6  | 14.5 | -   | _   | -     | 1181   | 61   | 59   | 15.5 | 14.5 | 230 | 212 | 6  | 9  | -     | -   | _     | 668  | 1061 | 696 | 200 | 104  | M12  | M5                                                                                                    |
| 4:::0414<br>4:::0477   |            |      |       |      |      |      |     |       |    |      |     |     |       |        |      |      |      |      |     |     |    |    |       |     |       |      |      |     |     |      |      | $\vdash$                                                                                                    |
| 4:::0590               | 6          | 1096 | 1626  | 850  | 72   | 51   | -   | -     | -  | -    | 300 | 275 | 107.7 | 1598   | 36.5 | 37   | 14   | 13.5 | -   | _   | -  | -  | 163   | 291 | 138.5 | 994  | 1525 | -   | -   | -    | M12  | -                                                                                                    |
| 4:::0720*              |            |      |       |      |      |      |     |       |    |      |     |     |       |        |      |      |      |      |     |     |    |    |       |     |       |      |      |     |     |      |      |                                                                                                    |
| 4:::0900*              | 7          | 1236 | 1865  | 1000 | 67   | 51   | _   | -     | _  | -    | 440 | 280 | 102.7 | 1838   | 36.5 | 37   | 14   | 13.5 | -   | -   | -  | -  | 191.5 | 291 | 291   | 1134 | 1764 | -   | -   | -    | M12  | -                                                                                                    |
| 4:0930*                |            |      |       |      |      |      |     |       |    |      |     |     |       |        |      |      |      |      |     |     |    |    |       |     |       |      |      |     |     |      |      |                                                                                                    |
| Standard Co            | nfiguratic | n De | evice |      |      |      |     |       |    |      |     |     |       |        |      |      |      |      |     |     |    |    |       |     |       |      |      |     |     |      |      |                                                                                                    |
| EUJ711800              | 8          | 700  | 1200  | 560  | 60   | 10   | _   |       | _  | _    | 240 | 160 | _     | 1051   | 25 F | 26   | 16   | 10 F |     |     |    | _  |       |     | _     | 600  | 1000 | _   | _   | _    | M10  | _                                                                                                    |
| EUJ711810<br>EUJ711820 | ľ          | /00  | 1380  | 560  | 00   | 10   | _   | _     | _  | _    | 240 | UOI | _     | 1351   | 33.5 | 26   | 16   | 13.5 | _   | _   | _  | _  | _     | _   | _     | 080  | 1289 | _   |     | _    | M12  | -                                                                                                    |
| L00111020              |            |      |       |      |      |      |     |       |    |      |     |     |       |        |      |      |      |      |     |     |    |    |       |     |       |      |      |     |     |      |      | $oldsymbol{oldsymbol{ol}}}}}}}}}}}}}}}}}}$ |

<sup>\* :</sup> Models CIMR-U::::4::::0720 to 4::::0930 need installation of standard configuration device (harmonic filter module).

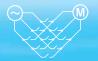

### Option Cards

RoHS compliant

| Тур                                    | е                          | Name                                          | Model    | Function                                                                                                    | Manual No.                     |
|----------------------------------------|----------------------------|-----------------------------------------------|----------|----------------------------------------------------------------------------------------------------|--------------------------------|
|                                        | ference Card               | Analog Input                                  | AI-A3    | Enables high-precision and high-resolution analog speed reference setting.   · Input signal level: $-10$ to $+10$ Vdc $(20 \text{ k}\Omega)$ 4 to $20$ mA $(250 \Omega)$ · Input channels : 3 channels, DIP switch for input voltage/ input current selection   · Input resolution : Input voltage 13 bit signed (1/8192)   Input current 1/4096                                                                                                    | TOBPC73060038                  |
|                                        | Speed Reference            | Digital Input                                 | DI-A3    | Enables 16-bit digital speed reference setting.  Input signal: 16 bit binary, 2 digit BCD + sign signal + set signal  Input voltage: 24 V (soalted)  Input current: 8 mA  User-set: 8 bit, 12 bit, 16 bit                                                                                                    | TOBPC73060039                  |
|                                        |                            | MECHATROLINK-II Interface                     | SI-T3    | Used for running or stopping the drive, setting or referencing parameters, and monitoring output frequency, output current, or similar items through MECHATROLINK-II communication with the host controller.                                                                                                    | TOBPC73060050<br>SIEPC73060050 |
|                                        |                            | MECHATROLINK-III Interface                    | SI-ET3   | Used for running or stopping the drive, setting or referencing parameters, and monitoring output frequency, output current, or similar items through MECHATROLINK-III communication with the host controller.                                                                                                    | -                              |
|                                        | -                          | CC-Link Interface                             | SI-C3    | Used for running or stopping the drive, setting or referencing parameters, and monitoring output frequency, output current, or similar items through CC-Link communication with the host controller.                                                                                                    | TOBPC73060044<br>SIEPC73060044 |
|                                        | Option Card*1              | DeviceNet Interface                           | SI-N3    | Used for running or stopping the drive, setting or referencing parameters, and monitoring output frequency, output current, or similar items through DeviceNet                                                                                                    | TOBPC73060043                  |
|                                        | ns Optio                   | LONWORKS                                      | SI-W3    | communication with the host controller.  Used for HVAC control, running or stopping the drive, setting or referencing parameters, and monitoring output current, watt-hours, or similar items                                                                                                    | SIEPC73060043<br>TOBPC73060056 |
|                                        | Communications             | Interface PROFIBUS-DP                         | SI-P3    | through LONWORKS communications with the host controller.  Used for running or stopping the drive, setting or referencing parameters, and                                                                                                    | SIEPC73060056<br>TOBPC73060042 |
|                                        | Somm                       | Interface                                     | 51-P3    | monitoring output frequency, output current, or similar items through CANopen communication with the host controller.                                                                                                    | SIEPC73060042                  |
|                                        | U                          | CANopen Interface                             | SI-S3    | Used for running or stopping the drive, setting or referencing parameters, and monitoring output frequency, output current, or similar items through CANopen communication with the host controller.                                                                                                    | TOBPC73060045<br>SIEPC73060045 |
| connector                              |                            | EtherNet/IP Interface                         | SI-EN3*3 | Used for running or stopping the drive, setting or referencing parameters, and monitoring output frequency, output current, or similar items through EtherNet/IP communication with the host controller.                                                                                                    | -                              |
| ected to                               |                            | Modbus TCP/IP<br>Interface                    | SI-EM3*3 | Used for running or stopping the drive, setting or referencing parameters, and monitoring output frequency, output current, or similar items through Modbus TCP/IP communication with the host controller.                                                                                                    | -                              |
| Built-in Type (connected to connector) | Monitor Option Card        | Analog Monitor                                | AO-A3    | Outputs analog signal for monitoring drive output state (output freq., output current etc.).  Output resolution: 11 bit signed (1/2048)  Output voltage: -10 to +10 Vdc (non-isolated)  Terminals: 2 analog outputs                                                                                                    | TOBPC73060040                  |
| Built-i                                | Monitor O                  | Digital Output                                | DO-A3    | Outputs isolated type digital signal for monitoring drive run state (alarm signal, zero speed detection, etc.)  Terminals: 6 photocoupler outputs (48 V, 50 mA or less)  2 relay contact outputs (250 Vac, 1 A or less 30 Vdc, 1 A or less)                                                                                                    | TOBPC73060041                  |
|                                        |                            | Complimentary<br>Type PG                      | PG-B3    | For control modes requiring a PG encoder for motor feedback.  • Phase A, B, and Z pulse (3-phase) inputs (complementary type)  • Max. input frequency: 50 kHz  • Pulse monitor output: Open collector, 24 V, max. current 30 mA  • Power supply output for PG: 12 V, max. current 200 mA  Note: Not available in Advanced Open Loop Vector for PM.                                                                                                    | TOBPC73060036                  |
|                                        |                            | Line Driver PG                                | PG-X3    | For control modes requiring a PG encoder for motor feedback.  • Phase A, B, and Z pulse (differential pulse) inputs (RS-422)  • Max. input frequency: 300 kHz  • Pulse monitor output: RS-422  • Power supply output for PG: 5 V or 12 V, max. current 200 mA                                                                                                    | TOBPC73060037                  |
|                                        | PG Speed Controller Card*2 | EnDat Encoder Interface<br>(EnDat, HIPERFACE) | PG-F3    | For speed feedback input by connecting a motor encoder Encoder type: EnDat 2.1/01, EnDat 2.2/01, and EnDat 2.2/22(HEIDENHAIN), HIPERFACE (SICK STEGMANN)  Maximum input frequency: 20 kHz Wiring length: 20 m max. for the encoder, 30 m max. for the pulse monitor Pulse monitor: Matches RS-422 level [Encoder power supply: 5 V, max current 330 mA or 8 V, max current 150 mA]  Use one of the following encoder cables. EnDat2.1/01, EnDat2.2/01: 17-pin cable from HEIDENHAIN EnDat2.2/22: 8-pin cable from HEIDENHAIN                                                          | TOBPC73060051                  |
|                                        |                            | Resolver Interface<br>for TS2640N321E64       | PG-RT3   | HIPERFACE: 8-pin cable from SICK STEGMANN  For control modes requiring a PG encoder for motor feedback. Can be connected to the TS2640N321E64 resolver made by Tamagawa Seiki Co., Ltd. and electrically compatible resolvers. The representative electrical characteristics of the TS2640N321E64 are as follows. Input voltage: 7 Vac rms 10 kHz Transformation ratio: 0.5 ± 5% maximum input current: 100 mArms Wiring length: 10 m max. (100 m max. for the SS5 and SS7 series motor manufactured by Yaskawa Motor Co.,, and PG cables manufactured by Yaskawa Controls Co., Ltd.) | TOBPC73060053                  |

<sup>\* 1 :</sup> Each communication option card requires a separate confi guration fi le to link to the network.

<sup>\*2 :</sup> PG speed controller card is required for PG control. \*3 : Available soon.

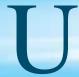

# Peripheral Devices and Options (continued)

### LED Operator

| Model    | Code No.    |
|----------|-------------|
| JVOP-182 | 100-043-155 |

### Dimensions (mm)

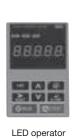

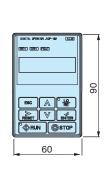

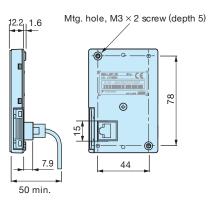

### Operator Extension Cable

Enables remote operation

| Model       | Code No. |  |  |  |  |  |  |
|-------------|----------|--|--|--|--|--|--|
| WV001 (1 m) | WV001    |  |  |  |  |  |  |
| WV003 (3 m) | WV003    |  |  |  |  |  |  |

Note: Never use this cable for connecting the drive to a PC. Doing so may damage the PC.

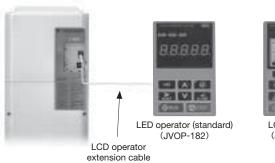

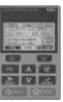

LCD operator (JVOP-180)

### Operator Mounting Bracket

This bracket is required to mount the LED or LCD operator outside an enclosure panel.

| Item                          | Model      | Code No.    | Installation                                | Notes                                                                                                    |
|-------------------------------|------------|-------------|---------------------------------------------|----------------------------------------------------------------------------------------------------|
| Installation<br>Support Set A | EZZ020642A | 100-039-992 | M4×10 truss head screw  M3×6 pan head screw | For use with holes through the panel                                                                                                    |
| Installation<br>Support Set B | EZZ020642B | 100-039-993 | M4 nut  M3×6 pan head screw                 | For use with panel<br>mounted threaded studs<br>Note: If weld studs are<br>on the back of the<br>panel, use the<br>Installation Support<br>Set B. |

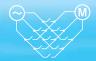

### USB Copy Unit (Model: JVOP-181)

Copy parameter settings in a single step, then transfer those settings to another drive. Connects to the RJ-45 port on the drive and to the USB port of a PC.

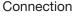

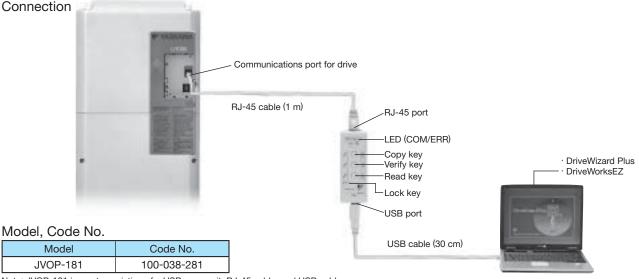

Note: JVOP-181 is a set consisting of a USB copy unit, RJ-45 cable, and USB cable.

### Specifications

| Item             | Specifications                                          |              |  |  |  |  |  |  |
|------------------|---------------------------------------------------------|--------------|--|--|--|--|--|--|
| Port             | LAN (RJ-45) Connect to the drive.                       |              |  |  |  |  |  |  |
| Port             | USB (Ver.2.0 compatible) Connect to the PC as required. |              |  |  |  |  |  |  |
| Power Supply     | Supplied from a PC or the drive                         |              |  |  |  |  |  |  |
|                  | OS compatible with 32-bit                               | Windows 2000 |  |  |  |  |  |  |
| Operating System | memory                                                  | Windows XP   |  |  |  |  |  |  |
| Operating System | OS compatible with 32-bit and 64-bit memory             | Windows 7    |  |  |  |  |  |  |
| Memory           | Memorizes the parameters for one drive.                 |              |  |  |  |  |  |  |
| Dimensions       | 30 (W) × 80 (H) × 20 (D) mm                             |              |  |  |  |  |  |  |
| Accessories      | RJ-45 Cable (1 m), USB Cable (30 cm)                    |              |  |  |  |  |  |  |

Connecting to a PC

- Note: 1. You can also use a commercially available USB 2.0 cable (with A-B connectors) for the USB cable.
  - 2. No USB cable is needed to copy parameters to other drives.
- Note: 1. Drives must have identical software versions to copy parameters settings.
  - 2. Requires a USB driver. You can download the driver for free from Yaskawa's product and technical information website (http://www.e-mechatronics.com).
  - 3. Parameter copy function disabled when connected to a PC.

### PC Cable

Cable to connect the drive to a PC with DriveWizard Plus or DriveWorksEZ installed. Use a commercially available USB 2.0 cable (A-B connectors, max. 3 m).

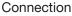

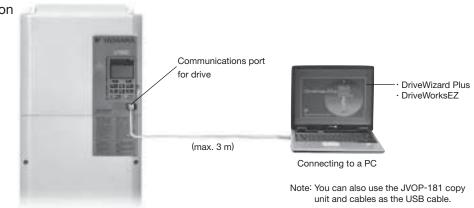

- Note: 1. DriveWizard Plus is a PC software package for managing parameters and functions in Yaskawa drives. To order this software, contact your Yaskawa. DriveWorksEZ is the software for creating custom application programs for the drive through visual programming. To order this software, contact our sales representative.
  - 2. Requires USB driver. You can download the driver for free from Yaskawa's product and technical information website (http://www.e-mechatronics.com).

# Application Notes

### Application Notes

### Selection

■ Rated Output Current Capacity

Make sure that the motor rated current is less than rated output current for the drive.

· When the harmonic current distortion rate is 5% or less

The rated output current of the drive should be larger than 1.15 times of the motor rated current. The default setting of C7-60 should be also changed. Refer to Technical Manual for details.

· When running more than one motor in parallel from a single drive

The capacity of the drive should be larger than 1.1 times of the total motor rated current. However, run only one motor from each drive when using vector control. It is not possible to run more than one motor from one drive with vector control.

- ■U1000 Standard Configuration Device Models CIMR-U□4□0720 to 4□0930 need installation of standard configuration device (harmonic filter module).
- Momentary Power Loss Ride-Thru
  When continuing the drive operation after the power is restored even if a momentary loss of power of 2 seconds occurs, use the following units.
  - · 200 V class Momentary Power Loss Ride-Thru unit: Model no. 73600-P0010
  - · 400 V class Momentary Power Loss Ride-Thru unit: Model no. 73600-P0020

Contact Yaskawa for applications such as momentary power loss and phase loss of trolley feeds of cranes.

- Required Time for Drive to be Ready

  The drive needs 1.5 seconds\* to prepare for operation after the power is turned on. Be careful of this delay if using an external reference input.
  - \*: This time is required if no optional device is used with the drive. If an optional communication device is used, the time required for the drive to be ready for operation will vary in accordance with the start up time of the optional communication card.

### ■ Selection of Power Capacity

Use a power supply that is greater than the rated input capacity (kVA) of the drive. If the power is lower than the rated capacity of the drive, the device will be unable to run the application properly and a fault will occur. The rated input capacity of the drive,  $S_{CONV}$  [kVA], can be calculated by the following formula.

 $S_{CONV} = \sqrt{3} \times I_{in} \times V_{in} \div 1000$ 

(lin: Rated input current [A],  $V_{in}$ : Applicable power line voltage [V])

### ■ Connection to Power Supply

The total impedance of the power supply and wiring for the rated current of the drive is %Z = 10% or more. If the impedance of the power supply is too large, then power voltage distortion may occur. If the wiring is too long, then be sure that proper preventative measures such as thick cables or series wiring have been taken to lower the impedance of wiring. Contact Yaskawa or your Yaskawa agent for details.

### ■ Grounding the Power Supply

The drive is highly recommended that the power supply has its own dedicated ground because the drive is designed to run with a 1:1 ratio relative ratio relative to the power supply. Other devices should be grounded as directed in the specifications for those devices.

Particular care needs to be taken when connecting sensitive electronic equipment (such as OA devices).

Separate ground lines to prevent problems from noise, and install a noise filter.

■ When Using a Generator as a Power Supply Select the generator capacity approximately twice as large as the drive input power supply capacity. For further information, contact your Yaskawa representative. Set the deceleration time or load so that the regenerative power from the motor will be 10% or less of the generator capacity.

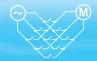

When a Phase Advance Capacitor or Thyristor Controller is Provided for the Power Supply No phase advance capacitor is needed for the drive. Installing a phase advance capacitor to the drive will weaken the power factor.

For the phase advance capacitor that has already been installed on the same power supply system as the drive, attach a phase-advance capacitor with a series reactor to prevent oscillation with the drive.

Contact Yaskawa or your Yaskawa agent, if any device generating voltage surge or voltage distortion such as DC motor drive thyristor controller or magnetic agitator is installed on the same power supply system.

- Prevention Against EMC or Harmonic Leakage Current Use a drive with a built-in EMC filter to comply with European standards. Be sure to use a stand-alone EMC filter for models CIMR-U\_4\_0477 to 4\_0930. If a device that will be affected by noise is near the drive, use a zero-phase reactor as a noise filter. Use a leakage relay or a ground leakage breaker designed for products provided with prevention from harmonics leak current, when necessary.
- Affects of Power Supply Distortion
  When the power supply voltage is distorted, the
  harmonics contents increase because the harmonics of
  the power supply system enter the drive.

### Starting Torque

The overload rating for the drive determines the starting and accelerating characteristics of the motor. Expect lower torque than when running from line power. To achieve a higher starting torque, use a larger drive, or a drive and motor with larger capacity.

### Emergency Stop

When the drive faults out, the output is shut off. This, however, does not stop the motor immediately. Some type of mechanical brake may be needed if it is necessary to halt the motor faster than the Fast Stop function is able to.

### ■ Repetitive Starting/Stopping

Cranes (hoists), elevators, punching presses, and other such applications with frequent starts and stops often exceed 150% of their rated current values. Heat stress generated from repetitive high current can shorten the lifespan of the IGBTs. The expected lifespan for the IGBTs is about 8 million start and stop cycles with a 4

kHz carrier frequency and a 150% peak current. For crane-type applications using an inching function in which the motor is quickly started and stopped, Yaskawa recommends selecting a large enough drive so that peak current levels remain below 150% of the drive rated current.

Run only one motor from each drive when using vector control. It is not possible to run more than one motor from one drive with vector control.

### ■ Carrier Frequency Derating

When the carrier frequency of the drive is increased above the factory default setting, the rated output current of the drive should be reduced. Refer to the instruction manual of the drive for details on this function.

### Installation

#### Enclosure Panels

Keep the drive in a clean environment by either selecting an area free of airborne dust, lint, and oil mist, or install the drive in an enclosure panel. Leave the required space between the drives to provide for cooling, and take steps to ensure that the ambient temperature remains within allowable limits. Keep flammable materials away from the drive. If the drive must be used in an area where it is subjected to oil mist and excessive vibration, protective designs are available. Contact Yaskawa or your Yaskawa agent for details.

### ■ Installation Direction

The drive should be installed upright as specified in the manual.

### Settings

### ■ Motor Code

If using permanent magnet motors, make sure that the proper motor code has been set to parameter E5-01 before performing a trial run.

### Upper Limits

The drive is capable of running the motor up to 400 Hz. Due to the danger of accidentally of operating at high speed, be sure to set the upper limit for the frequency to control the maximum speed. The default setting for the maximum output frequency is 60 Hz.

### DC Injection Braking

Motor overheat can result if there is too much current used during DC Injection Braking, or if the time for DC Injection Braking is too long.

# Application Notes (continued)

### Acceleration/Deceleration Times

Acceleration and deceleration times are affected by how much torque the motor generates, the load torque, and the inertia moment. Set a longer accel/decel time when Stall Prevention is enabled. The accel/decel times are lengthened for as long as the Stall Prevention function is operating. For faster acceleration and deceleration, use a larger drive and motor.

### Compliance with Harmonic Suppression Guidelines

- Guidelines for harmonic suppression measures are applicable to consumers that receive power from a 6.6 kV or higher system. For details, refer to the Harmonics Suppression Technical Guideline JEAG 9702-2013.
- With respect to the harmonic suppression guidelines, the U1000 is a Matrix Converter and does not generate harmonics ( $K_5$ =0). However, the harmonic component is not completely zero.

### **General Handling**

### ■ Wiring Check

Doing so will destroy the drive.

Be sure to perform a final check of all sequence wiring and other connections before turning the power on. Make sure there are no short circuits on the control terminals (+V, AC,etc.), as this could damage the drive.

■ Installing a Ground Fault Interrupter or an MCCB We recommend that you install ground fault interrupter (ELCB) for wire protection and as protection against secondary damage for faults. Also, if short circuit cutoffs are permitted in the upstream power supply system, we recommend that you use a molded case circuit breaker (MCCB).

We recommend that you select an ELCB designed for AC drives (one with high-frequency countermeasures). Select the MCCB based on the power supply power factor of the Matrix Converter (depends on the power supply voltage, output frequency, and load).

### ■ Magnetic Contactor Installation

Use a magnetic contactor (MC) to ensure that power to the drive can be completely shut off when necessary. The MC should be wired so that it opens when a fault output terminal is triggered.

Avoid switching a magnetic contactor on the power supply side more frequently than once every 30 minutes. Frequent switching can cause damage to the drive.

### ■ Inspection and Maintenance

Capacitors for the control power supply take time to discharge even after the power has been shut off. After shutting off the power, wait for at least the amount of time specified on the drive before touching any components.

The heatsink can become quite hot during operation, and proper precautions should be taken to prevent burns. When replacing the cooling fan, shut off the power and wait at least 15 minutes to be sure that the heatsink has cooled down.

Even when the power has been shut off for a drive running a PM motor, voltage continues to be generated at the motor terminals while the motor coasts to stop. Take the precautions described below to prevent shock and injury:

- Applications where the machine can still rotate even though the drive has fully stopped should have a load switch installed to the output side of the drive. Yaskawa recommends manual load switches from the AICUT LB Series by AICHI Electric Works Co., Ltd.
- Do not allow an external force to rotate the motor beyond the maximum allowable speed, also when the drive has been shut off.
- Wait for at least the time specified on the warning label after opening the load switch on the output side before inspecting the drive or performing any maintenance.
- Do not open and close the load switch while the motor is running, as this can damage the drive.
- If the motor is coasting, make sure the power to the drive is turned on and the drive output has completely stopped before closing the load switch.

### Wiring

All wire ends should use ring terminals for UL/cUL compliance. Use only the tools recommended by the terminal manufacturer for crimping.

### ■ Transporting the Drive

Never steam clean the drive.

During transport, keep the drive from coming into contact with salts, fluorine, bromine, phthalate ester, and other such harmful chemicals.

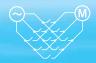

### Notes on Motor Operation

### Using a Standard Motor

There is a greater amount of loss when operating a motor using an drive than when running directly from line power. With a drive, the motor can become quite hot due to the poor ability to cool the motor at low speeds. The

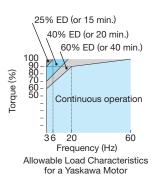

load torque should be reduced accordingly at low speeds. The figure above shows the allowable load characteristics for a Yaskawa standard motor. A motor designed specifically for operation with a drive should be used when 100% continuous torque is needed at low speeds.

### ■ Insulation Tolerance

Consider voltage tolerance levels and insulation in applications with an input voltage of over 440 V or particularly long wiring distances. Contact Yaskawa or your Yaskawa agent for consultation.

### High Speed Operation

Problems may occur with the motor bearings and dynamic balance in applications operating at over 60 Hz. Contact Yaskawa for consultation.

### ■ Torque Characteristics

Torque characteristics differ when operating directly from line power. The user should have a full understanding of the load torque characteristics for the application.

### Vibration and Shock

U1000 lets the user choose high carrier PWM control. Selecting Closed Loop Vector Control can help reduce motor oscillation. Keep the following points in mind when using high carrier PWM:

### (1) Resonance

Take particular caution when using a variable speed drive for an application that is conventionally run from line power at a constant speed. Shockabsorbing rubber should be installed around the base of the motor and the Jump Frequency selection should be enabled to prevent resonance.

(2) Any imperfection on a rotating body increases vibration with speed.

Caution should be taken when operating above the

Caution should be taken when operating above the motor rated speed.

(3) Subsynchronous Resonance Subsynchronous resonance may occur in fans, blowers, turbines, and other applications with high load inertia, as well as in motors with a relatively long shaft.

### Audible Noise

Noise created during run varies by the carrier frequency setting. Using a high carrier frequency creates about as much noise as running from line power. Operating above the rated speed can create unpleasant motor noise.

### Using a Synchronous Motor

- · Yaskawa or your Yaskawa agent if you plan to use any other synchronous motor not endorsed by Yaskawa.
- A single drive is not capable of running multiple synchronous motors at the same time. Use a standard induction motor for such setups.
- At start, a synchronous motor may rotate slightly in the opposite direction of the Run command depending on parameter settings and motor type.
- The amount of starting torque that can be generated differs by each control mode and by the type of motor being used. Set up the motor with the drive after verifying the starting torque, allowable load characteristics, impact load tolerance, and speed control range. Contact Yaskawa or your Yaskawa agent if you plan to use a motor that does not fall within these specifications.
- Even with a braking resistor, braking torque is less than 125% when running between 20% to 100% speed, and falls to less than half the braking torque when running at less than 20% speed.
- In Open Loop Vector Control for PM motors, the allowable load inertia moment is approximately 50 times higher than the motor inertia moment or less. Contact Yaskawa or your Yaskawa agent concerning applications with a larger inertia moment.
- When using a holding brake in Open Loop Vector Control for PM motors, release the brake prior to starting the motor. Failure to set the proper timing can result in speed loss. Not for use with conveyor, transport, or hoist type applications.
- To restart a coasting motor rotating at over 200 Hz while in the V/f control mode, Speed Search can be used.

# Application Notes (continued)

### Applications with Specialized Motors

### ■ Multi-Pole Motor

Because the rated current will differ from a standard motor, be sure to check the maximum current when selecting a drive. Always stop the motor before switching between the number of motor poles. If a regenerative overvoltage fault occurs or if overcurrent protection is triggered, the motor will coast to stop.

### Submersible Motor

Because motor rated current is greater than a standard motor, select the drive capacity accordingly. Be sure to use a large enough motor cable to avoid decreasing the maximum torque level on account of voltage drop caused by a long motor cable.

### ■ Explosion-Proof Motor

Both the motor and drive need to be tested together to be certified as explosion-proof. The drive is not for explosion proof areas.

An explosion-proof pulse generators (PG) is used for an explosion-proof with voltage tolerance. Use a specially designed pulse coupler between the drive and the PG when wiring.

### Geared Motor

Continuous operation specifications differ by the manufacturer of the lubricant. Due to potential problems of gear damage when operating at low speeds, be sure to select the proper lubricant. Consult with the manufacturer for applications that require speeds greater than the rated speed range of the motor or gear box.

### ■ Single-Phase Motor

Variable speed drives are not designed for operating single phase motors. Using a capacitor to start the motor causes high frequency current to flow into the capacitors, potentially causing damage. A split-phase start or a repulsion start can end up burning out the starter coils because the internal centrifugal switch is not activated. U1000 is for use only with 3-phase motors.

### ■ Motor with Brake

Caution should be taken when using a drive to operate a motor with a built-in holding brake. If the brake is connected to the output side of the drive, it may not release at start due to low voltage levels. A separate power supply should be installed for the motor brake. Motors with a built-in brake tend to generate a fair amount of noise when running at low speeds.

# Power Driven Machinery (decelerators, belts, chains, etc.)

Continuous operation at low speeds wears on the lubricating material used in gear box type systems to accelerate and decelerate power driven machinery. Caution should also be taken when operating at speeds above the rated machine speed due to noise and shortened performance life.

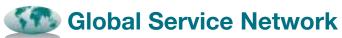

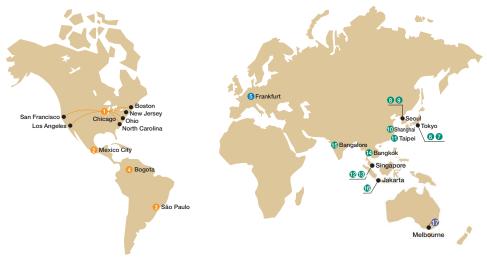

| Region           | Service Area            | Service Location                                                             | Service Agency                                                            |                                | Telephone/Fax                                |
|------------------|-------------------------|------------------------------------------------------------------------------|---------------------------------------------------------------------------|--------------------------------|----------------------------------------------|
| North<br>America | U.S.A.                  | Chicago (HQ) Los Angeles San Francisco New Jersey Boston Ohio North Carolina | 1) YASKAWA AMERICA INC.                                                   | Headqu<br><del>12</del><br>FAX | arters<br>+1-847-887-7000<br>+1-847-887-7310 |
|                  | Mexico                  | Mexico City                                                                  | ❷PILLAR MEXICANA. S.A. DE C.V.                                            | <b>☎</b><br>FAX                | +52-555-660-5553<br>+52-555-651-5573         |
| South            | South America           | São Paulo                                                                    | €YASKAWA ELÉTRICO DO BRASIL LTDA.                                         | <b>☎</b><br>FAX                | +55-11-3585-1100<br>+55-11-5581-8795         |
| America          | Colombia                | Bogota                                                                       | 4 VARIADORES LTD.A.                                                       | <b>☎</b><br>FAX                | +57-1-428-4225<br>+57-1-428-2173             |
| Europe           | Europe,<br>South Africa | Frankfurt                                                                    | 9YASKAWA EUROPE GmbH                                                      | <b>☎</b><br>FAX                | +49-6196-569-300<br>+49-6196-569-398         |
|                  | lanan                   | Tokyo,                                                                       | YASKAWA ELECTRIC CORPORATION     (Manufacturing, sales)                   | <b>☎</b><br>FAX                | +81-3-5402-4502<br>+81-3-5402-4580           |
|                  | Japan                   | offices nationwide                                                           | YASKAWA ELECTRIC ENGINEERING CORPORATION<br>(After-sales service)         | <b>☎</b><br>FAX                | +81-4-2931-1810<br>+81-4-2931-1811           |
|                  | South Korea             | Seoul                                                                        | ③YASKAWA ELECTRIC KOREA CORPORATION (Sales)                               | <b>☎</b><br>FAX                | +82-2-784-7844<br>+82-2-784-8495             |
|                  | South Rolea             | Seoul                                                                        |                                                                           | <b>☎</b><br>FAX                | +82-2-3775-0337<br>+82-2-3775-0338           |
|                  | China                   | Beijing, Guangzhou,<br>Shanghai                                              | OYASKAWA ELECTRIC (CHINA) CO., LTD.                                       | <b>☎</b><br>FAX                | +86-21-5385-2200<br>+86-21-5385-3299         |
| Asia             | Taiwan                  | Taipei                                                                       | SYASKAWA ELECTRIC TAIWAN CORPORATION                                      | <b>☎</b><br>FAX                | +886-2-2502-5003<br>+886-2-2505-1280         |
|                  | Cinggongue              | Cingonovo                                                                    | ②YASKAWA ELECTRIC (SINGAPORE) PTE. LTD.<br>(Sales)                        | <b>☎</b><br>FAX                | +65-6282-3003<br>+65-6289-3003               |
|                  | Singapore               | Singapore                                                                    | <b>®</b> YASKAWA ENGINEERING ASIA-PACIFIC PTE. LTD. (After-sales service) | <b>☎</b><br>FAX                | +65-6282-1601<br>+65-6382-3668               |
|                  | Thailand                | Bangkok                                                                      | ®YASKAWA ELECTRIC (THAILAND) CO., LTD.                                    | <b>☎</b><br>FAX                | +66-2-017-0099<br>+66-2-017-0799             |
|                  | India                   | Bangalore                                                                    | ®YASKAWA INDIA PRIVATE LIMITED                                            | <b>☎</b><br>FAX                | +91-80-4244-1900<br>+91-80-4244-1901         |
|                  | Indonesia               | Jakarta                                                                      | ®PT. YASKAWA ELECTRIC INDONESIA                                           | <b>☎</b><br>FAX                | +62-21-2982-6470<br>+62-21-2982-6471         |
| Oceania          | Australia               | Melbourne                                                                    | @FISHER SOLUTIONS PTY. LTD.                                               | Headqu<br>FAX                  | arters<br>+61-1300-851614<br>+61-1300-851619 |

#### **DRIVE CENTER (INVERTER PLANT)**

2-13-1, Nishimiyaichi, Yukuhashi, Fukuoka, 824-8511, Japan Phone 81-930-25-3844 Fax 81-930-25-4369 http://www.yaskawa.co.jp

### YASKAWA ELECTRIC CORPORATION

New Pier Takeshiba South Tower, 1-16-1, Kaigan, Minatoku, Tokyo, 105-6891, Japan Phone 81-3-5402-4502 Fax 81-3-5402-4580 http://www.yaskawa.co.jp

YASKAWA AMERICA, INC. 2121, Norman Drive South, Waukegan, IL 60085, U.S.A. Phone 1-800-YASKAWA (927-5292) or 1-847-887-7000 Fax 1-847-887-7310 http://www.yaskawa.com

### YASKAWA ELÉTRICO DO BRASIL LTDA.

777, Avenida Piraporinha, Diadema, São Paulo, 09950-000, Brasil Phone 55-11-3585-1100 Fax 55-11-3585-1187 http://www.yaskawa.com.br

### YASKAWA EUROPE GmbH

185, Hauptstraβe, Eschborn, 65760, Germany Phone 49-6196-569-300 Fax 49-6196-569-398 http://www.yaskawa.eu.com

### YASKAWA ELECTRIC KOREA CORPORATION

9F, Kyobo Securities Bldg., 26-4, Yeouido-dong, Yeongdeungpo-gu, Seoul, 150-737, Korea Phone 82-2-784-7844 Fax 82-2-784-8495 http://www.yaskawa.co.kr

### YASKAWA ELECTRIC (SINGAPORE) PTE. LTD.

151, Lorong Chuan, #04-02A, New Tech Park 556741, Singapore Phone 65-6282-3003 Fax 65-6289-3003 http://www.yaskawa.com.sg

### YASKAWA ELECTRIC (THAILAND) CO., LTD.

59, 1st-5th Floor, Flourish Building, Soi Ratchadapisek 18, Ratchadapisek Road, Huaykwang, Bangkok 10310, Thailand Phone: +66-2-017-0099 Fax: +66-2-017-0799 http://www.yaskawa.co.th

### PT. YASKAWA ELECTRIC INDONESIA

Secure Building-Gedung B Lantai Dasar & Lantai 1 Jl. Raya Protokol Halim Perdanakusuma, Jakarta 13610, Indonesia Phone 62-21-2982-6470 Fax 62-21-2982-6471 http://www.yaskawa.co.id/

### YASKAWA ELECTRIC (CHINA) CO., LTD.

22F, One Corporate Avenue, No.222, Hubin Road, Shanghai, 200021, China Phone 86-21-5385-2200 Fax 86-21-5385-3299 http://www.yaskawa.com.cn

### YASKAWA ELECTRIC (CHINA) CO., LTD. BEIJING OFFICE Room 1011, Tower W3 Oriental Plaza, No.1 East Chang An Ave.,

Dong Cheng District, Beijing, 100738, China Phone 86-10-8518-4086 Fax 86-10-8518-4082

### YASKAWA ELECTRIC TAIWAN CORPORATION

9F, 16, Nanking E. Rd., Sec. 3, Taipei, 104, Taiwar Phone 886-2-2502-5003 Fax 886-2-2505-1280 http://www.yaskawa-taiwan.com.tw

### YASKAWA INDIA PRIVATE LIMITED

#17/A, Electronics City, Hosur Road, Bangalore, 560 100 (Karnataka), India Phone 91-80-4244-1900 Fax 91-80-4244-1901 http://www.yaskawaindia.in

### FISHER SOLUTIONS PTY LTD

Phone 1300851614 Fax 1300851619 http://www.fishersolutions.com.au

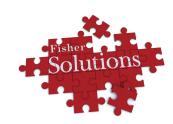

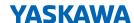

YASKAWA ELECTRIC CORPORATION

In the event that the end user of this product is to be the military and said product is to be employed in any weapons systems or the manufacture thereof, the export will fall under the relevant regulations as stipulated in the Foreign Exchange and Foreign Trade Regulations. Therefore, be sure to follow all procedures and submit all relevant documentation according to any and all rules, regulations and laws that may apply. Specifications are subject to change without notice for ongoing product modifications and improvements

© 2014-2015 YASKAWA ELECTRIC CORPORATION